**Ordre........../F.S.S.A/UAMOB/2019**

## **REPUBLIQUE ALGERIENNE DEMOCRATIQUE ET POPULAIRE MINISTERE DE L'ENSEIGNEMENT SUPERIEUR ET DE LA RECHERCHE SCIENTIFIQUE**

**UNIVERSITE AKLI MOAND OULHADJE-BOUIRA**

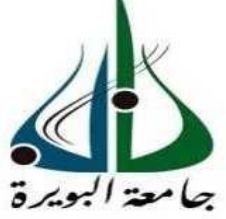

Faculté des Sciences et des Sciences Appliquées Département : **Génie Electrique**

**Mémoire de fin d'étude**

Présenté par :

**MAZARI oualid LOUNIS azeddine**

En vue de l'obtention du diplôme de **Master** en **:**

Filière : **Electromécanique** Option : **Electromécanique**

**Thème :**

**Commande robuste d'un système de génération éolienne à base de génératrice double alimentation sans balais**

> **MCB** MAA

MAA MCB

## **Devant le jury composé de :**

Mme. KIRACHE Nora Mr. BOUHEDDA Ali Mr. YAHIO Abdelghani Mr. MAHBOUB Mohamed Abdelbasset

UAMOB **UAMOB** UAMOB UKMO

Présidente Examinateur Encadreur Co-encadreur

**Année Universitaire 2018/2019**

\*\*\*\*\*\*\*\*\*\*\*\*\*\*\*\*\*\*\*\*\*\*\*\*\*\*\*\*\*\*\*\*

# *Remerciements*

# *Au nom d'Allah, le Tout - Miséricordieux, le Très - Miséricordieux*

 *La louange est à Allah l'unique et la paix et le salut sur celui qui n'a pas de messager après lui et sur sa famille, ses compagnons et tous ceux qui suivent son chemin jusqu'au jour de la résurrection.*

*Avant tout, nous remercions Allah, le tout puissant de nous avoir donné le courage, la volonté, la patience, et la santé durant toutes ces longues années d'études.*

 *Nous adressons nos sincères remerciements à tous non enseignants de L'université de Bouira.*

 *Nous remercions vivement Mr A.YAHIOU et Mr M.A. MAHBOUB Encadreurs de ce mémoire qui nous ont accordés leur confiance, leurs aides et leur compréhension.*

 *Nous adressons nos sincères remerciements aux membres du jury pour l'intérêt qu'ils ont porté à ce modeste travail*

### Table des matières

<span id="page-2-0"></span>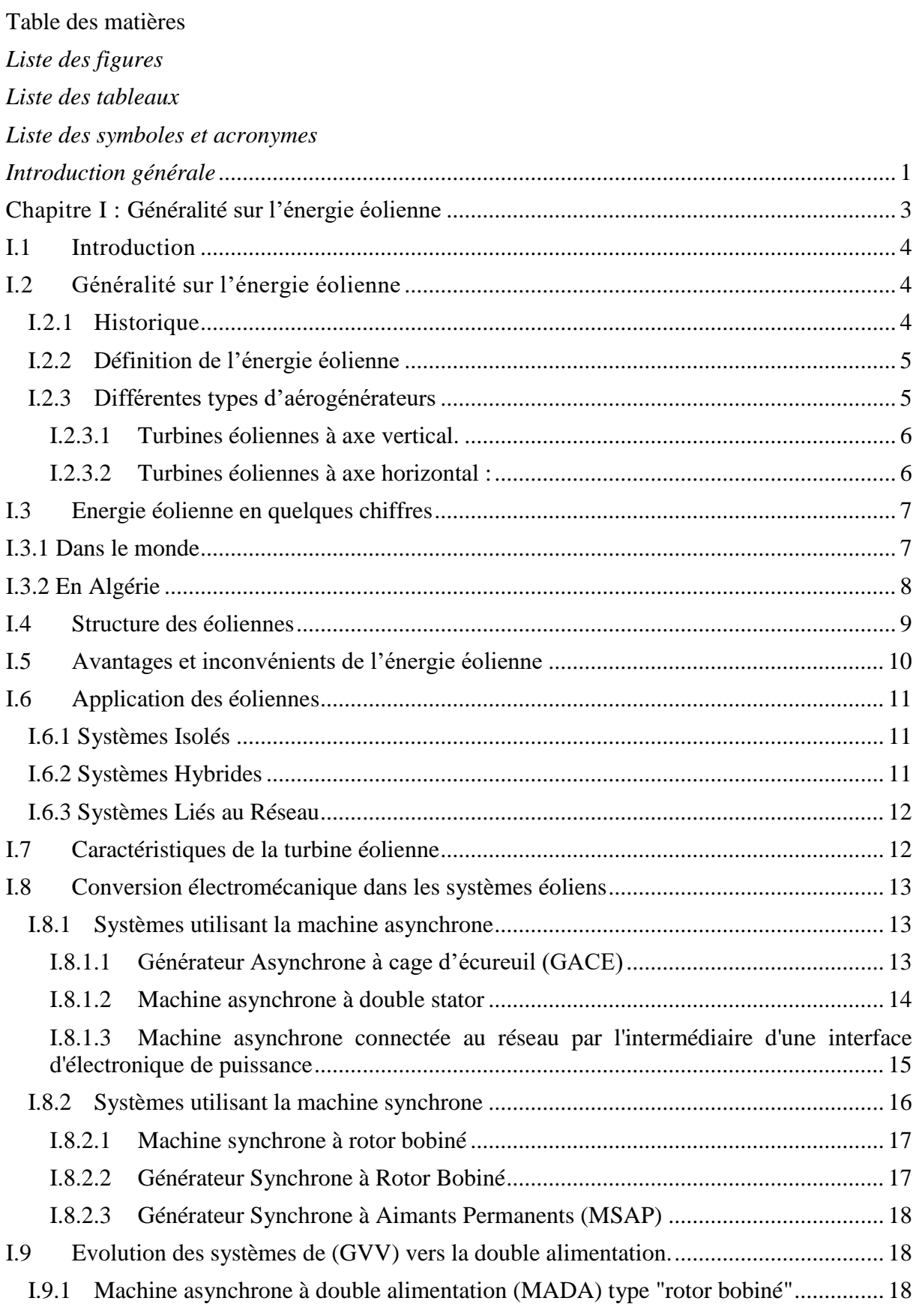

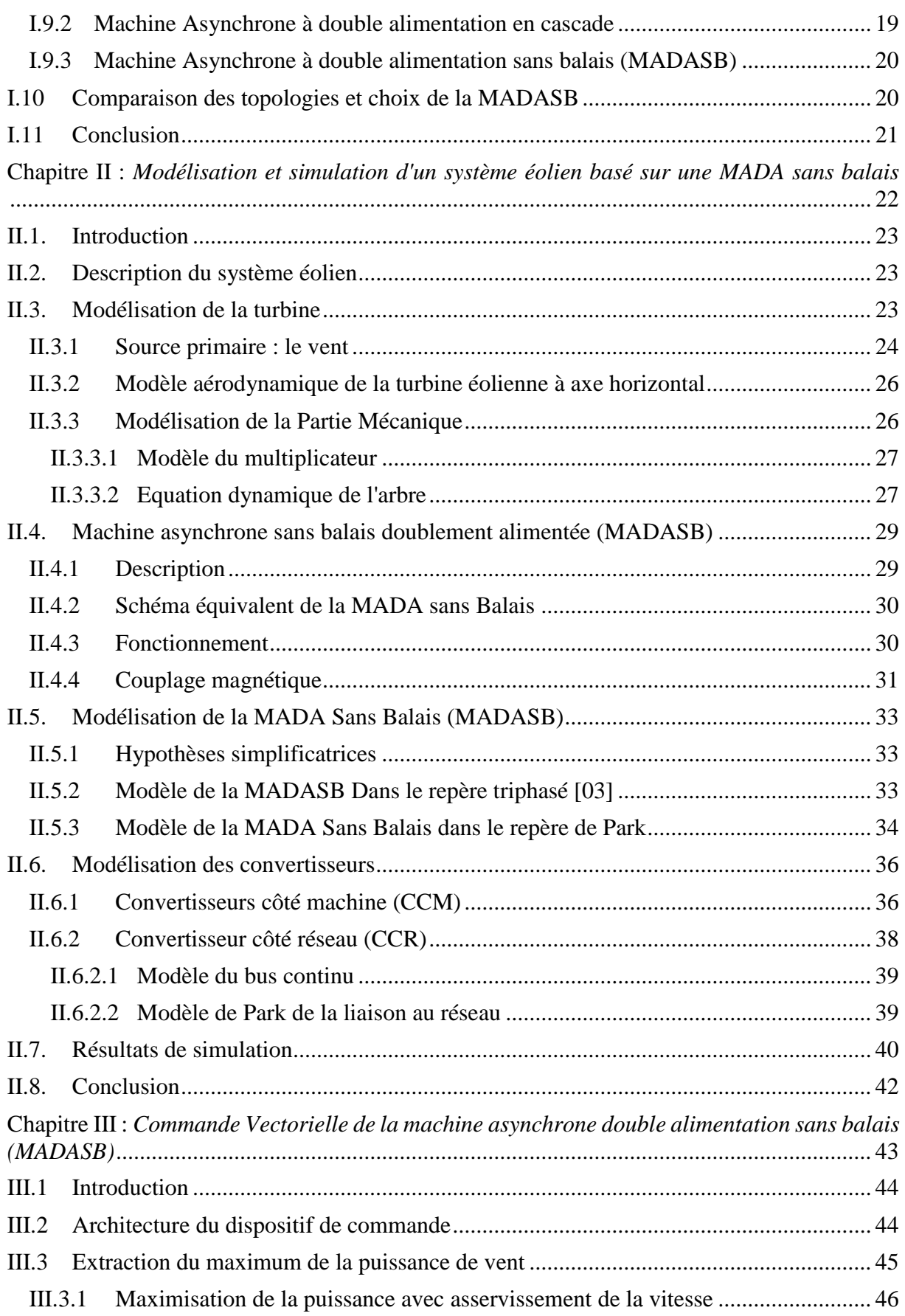

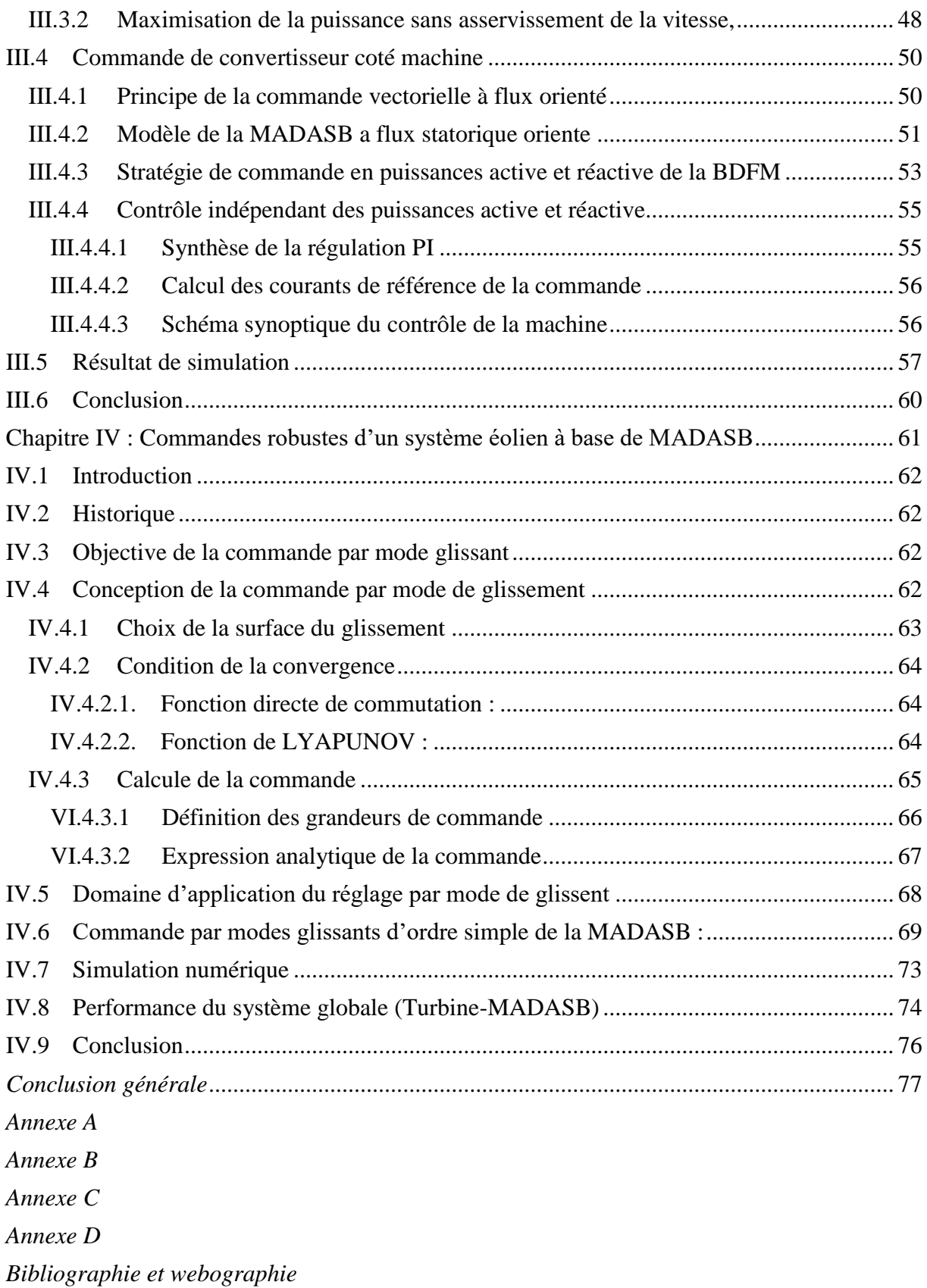

## *Liste des figures*

<span id="page-5-0"></span>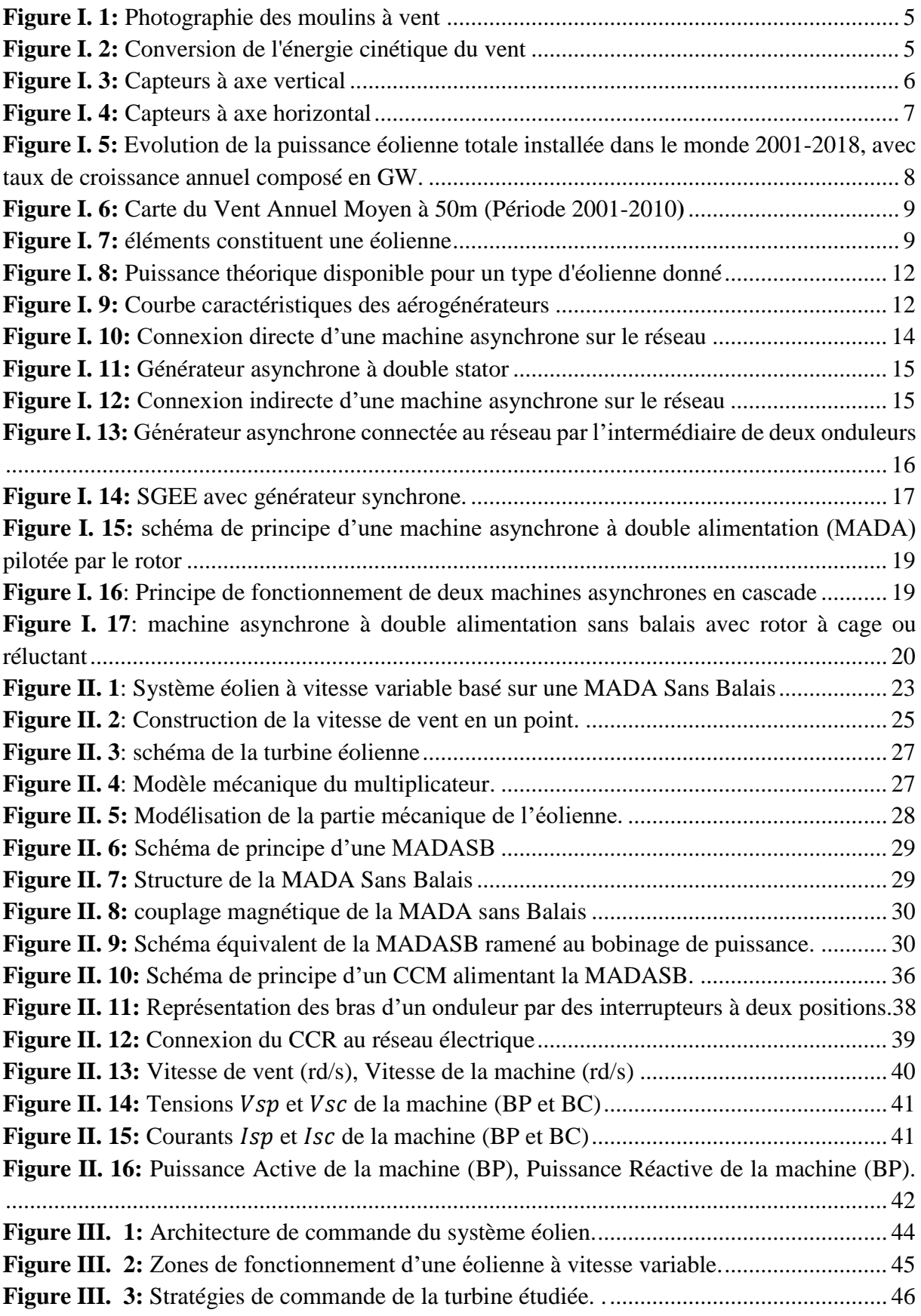

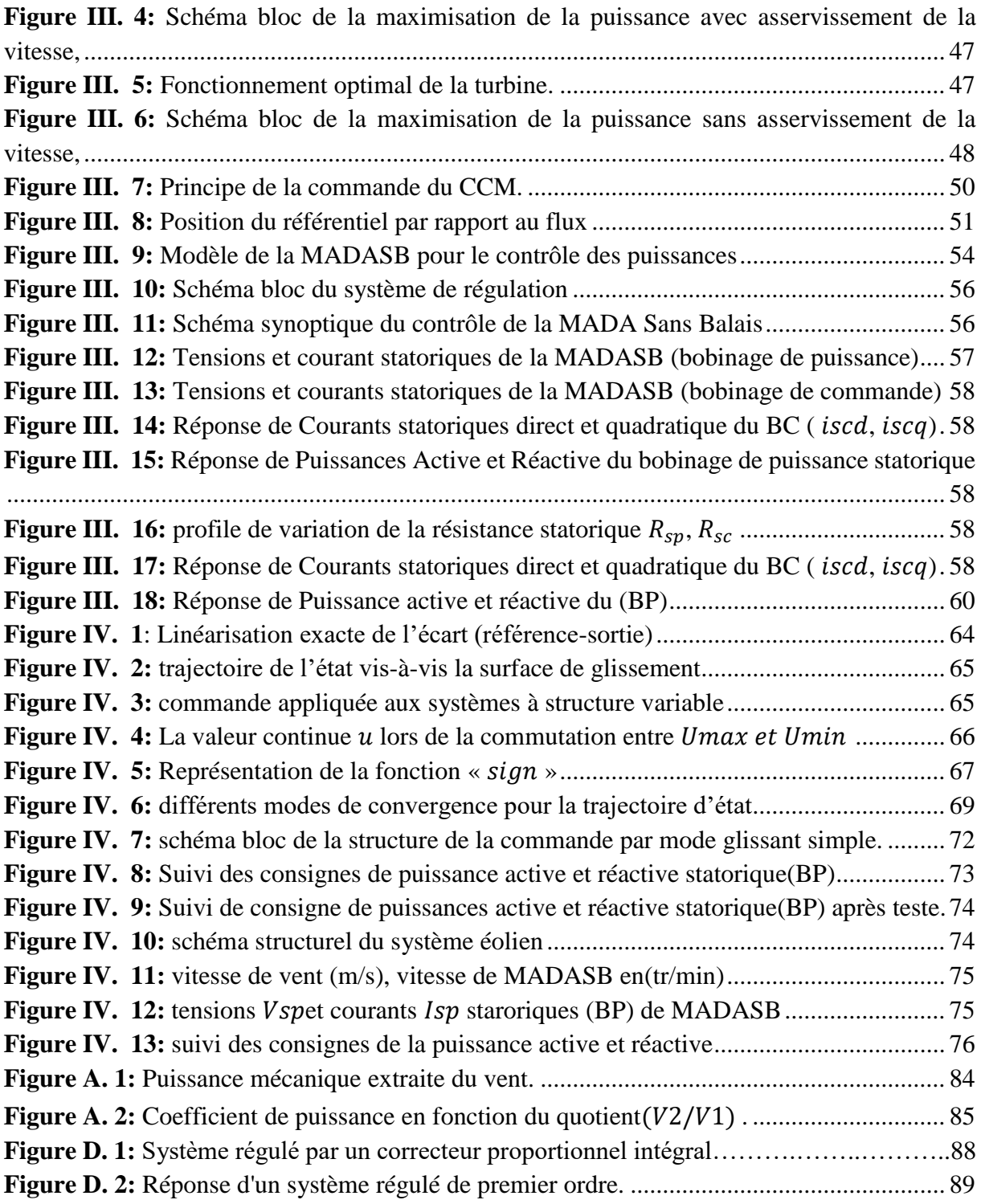

## *Liste des tableaux*

<span id="page-7-0"></span>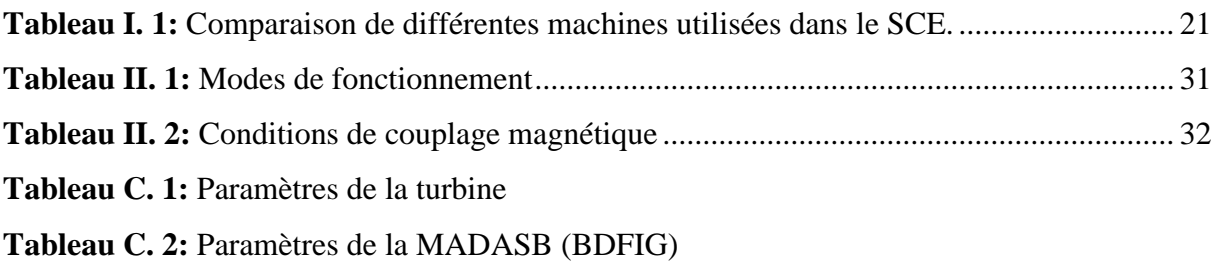

#### **La turbine**

- $v_0(t)$ : Vitesse du vent
- : Vitesse moyenne du vent
- $v_t(t)$ : Composante de la turbulence du vent
- $P_t$ : Puissance de l'éolienne
- $C_p$  Coefficient de puissance de l'éolienne
- : Vitesse spécifique de l'éolienne
- $\beta$ : Angle de calage des pales de la turbine
- $\rho$ : La masse volumique de l'air 15°C
- : Surface balayée par le rotor de l'éolienne
- $\Omega_t$ : La vitesse de rotation de la turbine.
- $R_t$ : Rayon de la turbine.
- $J_m$ : Le moment d'inertie de la machine
- $J_t$ : Le moment d'inertie de la turbine
- $f_v$ : Coefficient de frottement visqueux.
- $C_m$ : Le couple sur l'arbre de la machine : Gain du multiplicateur.
- $C_t$ : Le couple mécanique sur l'arbre de la turbine
- $\Omega_m$  : La vitesse de rotation de la machine

## **La MADASB**

 $V_{sp}^{a}$ ,  $V_{sp}^{b}$ ,  $V_{sp}^{c}$ : Sont les tensions simples triphasées au stator (BP) de la machine.  $V_{sc}^{a}$ ,  $V_{sc}^{b}$ ,  $V_{sc}^{c}$ : Sont les tensions simples triphasées au stator (BC) de la machine.  $V_r^a$ ,  $V_r^b$ ,  $V_r^c$ : Sont les tensions simples triphasées au rotor de la machine.  $\varphi_{sp}^a$ ,  $\varphi_{sp}^b$ ,  $\varphi_{sp}^c$ : Sont les flux propres circulant au stator(BP) de la machine.

<span id="page-8-0"></span> $\varphi_{sc}^a$ ,  $\varphi_{sc}^b$ ,  $\varphi_{sc}^c$ : Sont les flux propres circulant au stator (BC) de la machine.

 $\varphi_{r}^{a}, \varphi_{r}^{b}$ ,  $\varphi_{r}^{c}$ : Sont les flux propres circulant au rotor de la machine.

 $i_{sp}^{a}$ ,  $i_{sp}^{b}$ ,  $i_{sp}^{c}$ : Sont les courants au stator (BP) de la machine.

 $i_{sc}^{a}$ ,  $i_{sc}^{b}$ ,  $i_{sc}^{c}$ : Sont les courants au stator (BC) de la machine.

 $i_r^a$ ,  $i_r^b$ ,  $i_r^c$ : Sont les courants au rotor de la machine.

 $R_{sp}$ ,  $R_{sc}$ : Sont les résistances des enroulements statoriques (BP) et (BC) ;  $R_r$ : est la résistance des enroulements rotorique.

 $L_{sp}$ ,  $L_{sc}$  : L'inductance cyclique du stator (BP) et (BC)

 $L_r$ : L'inductance cyclique du rotor

 $M_p$ ,  $M_c$ : Inductance mutuelle des

enroulements au stator (BP) et (BC)

 $p_p$ ,  $p_c$ : Nombre de paires de pôles de la BP, BC

 $\omega_{sp}$ : Pulsation électrique statorique (.BP)

 $\omega_{sc}$ : Pulsation électrique statorique (.BC)

 $\omega_r$ : Pulsation rotorique de la MADASB

#### **Référentiel :**

 $(\alpha, \beta)$ : Référentiel lié au stator

- $(d, q)$ : Référentiel lié au champ tournant
- $(X, Y)$ : Référentiel lié au rotor

## **Commande de la MASDSB :**

 $p_{sp}^{ref}$ : Puissance active de référence  $Q_{sp}^{ref}$ : Puissance réactive de référence  $i_{sp}^{ref}$ : Courant statorique (BP) de référence  $i_{sc}^{ref}$ : Courant statorique (BC) de référence  $v_{sc}^{ref}$ : Tension statorique (BC) de référence  $\mathcal{C}_{em}^{ref}$ : Couple électromagnétique de référence  $f_p$ : Fréquence de la porteuse.  $i_{cnd}$ ,  $i_{red}$ : Les courants modulés par le CCM et CCR  $i_{cnd}$ : Le courant traversant le condensateur,  $v_{dc}$ : La tension du bus continu : La résistance du filtre RL Lf : L'inductance du filtre RL  $P_{res}$ : La puissance transitée par le CCR  $P_c$ : La puissance emmagasinée dans le condensateur **Acronymes :** GWEC : [Associations nationales d'énergie](http://www.suisse-eole.ch/fr/support/liens/)  [éolienne](http://www.suisse-eole.ch/fr/support/liens/)  BDFIG: Brushless Doubly-fed induction generator BP, BC : Bobinage de Puissance et Bobinage de Commande CCI : current controlled inverter CCM : convertisseur côté machine CCR : convertisseur côté réseau

CDER : Centre de Développement d'Energie

FEM : Force électromotrice FTBF : Fonction de Transfer en Boucle fermé FTBO : Fonction de Transfer en Boucle Ouverte. GACE : Générateur Asynchrone à Cage d'écureuil GEIC : groupe intergouvernemental d'experts sur l'évolution du climat GVV : Génération à Vitesse Variable IGBT : insulated Gate Bipolar Transistor IPCC: Intergovernmental Panel on Climate Change PI : Proportionnel – Intégrale P&0 : Algorithme de perturbation et observation MAC : Machine Asynchrone à cage MADA : Machine Asynchrone à Double Alimentation MADAC : Machine Asynchrone à Double Alimentation en Cascade MADASB : Machine Asynchrone à Double Alimentation sans Balais MASDS : Machine asynchrone à double stator MCC : Machine à courant continu MLI : Modulation de large d'impulsion MSAP : Machine Synchrone à Aimant Permanant MSRB : Machine Synchrone à Rotor Bobiné SCE : Systèmes De Conversion Eoliens THD : Total harmonic distortion

### *Introduction générale*

<span id="page-10-0"></span>Le développement durable et les énergies renouvelables suscitent aujourd'hui l'intérêt de plusieurs équipes de recherches. Parmi ces sources d'énergies renouvelables, l'énergie éolienne est celle qui a le potentiel énergétique le plus important après l'énergie hydraulique. Ainsi, le développement des éoliennes représente un grand investissement dans le domaine de la recherche technologique. Ces systèmes qui produisent de l'énergie électrique à partir du vent peuvent constituer une alternative technologique et économique aux différentes sources d'énergie épuisables [01].

Plusieurs technologies de génératrices éoliennes sont actuellement proposées sur le marché.

La première catégorie a été retenue par la plupart (presque tous) des fabricants d'éoliennes, elle est, actuellement, la seule approche commerciale compétitive sur le marché. Catégorie de la machine multipolaire est une solution très encombrante et coûteuse, à cause principalement du fait que les aimants permanents représentent le choix technologique optimal pour cette approche. Cette dernière catégorie est l'un des axes de recherche de certains fabricants, mais il n'y a pas d'implantation significative [02].

La deuxième catégorie c'est la machine asynchrone à cage (MAS). En utilisant des techniques de la commande vectorielle et un convertisseur bidirectionnel, on assure la génération à la fréquence et tension du réseau en présence de n'importe quelle vitesse du rotor. Le problème principal de cette configuration c'est que le dimensionnement du convertisseur doit être de la même puissance que celle de la génératrice. En même temps la distorsion harmonique générée par le convertisseur oblige d'introduire un système de filtrage de la même puissance. L'avantage principal de cette technique de conversion réside dans une plage de vitesses de rotor très large [02].

La troisième solution est représentée par ce qu'on appelle la machine asynchrone à double alimentation (MADA). Cette topologie est, actuellement, le meilleur choix des fabricants. Le stator est directement relié au réseau tandis que les grandeurs rotoriques sont commandées par un convertisseur statique. La maîtrise de l'état électromagnétique de la machine par le rotor permet de fonctionner à la fréquence et l'amplitude nominales du réseau même si le rotor s'éloigne de la vitesse de synchronisme. Le dimensionnement du convertisseur est proportionnel au glissement maximal du rotor ; autrement dit, il dépend de l'écart maximal entre la vitesse de synchronisme et la vitesse réelle du rotor [02].

La quatrième solution concerne la cascade de deux MADA : Cette configuration de machine essai d'allier les avantages de la MAS et de la MADA. La structure en cascade peut être considérée comme la première réalisation pratique d'une machine asynchrone à double alimentation sans balais (BDFIG) [01]. Celui-ci fera l'objet de notre travail. Elle est constituée par un rotor à cage spécial et par deux bobinages triphasés indépendants dans le stator. Un des bobinages du stator, appelé bobinage de puissance (BP), est directement relié au réseau, tandis que l'autre, appelé bobinage de commande (BC), est alimenté par un convertisseur bidirectionnel. La maîtrise de l'état électromagnétique de la machine est assurée par le bobinage de commande, ce qui permet de générer dans le bobinage de puissance une tension à la fréquence et l'amplitude nominales du réseau même si le rotor s'éloigne de la vitesse de synchronisme [02].

De nombreux travaux de recherche sur le contrôle et la commande d'éoliennes ont été menés, avec la complexité des nouvelles installations industrielles, les correcteurs classiques deviennent impuissants et donnent souvent des résultats moins performants. Pour surmonter ce problème, la tendance des recherches actuelles est vers les commandes non linéaires robustes qui donnent des résultats acceptables dans de larges domaines de fonctionnement. Parmi ces techniques, on trouve la technique des modes glissants, qui a retenu notre attention par la simplicité de son algorithme de réglage et sa grande robustesse vis-à-vis des incertitudes paramétriques (modélisation) et des perturbations externes au système [03].

Dans ce cadre, l'objectif principal de notre travail est d'étudier une techniques de commande robuste, de la MADASB, susceptibles d'optimiser la production d'une éolienne, tout en essayant d'améliorer la poursuite de trajectoires, garantir la stabilité et la robustesse aux variations des paramètres.

Ce mémoire est structuré en quatre chapitres, une introduction et une conclusion. Premièrement dans le chapitre un, on présente une généralité sur les systèmes éolienne. Dans le deuxième chapitre, on donnera une étude de modélisation de la partie mécanique de l'éolienne, de la machine asynchrone à double alimentation sans balais, et de l'onduleur MLI. Le troisième chapitre est consacré au contrôle des puissances actives et réactive par la commande vectorielle. Dans le quatrième chapitre, on présente une commande robuste des puissances active et réactive de la MADASB par la technique de mode glissant. Finalement, une conclusion générale synthétisera les points les plus marquants.

<span id="page-12-0"></span>*Chapitre I :*

*Généralité sur l'énergie éolienne*

#### <span id="page-13-0"></span>**I.1 Introduction**

Depuis l'avènement des moulins à vent jusqu'aux premiers aérogénérateurs, la technologie des aéromoteurs (ou capteurs éoliens) a connu une évolution fulgurante surtout ces dernières décennies, notamment dans le domaine de la production d'énergie électrique. Plusieurs technologies sont utilisées pour capter l'énergie du vent (capteur à axe vertical ou à axe horizontal) et leurs structures sont de plus en plus performantes. Outre leurs caractéristiques mécaniques, nous nous intéressons à l'efficacité de la conversion de l'énergie mécanique en énergie électrique qui est très importante. Là encore, de nombreux dispositifs existent et, pour la plupart, ils utilisent des machines synchrones et asynchrones. Les stratégies de commande de ces machines et leurs éventuelles interfaces de connexion au réseau doivent permettre de capter un maximum d'énergie sur une plage de variation de vitesse du vent la plus large possible, ceci dans le but d'améliorer la rentabilité des installations éoliennes [04, 05].

#### <span id="page-13-1"></span>**I.2 Généralité sur l'énergie éolienne**

### <span id="page-13-2"></span>**I.2.1 Historique**

Depuis l'Antiquité, les « moulins à vent » convertissent l'énergie éolienne en énergie mécanique, généralement utilisée pour moudre du grain (figure I.1). De nos jours, on trouve encore des éoliennes couplées à des pompes à eau, souvent utilisées pour irriguer des zones sèches, assécher des zones humides ou abreuver le bétail. L'arrivée de l'électricité donne l'idée à «Poul-La Cour » en 1891 d'associer à une turbine éolienne une génératrice. Ainsi, l'énergie en provenance du vent a pu être « redécouverte » et de nouveau utilisé (dans les années 40 au Danemark, 1300 éoliennes). Au début du siècle dernier, les aérogénérateurs ont fait une apparition massive (6 millions de pièces fabriquées) aux Etats-Unis où ils étaient le seul moyen d'obtenir de l'énergie électrique dans les campagnes isolées. Dans les années 60, environ 1 million d'aérogénérateurs fonctionnaient dans le monde. Cette technologie a été quelque peu délaissée par la suite et il faudra attendre la crise pétrolière de 1974 qui a relancé les études et les expériences sur les éoliennes [06].

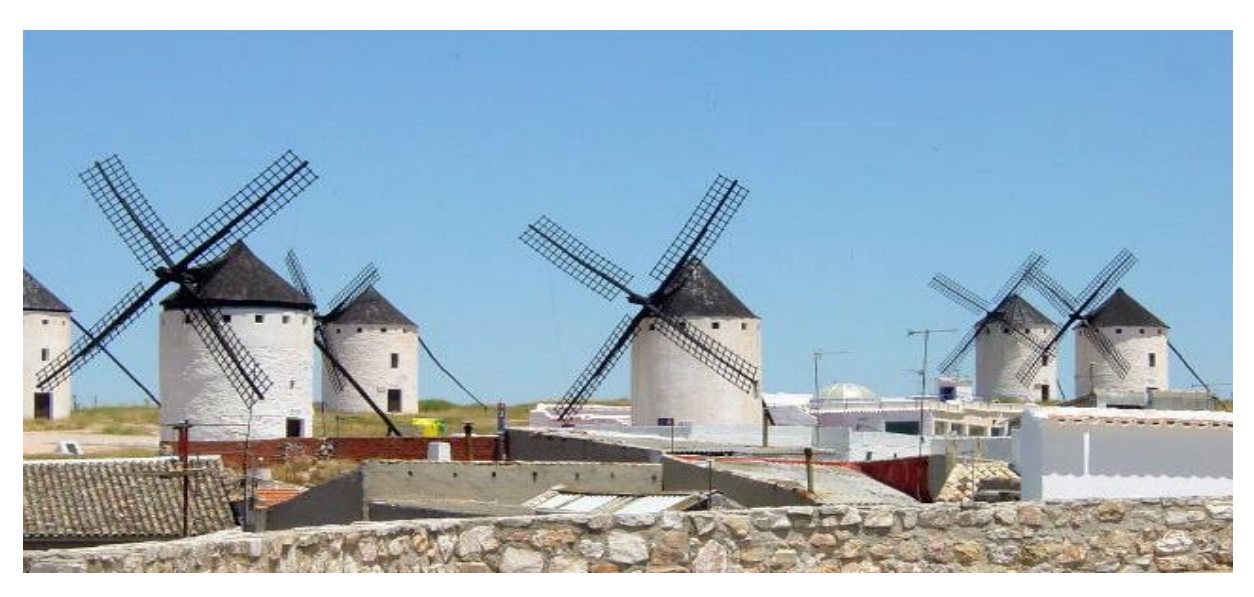

*Figure I. 1: Photographie des moulins à vent. [10]*

## <span id="page-14-2"></span><span id="page-14-0"></span>**I.2.2 Définition de l'énergie éolienne**

Une éolienne est un Dispositif destiné à convertir l'énergie cinétique du vent en énergie mécanique. Les éoliennes sont composées de pales en rotation autour d'un rotor et actionnés par le vent. Elles sont généralement utilisées pour produire de l'énergie électrique de catégorie des énergies renouvelables [07].

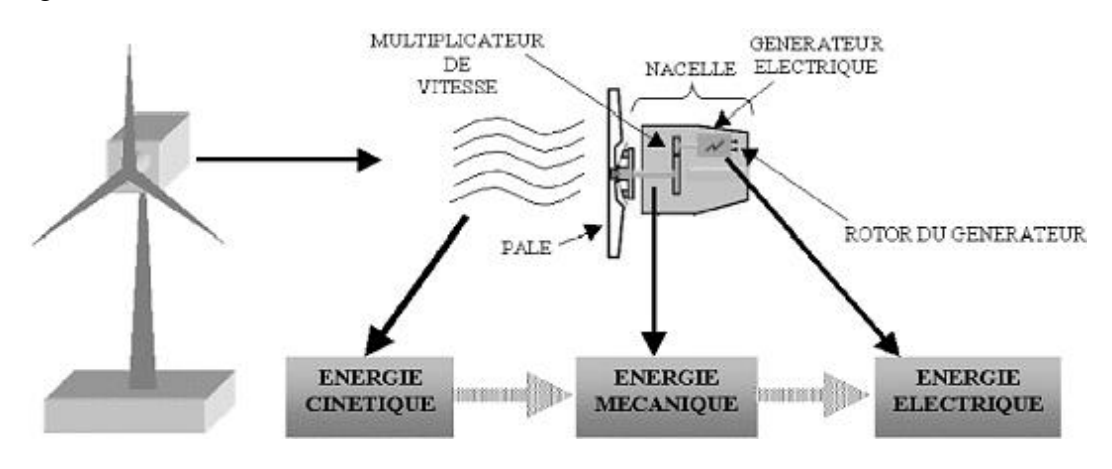

*Figure I. 2: Conversion de l'énergie cinétique du vent. [07]*

## <span id="page-14-3"></span><span id="page-14-1"></span>**I.2.3 Différentes types d'aérogénérateurs**

Les éoliennes se divisent en deux grandes familles :

#### <span id="page-15-0"></span>**I.2.3.1 Turbines éoliennes à axe vertical.**

Ce type représente la première structure des aérogénérateurs, l'adjectif vertical signifie que son arbre est vertical au sol, plusieurs structures ont vu le jour mais seulement deux structures ont été industrialisées : le rotor de Savonius et le rotor de Darrieus [08].

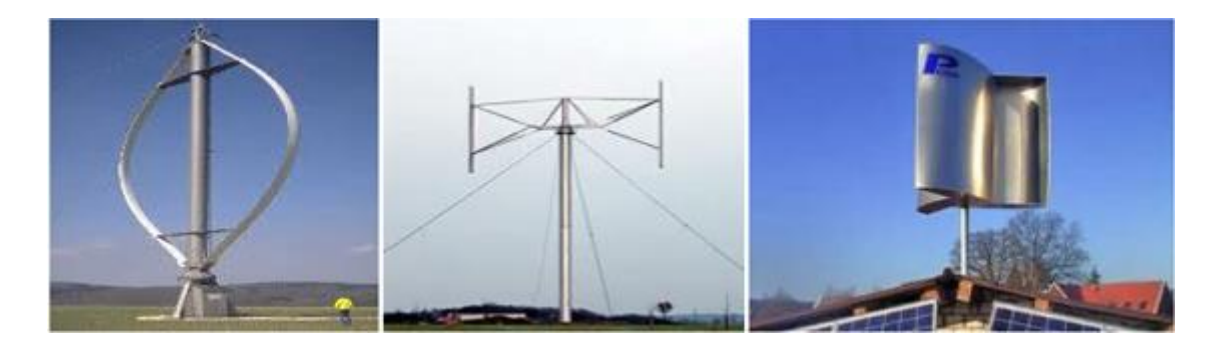

Rotor de DARRIEUS DARRIEUS type H Rotor de SAVONIUS **Figure I. 3***: Capteurs à axe vertical. [08]*

#### <span id="page-15-2"></span>**Avantages d'une éolienne à axe vertical**

La conception verticale offre l'avantage de mettre le multiplicateur, la génératrice et les appareils de commande directement au sol. Son axe vertical possède une symétrie de révolution ce qui permet de fonctionner quel que soit la direction du vent sans avoir à orienter le rotor. Sa conception est simple, robuste et nécessite peu d'entretien [08].

#### **Inconvénients d'une éolienne à axe vertical**

Elles sont moins performantes que celles à axe horizontal. La conception verticale de ce type d'éolienne impose qu'elle fonctionne avec un vent proche du sol, donc moins fort, car freiné par le relief. Leur implantation au sol exige l'utilisation des tirants qui doivent passer au-dessus des pales, donc occupe une surface plus importante que l'éolienne à tour [08].

#### <span id="page-15-1"></span>**I.2.3.2 Turbines éoliennes à axe horizontal :**

Ce type d'aérogénérateur est le plus répandu dans l'industrie des éoliennes à cause du positionnement du capteur éolien à quelques dizaines de mètres au-dessus du sol, ce qui réduit les contraintes mécaniques et augmente l'efficacité

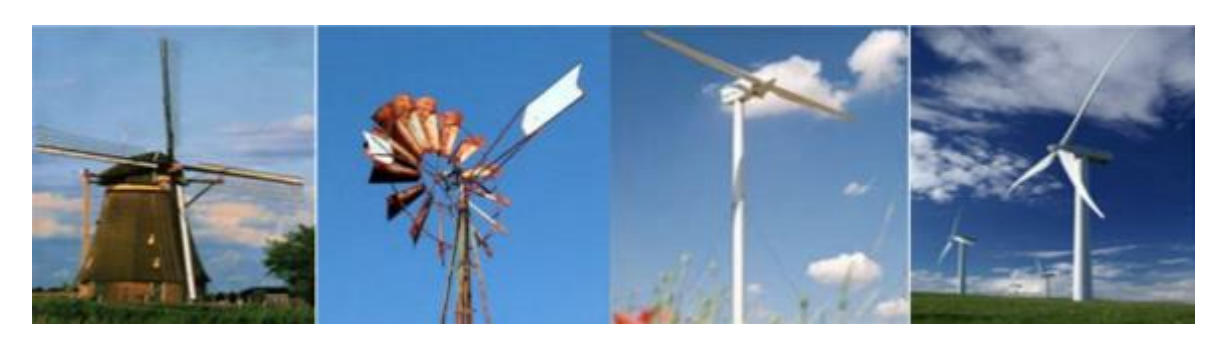

<span id="page-16-2"></span>Moulin Hollandais Moulin American Voilure bipale Voilure tripale

*Figure I. 4 : Capteurs à axe horizontal [08].*

## **Avantages d'une éolienne à axe horizontal**

Une très faible emprise au sol par rapport aux éoliennes à axe vertical. Cette structure capte le vent en hauteur, donc plus fort et plus régulier qu'au voisinage du sol.

Le générateur et les appareils de commande sont dans la nacelle au sommet de la tour. Ainsi, il n'est pas nécessaire de rajouter un local pour l'appareillage.

## **Inconvénients d'une éolienne à axe horizontal**

Coût de construction très élevé. L'appareillage se trouve au sommet de la tour ce qui gêne l'intervention en cas d'incident [08].

Une autre famille d'éoliennes basée sur les voilures à l'axe vertical, ce type d'éoliennes est très peu répandu et assez mal connue. Ils ont été probablement les premiers utilisés, par la suite ils ont été abandonnés au profil des précédents [08].

## <span id="page-16-0"></span>**I.3 Energie éolienne en quelques chiffres**

## <span id="page-16-1"></span>**I.3.1 Dans le monde**

Partout dans le monde, la conjonction de l'instabilité des marchés des énergies fossiles et l'impératif de protection de l'environnement et de réduction des émissions de gaz à effet de serre imposent une révision des stratégies énergétiques. Les énergies renouvelables disposent d'atouts essentiels pour prendre la première place dans les bouquets énergétiques des pays [9].

L'énergie éolienne, productrice d'électricité, est la source d'énergie qui a le plus progressé dans le monde ces dernières années. En 2018, l'énergie éolienne a couvert plus de 8% de la

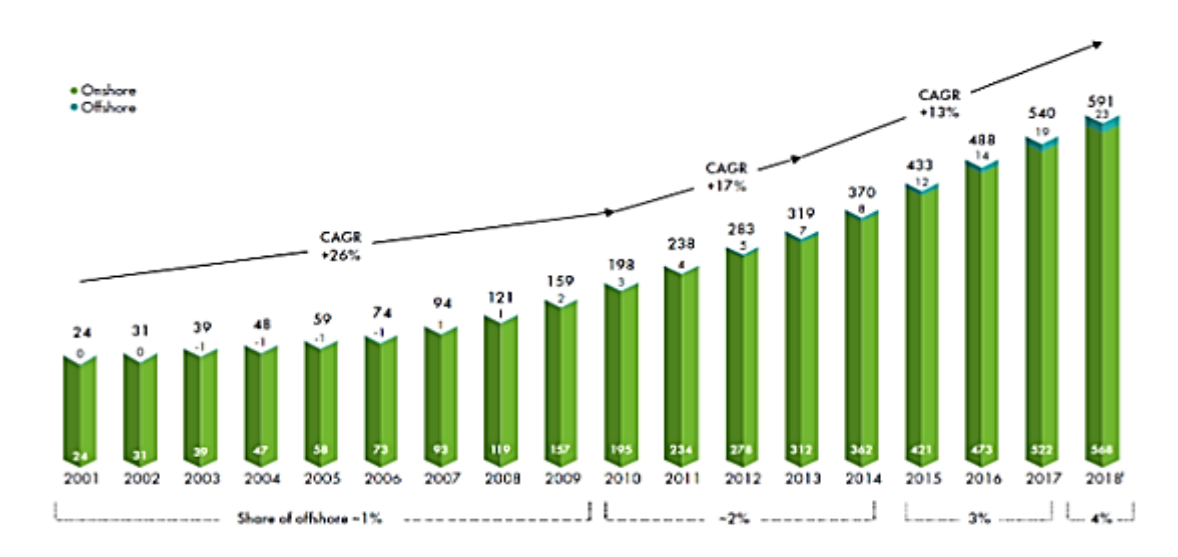

consommation d'électricité mondiale totale grâce à une puissance de 591'000 MW. Comme il est montré sur la figure.I.2 [09].

<span id="page-17-1"></span>*Figure I. 5: Evolution de la puissance éolienne totale installée dans le monde 2001-2018, avec taux de croissance annuel composé en GW [09].*

Les experts du conseil mondial de l'énergie éolienne (GWEC) prévoient le maintien d'une croissance soutenue de l'éolien dans le monde, notamment dans les pays émergents tels que le Brésil, l'Inde ou encore le Mexique. Leaders mondiaux La Chine, les États-Unis, l'Allemagne, l'Inde, l'Espagne et le Royaume-Uni sont les six pays qui dominent le marché mondial de l'éolien. La Chine est toujours le marché le plus important avec plus de 210'000 MW d'énergie éolienne. Les taux de croissance les plus élevés sont actuellement enregistrés dans la région d'Asie [09].

#### <span id="page-17-0"></span>**I.3.2 En Algérie**

La carte représentée ci-dessous montre que le Sud est caractérisé par des vitesses plus élevées que le Nord, plus particulièrement dans le Sud-Est, avec des vitesses supérieures à 7 m/s et qui dépassent la valeur de 8 m/s dans la région de Tamanrasset (IN AMGUEL) [10].

Concernant le Nord, on remarque globalement que la vitesse moyenne est peu élevée. On note cependant, l'existence de microclimats sur les sites côtiers d'Oran, Bejaïa et Annaba, sur les hauts plateaux de TEBESSA, BISKRA, M'SILA et El BAYADH (6 à 7 m/s), et le Grand Sud ( $>8m/s$ ) [10].

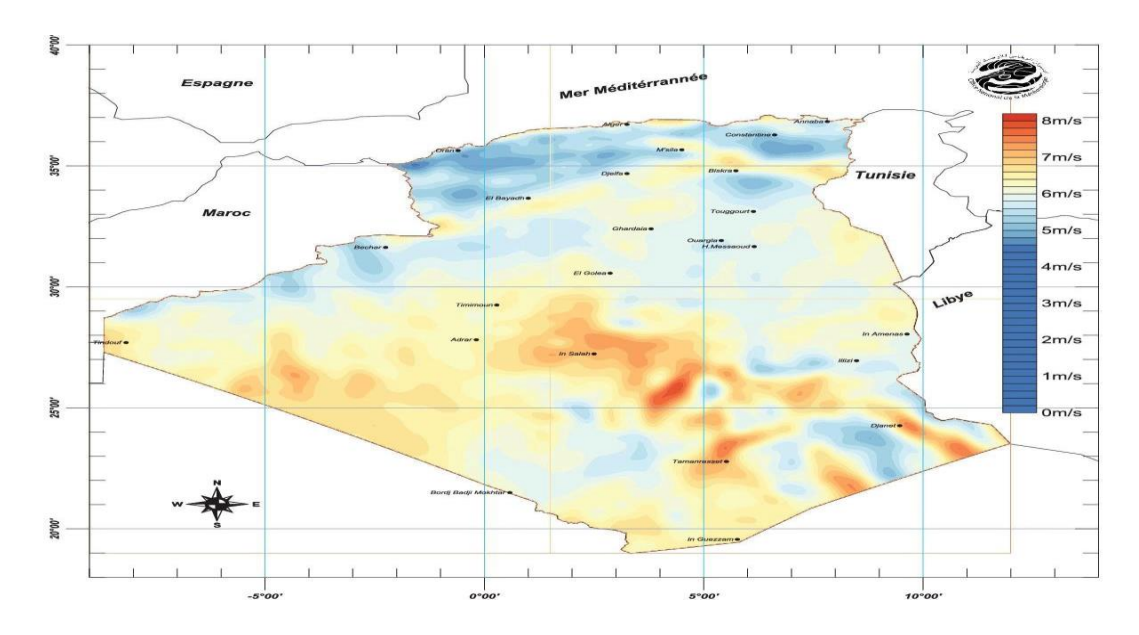

*Figure I. 6: Carte du Vent Annuel Moyen à 50m (Période 2001-2010) [10].*

#### <span id="page-18-1"></span><span id="page-18-0"></span>**I.4 Structure des éoliennes**

Une éolienne est constituée par une tour au sommet de laquelle se trouve la nacelle. Etant donné que la vitesse du vent augmente lorsque l'on s'éloigne au sol, une tour peut mesurer entre 50 et 80m de haut. Typiquement une éolienne de 1KW à une hauteur de 80m de haut, ce qui correspond à la hauteur d'un immeuble de 32 étages. La tour à la forme d'un tronc en cône ou à l'intérieur, sont disposée les câbles se transport de l'énergie électrique, les éléments de contrôle, l'appareillage de connexion au réseau de distribution ainsi que l'échelle d'accès à la nacelle. La nacelle regroupe tout le système de transformation de l'énergie éolienne en énergie électrique et divers actionneurs de commande. Tous ces éléments sont représentés sur la figure I.7 [11].

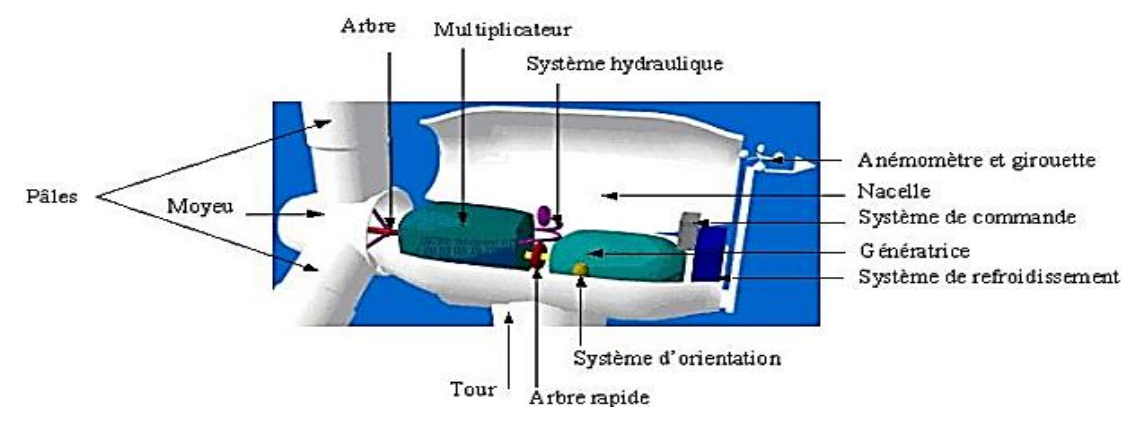

<span id="page-18-2"></span>*Figure I. 7: éléments constituent une éolienne [11].*

Un dispositif oriente automatiquement la nacelle face au vent (Yaw control) grâce à une mesure de la direction du vent effectuée par une girouette située à l'arrière de la nacelle

La turbine éolienne est munie des pales fixes ou orientable et tourne à une vitesse nominale de 25 à 40 tr/min .plus le nombre des pales est grande plus le couple au démarrage sera grande et plus la vitesse de rotation sera petite [11].

#### <span id="page-19-0"></span>**I.5 Avantages et inconvénients de l'énergie éolienne**

La croissance de l'énergie éolienne est évidemment liée aux avantages de l'utilisation de ce type d'énergie. Cette source d'énergie a également des inconvénients qu'il faut étudier, afin que ceux-ci ne deviennent pas un frein à son développement.

#### **a. Avantages**

L'énergie éolienne est avant tout une énergie qui respecte l'environnement [12] :

- L'énergie éolienne est une énergie propre. Elle n'a aucun impact néfaste sur l'environnement comme les autres sources d'énergie qui ont causé un changement radical du climat ;
- E' exploitation d'énergie éolienne ne produit pas directement de CO2 ;
- L'énergie éolienne n'est pas non plus une énergie à risque comme l'est l'énergie nucléaire et ne produit évidemment pas de déchets radioactifs dont on connaît la durée de vie ;
- C'est une source d'énergie locale qui répond aux besoins locaux en énergie. Ainsi les pertes en lignes dues aux longs transports d'énergie sont moindres. Cette source d'énergie peut de plus stimuler l'économie locale, notamment dans les zones rurales ;
- L'énergie éolienne crée plus d'emplois par unité d'électricité produite que n'importe quelle source d'énergie traditionnelle ;

#### **b. Inconvénients**

- La nature stochastique du vent à une influence sur la qualité de la puissance électrique produite, ce qui représente une contrainte pour le raccordement au réseau ;
- Le coût de l'énergie éolienne reste plus élevé par rapport aux autres sources d'énergie classique surtout sur les sites moins ventés ;
- Le bruit : la source essentielle du bruit dans les éoliennes c'est le multiplicateur, ce dernier commence à disparaitre après l'apparition des éoliennes à attaque directe ;
- Impact visuel : les éoliennes installées sur terre ont tendance à défigurer le paysage, mais après l'apparition des fermes offshore on commence à oublier cette idée reçue ;
- Les oiseaux : les éolienne, selon certains, pourraient constituer pour la migration des oiseaux un obstacle mortel. En effet, les pales en rotation sont difficilement visibles par le mauvais temps ou la nuit [13] ;

#### <span id="page-20-0"></span>**I.6 Application des éoliennes**

Un système éolien peut être utilisé en trois applications distinctes :

- $\triangleright$  Systèmes isolés ;
- $\triangleright$  Systèmes hybrides ;
- Systèmes reliés au réseau ;

Les systèmes obéissent à une configuration de base : ils ont besoin d'une unité de contrôle de puissance et, dans certains cas, d'une unité de stockage [08].

#### <span id="page-20-1"></span> **I.6.1 Systèmes Isolés**

L'énergie éolienne est aussi utilisée pour fournir de l'énergie à des sites isolés, par exemple pour produire de l'électricité dans les îles, pour le pompage de l'eau dans des champs, ou encore pour alimenter en électricité des voiliers, des phares et des balises, Les systèmes isolés en général utilisent quelques formes de stockage d'énergie. Ce stockage peut être fait par des batteries : il faut alors un dispositif pour contrôler la charge et la décharge de la batterie. Le contrôleur de charge a comme principal objectif d'éviter qu'il y ait des dommages au système de batterie par des surcharges ou des décharges profondes. Pour l'alimentation d'équipements qui opèrent avec un réseau alternatif, il est nécessaire d'utiliser un onduleur [08].

#### <span id="page-20-2"></span> **I.6.2 Systèmes Hybrides**

Les systèmes hybrides sont ceux qui présentent plus d'une source d'énergie comme, par exemple, turbines éoliennes, génératrices Diesel, modules photovoltaïques, entre eux. L'utilisation de plusieurs formes de génération d'énergie électrique augmente la complexité du système et exige l'optimisation de l'utilisation de chacune des sources. Dans ces systèmes, il faut réaliser un contrôle de toutes les sources pour maximiser la livraison de l'énergie à l'utilisateur [08].

#### <span id="page-21-0"></span> **I.6.3 Systèmes Liés au Réseau**

Plus de 95% de la capacité mondiale d'énergie éolienne est raccordée à des grands réseaux de puissance. Ceci s'explique par les nombreux avantages du fonctionnement des centrales éoliennes sur les réseaux : La puissance des turbines éoliennes ne doit pas être nécessairement commandée en fonction de la demande instantanée d'un client spécifique, le manque de puissance délivrée par les éoliennes est compensé par les centrales conventionnelles, Ainsi, le fonctionnement des turbines éoliennes connectées aux réseaux est techniquement moins complexe que son application individuelle isolée [08].

#### <span id="page-21-1"></span>**I.7 Caractéristiques de la turbine éolienne**

Au vu de ces caractéristiques, il apparaît clairement que si l'éolienne et par conséquent la génératrice fonctionne à vitesse fixe (par exemple 1600 tr/min sur la Figure (I.06) les maximas théoriques des courbes de puissance ne sont pas exploités. Pour pouvoir optimiser le transfert de puissance et ainsi obtenir le maximum théorique pour chaque vitesse de vent, la machine devra pouvoir fonctionner entre 1100 et 1900 tr/min pour cet exemple [12].

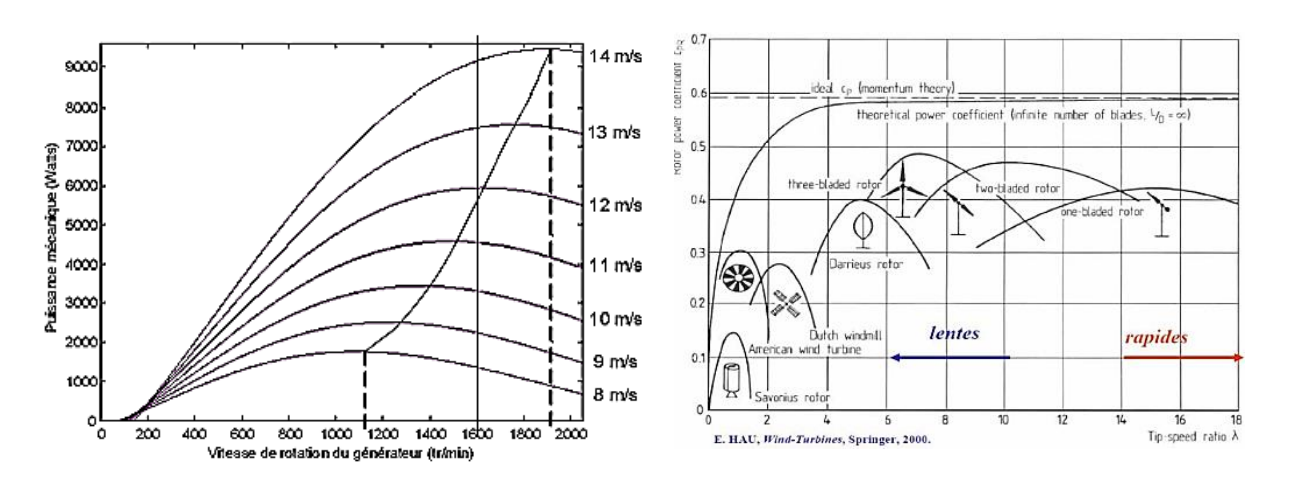

<span id="page-21-2"></span>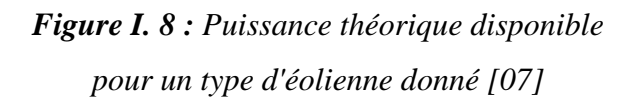

<span id="page-21-3"></span>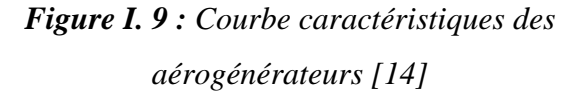

Le graphique de la figure I.07 donne une vue sur les coefficients de puissance  $C_n$  habituels en fonction de la vitesse réduite λ pour différents types d'éoliennes**.**

Les éoliennes à marche rapide sont beaucoup plus répandues et pratiquement toutes dédiées à la production d'énergie électrique. Elles possèdent généralement entre 1 et 3 pales fixes ou orientables pour contrôler la vitesse de rotation. Les pales peuvent atteindre des longueurs de 60 m pour des éoliennes de plusieurs mégawatts [12].

Les éoliennes tripales sont les plus répandues car elles représentent un compromis entre les vibrations causées par la rotation et le coût de l'aérogénérateur. De plus, leur coefficient de puissance atteint des valeurs élevées et décroît lentement lorsque la vitesse augmente. Elles fonctionnent rarement au-dessous d'une vitesse de vent de 3 m/s [12].

### <span id="page-22-0"></span>**I.8 Conversion électromécanique dans les systèmes éoliens**

L'application la plus fréquente des turbines éoliennes est aujourd'hui la production d'énergie électrique. Pour cela, l'utilisation d'une machine électrique est indispensable. La technologie des aérogénérateurs a énormément évolué ces 20 dernières années entraînant une spécialisation des différents types d'éolienne. Différents types de machines électriques peuvent être utilisés pour la génération de puissance éolienne. Des facteurs techniques et économiques fixent le type de machine pour chaque application. Pour les petites puissances (20 kW), la simplicité et le coût réduit des générateurs synchrones à aimants permanents (PMSG) expliquent leur prédominance. Dans les applications de plus forte puissance, jusqu'à 2 MW environ, le générateur asynchrone est plus courant et économique [15].

Les générateurs habituellement rencontrés dans les éoliennes sont présentés dans les paragraphes suivants :

## <span id="page-22-1"></span>**I.8.1 Systèmes utilisant la machine asynchrone**

## <span id="page-22-2"></span>**I.8.1.1 Générateur Asynchrone à cage d'écureuil (GACE)**

La machine asynchrone à cage d'écureuil en fonctionnement génératrice équipe actuellement une grande partie des éoliennes installées dans le monde. La plupart des applications utilisant la machine asynchrone sont destinées à un fonctionnement en moteur (cela représente d'ailleurs un tiers de la consommation mondiale d'électricité),les machines asynchrones à cage sont connues par leur construction extrêmement simple, leurs robustesses, leurs sécurités de fonctionnement, l'absence de balais-collecteurs ou de contacts glissant sur des bagues ainsi leur coût très compétitif. Elles ont aussi l'avantage d'être fabriquées en grande quantité et dans une très grande quantité d'échelle des puissances, moins exigeantes en termes d'entretien et présentent un taux de défaillance très peu élevé [08].

La majorité des applications en éolien (85%) sont à vitesse de rotation constante et à connexion directe au réseau. La figure (I.10) représente la configuration la plus simple utilisant une machine asynchrone à cage. La machine à un nombre de paires de pôles fixe et doit donc fonctionner sur une plage de vitesse très limitée (glissement inférieur à 2%). La fréquence étant imposée par le réseau. La simplicité de la configuration de ce système (aucune interface entre le stator et le réseau et pas de contacts glissants) permet de limiter la maintenance sur la machine. Nous remarquons l'insertion en parallèle des condensateurs avec les enroulements statoriques, qui ont pour objectif de magnétiser la machine durant sa production de l'énergie [08].

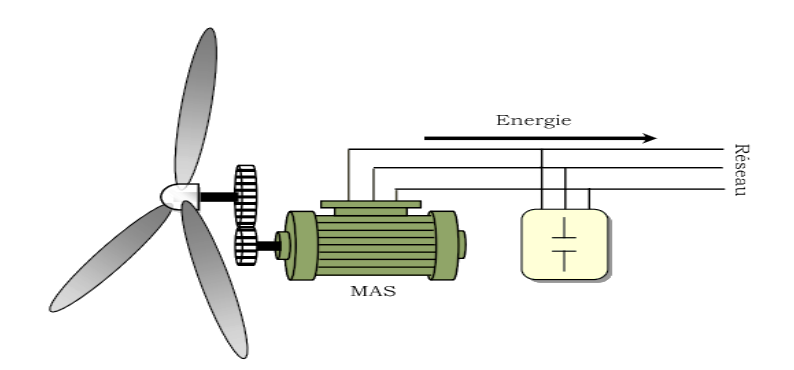

*Figure I. 10 : Connexion directe d'une machine asynchrone sur le réseau [15].*

<span id="page-23-1"></span>Par contre, cette configuration représente quelques inconvénients [08] :

- il n'y a pas d'accès pour récupérer l'énergie induit dans le rotor ;
- $\triangleright$  elle ne permet pas une vitesse variable ;
- le courant débité au réseau est perturbé à cause la variation brusque du Couple. ;
- $\triangleright$  elle ne fonctionne en régime autonome qu'en présence des condensateurs ;

#### <span id="page-23-0"></span>**I.8.1.2 Machine asynchrone à double stator**

Cette machine présente deux enroulements au stator, l'un de forte puissance à petit nombre de paires de pôles pour les vitesses de vent les plus élevées, l'autre de faible puissance à grand nombre de paires de pôles pour les vitesses les plus faibles. Ce système reste intrinsèquement un dispositif à vitesse fixe mais possède deux points de fonctionnement différents. Le bruit ainsi engendré par l'éolienne est alors plus faible pour les petites vitesses de vent car l'angle de calage nécessaire à l'orientation des pales atteint des valeurs moins élevées.

La présence d'un deuxième stator rend la conception de la machine particulière et augmente le coût et le diamètre de façon non négligeable, ce qui représente une augmentation du poids et de l'encombrement de l'ensemble [15].

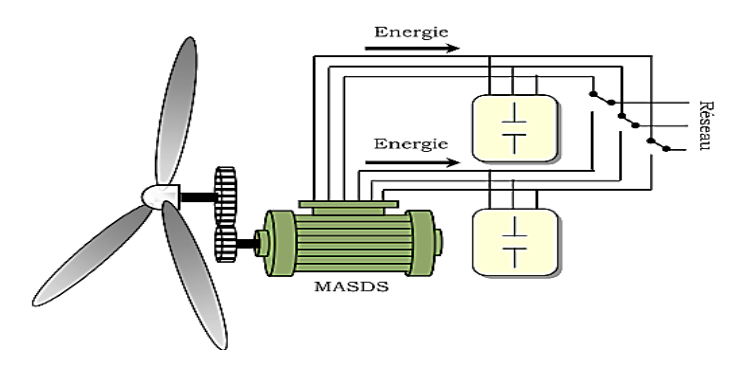

*Figure I. 11 : Générateur asynchrone à double stator [15].*

## <span id="page-24-1"></span><span id="page-24-0"></span>**I.8.1.3 Machine asynchrone connectée au réseau par l'intermédiaire d'une interface d'électronique de puissance**

Cette configuration est présentée dans la figure suivante (Figure I.12). Elle est composée d'une machine asynchrone à cage avec un seul stator, d'un multiplicateur, un redresseur et un onduleur inséré entre le stator de la machine et le réseau. Ceci augmente considérablement le coût et les pertes qui peuvent avoir une valeur de 3% de la puissance nominale de la machine. Puisque le redresseur est unidirectionnel, pour la magnétisation de la machine, on a besoin des condensateurs en parallèle au stator [15].

Cette configuration permet un fonctionnement de l'éolienne à une vitesse variable du vent, et la commande MLI vectorielle de l'onduleur adapte la fréquence de la puissance fournie de la machine à la fréquence du réseau en présence de n'importe quelle vitesse du rotor.

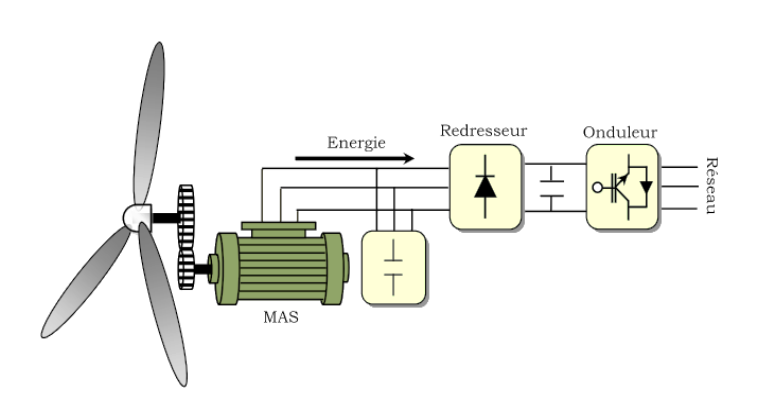

<span id="page-24-2"></span>*Figure I. 12 : Connexion indirecte d'une machine asynchrone sur le réseau [15].*

Toutefois, le redresseur peut être remplacé par un onduleur, ce qui permet le transfert de la puissance réactive dans les deux sens (Figure I.12) et ainsi fournir la puissance réactive à la machine asynchrone et éviter les condensateurs du montage précédent [08].

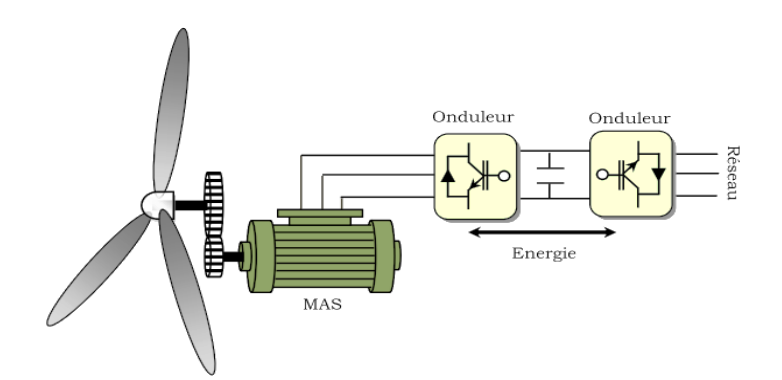

<span id="page-25-1"></span>*Figure I. 13 : Générateur asynchrone connectée au réseau par l'intermédiaire de deux onduleurs [15].*

Cette structure consiste à utiliser un variateur de fréquence, mais cette solution est globalement coûteuse (variateur de fréquence dimensionné pour la puissance transitoire et multiplicateur de vitesse) et donc très rarement exploitée (figure I.13) [15].

Néanmoins, ces deux solutions présentent plusieurs inconvénients : l'augmentation considérable du coût et la complexité de mise en œuvre [15].

Ces deux configurations ne sont pas appliquées en pratique, pour les inconvénients cités cidessus. En plus, la puissance réelle extraite est beaucoup plus faible à cause de l'association du multiplicateur, la génératrice et les convertisseurs [08].

#### <span id="page-25-0"></span>**I.8.2 Systèmes utilisant la machine synchrone**

L'avantage du générateur synchrone sur le générateur asynchrone est l'absence de courant réactif de magnétisation. Le champ magnétique du générateur synchrone peut-être obtenu par des aimants permanents ou par un bobinage d'excitation. Si le générateur possède un nombre suffisant de pôles, il peut être utilisé pour les applications d'entraînement direct qui ne nécessitent pas de boite de vitesses. Le générateur synchrone est toutefois mieux adapté à la connexion indirecte au réseau de puissance à travers un convertisseur statique (voir la figure I.12), lequel permet un fonctionnement à vitesse variable. Pour des unités de petites tailles, le générateur à aimants permanents est plus simple et moins

coûteux. Au-delà de 20 kW (environ), le générateur synchrone est plus coûteux et complexe qu'un générateur asynchrone de taille équivalente [08].

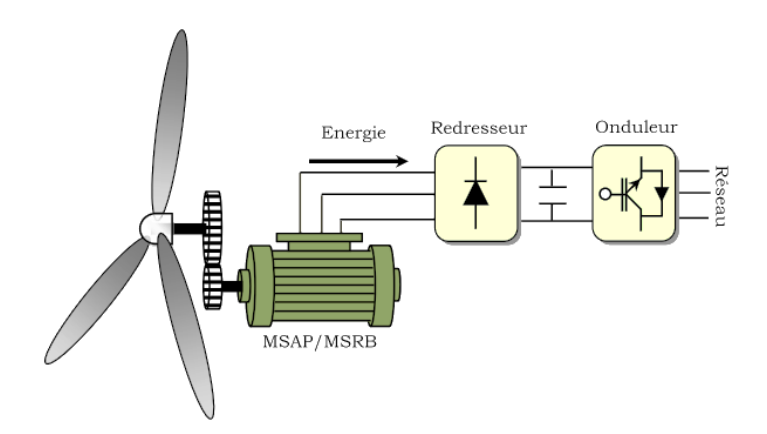

*Figure I. 14 : SCEE avec générateur synchrone.*

#### <span id="page-26-2"></span><span id="page-26-0"></span>**I.8.2.1 Machine synchrone à rotor bobiné**

La connexion directe au réseau de puissance implique que la machine synchrone à rotor bobiné (MSRB) tourne à vitesse constante, laquelle est fixée par la fréquence du réseau et le nombre de pôles de la machine. L'excitation est fournie par le système de bagues et balais ou par un système sans balais avec un redresseur tournant. La mise en œuvre d'un convertisseur dans un système multipolaire sans engrenages permet un entraînement direct à vitesse variable. Toutefois, cette solution implique l'utilisation d'un générateur surdimensionné et d'un convertisseur de puissance dimensionné pour la puissance totale du système [15].

#### <span id="page-26-1"></span>**I.8.2.2 Générateur Synchrone à Rotor Bobiné**

La connexion directe au réseau de puissance implique que le MSRB tourne à vitesse constante, laquelle est fixée par la fréquence du réseau et le nombre de pôles de la machine [15]

L'excitation est fournie par le système de bagues et balais ou par un système sans balais avec un redresseur tournant. La mise en œuvre d'un convertisseur dans un système multipolaire sans engrenages permet un entraînement direct à vitesse variable. Toutefois, cette solution implique l'utilisation d'un générateur surdimensionné et d'un convertisseur de puissance dimensionné pour la puissance totale du système [15].

### <span id="page-27-0"></span>**I.8.2.3 Générateur Synchrone à Aimants Permanents (MSAP)**

La caractéristique d'auto excitation de la machine synchrone à aimants permanents (MSAP) lui permet de fonctionner avec un facteur de puissance élevé et un bon rendement, ce qui le rend propice à l'application à des systèmes de génération éolienne. En fait, dans la catégorie des petites turbines, son coût réduit et sa simplicité en font le générateur le plus employé. Cependant, dans les applications de plus grande puissance, les aimants et le convertisseur (lequel doit faire transiter toute la puissance générée), en font le moins compétitif [15].

#### <span id="page-27-1"></span>**I.9 Evolution des systèmes de (GVV) vers la double alimentation.**

Le système de (GVV) éolien idéal doit être composé d'un minimum d'éléments capables d'optimiser le transfert de l'énergie présente dans le vent. La diminution de puissance du convertisseur statique permet la minimisation des composants de filtrage et de conversion, l'accroissement de la fiabilité de l'électronique, la diminution du coût de l'ensemble et l'amélioration de la qualité d'onde générée (grâce à la diminution de l'amplitude des courants commutés par le convertisseur et l'augmentation de la fréquence de hachage), cette topologie est le meilleur choix des fabricants [08].

#### <span id="page-27-2"></span>**I.9.1 Machine asynchrone à double alimentation (MADA) type "rotor bobiné"**

Ce type d'aérogénérateur s'est développé récemment, car la double alimentation de machine asynchrone permet une meilleure exploitation du potentiel de l'éolienne. Le stator est directement relié au réseau tandis que les grandeurs rotoriques sont commandées par un convertisseur statique. La maîtrise de l'état électromagnétique de la machine par le rotor permet de fonctionner à la fréquence et l'amplitude nominale du réseau même si le rotor s'éloigne de la vitesse de synchronisme. Le dimensionnement du convertisseur est proportionnel au glissement maximal du rotor, autrement dit, il dépend de l'écart maximal entre la vitesse de synchronisme et la vitesse réelle du rotor [08].

Si, par exemple, on a prévu une plage de variation de vitesse de  $\pm 30\%$  autour du synchronisme, il faudra choisir un convertisseur d'une puissance quatre fois inférieure à la puissance nominale de génération (la plage de vitesses utiles de la MADA se situe dans une plage de 25% à 50% de la vitesse nominale) [08].

Ces machines sont un peu plus complexes que des machines asynchrones à cage avec lesquelles elles ont en commun de nécessiter un multiplicateur de vitesse. Leur robustesse est légèrement diminuée par la présence de système à bagues et balais, mais le bénéfice du fonctionnement à vitesse variable est un avantage suffisant pour que de très nombreux fabricants (Vestas, Gamesa,…) utilisent ce type de machines [08].

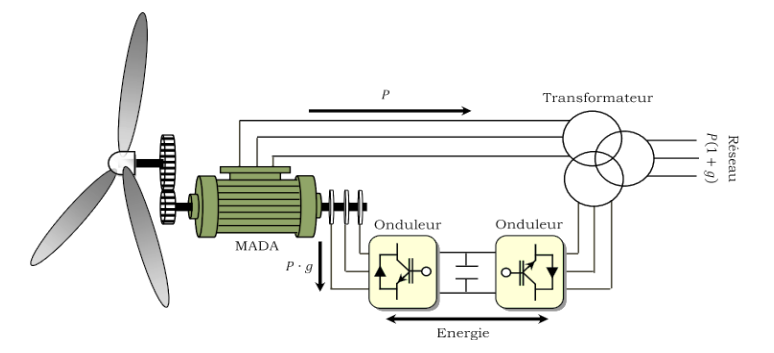

<span id="page-28-1"></span>*Figure I. 15 : schéma de principe d'une machine asynchrone à double alimentation (MADA) pilotée par le rotor [15].*

#### <span id="page-28-0"></span>**I.9.2 Machine Asynchrone à double alimentation en cascade**

Cette configuration de machine essaie d'allier les avantages de la MAC et de la MADA. Elle peut être considérée comme la première réalisation pratique d'une machine tournante sans balais doublement alimentée. Un des bobinages du stator, appelé Bobinage de Puissance (BP), est directement relié au réseau, tandis que l'autre, appelé Bobinage de Commande (BC), est alimenté par un convertisseur bidirectionnel (figure I.16). La puissance à travers l'ensemble convertisseur (BC) est proportionnelle au glissement du rotor (BP). La maîtrise de l'état électromagnétique de la machine est assurée par le bobinage de commande, ce qui permet de générer dans le bobinage de puissance une tension à la fréquence et amplitude nominales du réseau même si le rotor s'éloigne de la vitesse synchronique [08].

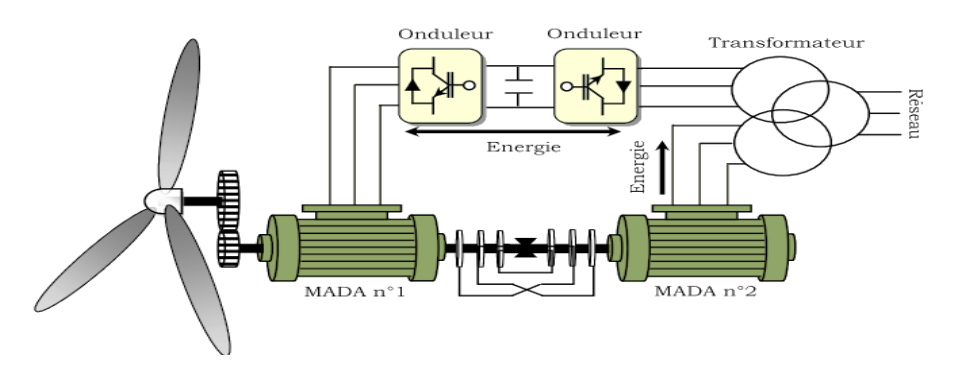

<span id="page-28-2"></span>*Figure I. 16 : Principe de fonctionnement de deux machines asynchrones en cascade [15].*

### <span id="page-29-0"></span>**I.9.3 Machine Asynchrone à double alimentation sans balais (MADASB)**

La cascade est une association de deux MADA que nous considérons comme distinctes (i.e. Indépendantes). Afin d'optimiser et d'éviter l'encombrement de celui-ci. On place les enroulements des deux MADA dans des encoches communes : on parle alors de SF-CDFIG (Single Frame-Cascaded Doubly Fed Induction Generator). Dans une telle machine, des couplages magnétiques entre machines sont inévitables et il y a des précautions à prendre dans la conception pour les rendre nuls, en théorie, ou tout du moins aussi faibles que possible en pratique. Le point essentiel porte sur les nombres de paires de pôles des deux MADA. Afin d'obtenir deux MADA découplés magnétiquement, il faut que le flux créé par le stator de l'une ait une résultante nulle sur le stator de l'autre. Il est aisé de découpler deux bobinages en les plaçant en quadrature. Or, ici nous devons découpler des enroulements triphasés entre eux et il n'est donc pas possible dans ce cas d'obtenir un découplage par un simple décalage angulaire. On proposera plutôt un découplage par un choix judicieux des nombres de paires de pôles des deux MADA, Et la construction du rotor fait d'une façon à respecter le couplage magnétique croisé entre les deux bobinages stator.[08]

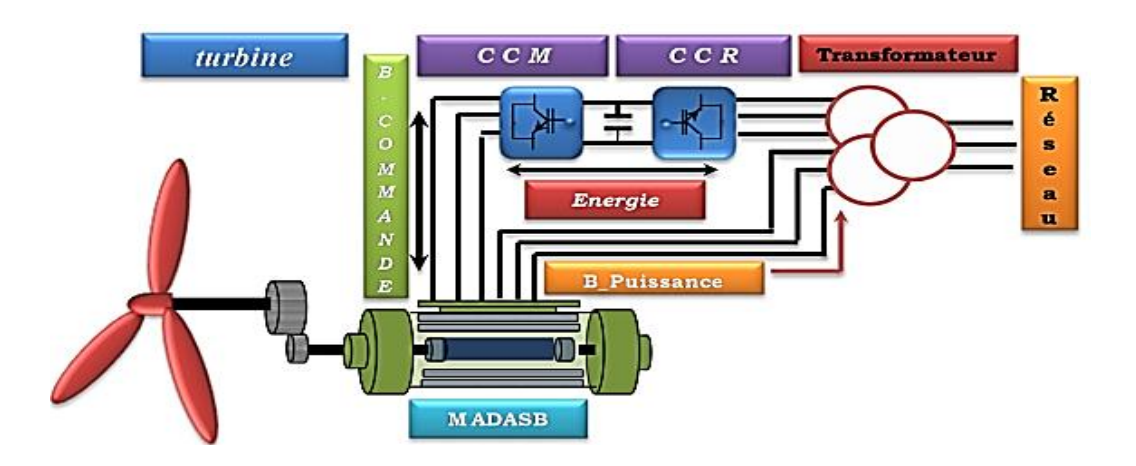

<span id="page-29-2"></span>*Figure I. 17 : machine asynchrone à double alimentation sans balais avec rotor à cage ou réluctant [08].*

## <span id="page-29-1"></span>**I.10 Comparaison des topologies et choix de la MADASB**

La MADASB fut proposée par RENE SPEE (et autres) de l'Oregon State University (USA) à partir des premiers résultats de leur recherche, ils ont réalisé un brevet sur la conception de la machine et du modèle en régime permanent. Pendant la décade des années 90 ils ont publié des études diverses comprenant la conception, la modélisation et la commande de la machine [08].

Le tableau suivant synthétise les caractéristiques principales de chaque structure de conversion :

<span id="page-30-1"></span>

|                                                 | $1ère$ génération<br>machine asynchrone<br>$\hat{a}$ cage (MAC) | $2^{\text{ème}}$ génération<br>machine asynchrone<br>double alimentation<br>(MADA) | $3ème$ génération<br>machine asynchrone<br>double alimentation<br>sans palais<br>(MADASB) |
|-------------------------------------------------|-----------------------------------------------------------------|------------------------------------------------------------------------------------|-------------------------------------------------------------------------------------------|
| Limitation de la<br>plage de vitesse            | Non                                                             | Oui                                                                                | Oui                                                                                       |
| Puissance du<br>convertisseur                   | 100 % de la $P_e$                                               | 25 % de la $P_e$                                                                   | 25 % de la $P_e$                                                                          |
| <i>Distorsion</i><br>harmonique                 | Haute                                                           | <b>Basse</b>                                                                       | <b>Basse</b>                                                                              |
| Cout de maintenance                             | <b>Bas</b>                                                      | Moyen/Haut                                                                         | <b>Bas</b>                                                                                |
| Cout de l'ensemble<br>machine-<br>convertisseur | Moyen/Haut                                                      | Moyen                                                                              | Moyen/Bas                                                                                 |
| Robustesse, fiabilité                           | Haute                                                           | Moyen                                                                              | Haute                                                                                     |

*Tableau I. 1: Comparaison de différentes machines utilisées dans le SCE [08].*

### <span id="page-30-0"></span>**I.11 Conclusion**

Une brève description sur des solutions électrotechniques possibles pour la production d'énergie électrique grâce à des turbines éoliennes a été présentée dans ce chapitre.

Et un rappel de notions nécessaires à la compréhension du système de conversion de l'énergie éolienne, différents types d'éoliennes et leur mode de fonctionnement.

Et par la suite la Conversion électromécanique dans les systèmes éoliens, trois grandes familles de machines sont présentées : machines asynchrones, machines synchrones et machines à structure spéciale.

*Chapitre II :*

<span id="page-31-0"></span>*Modélisation et simulation d'un système éolien basé sur une MADA sans balais*

#### <span id="page-32-0"></span>**II.1. Introduction**

Les éoliennes à vitesse variable sont les plus couramment utilisées pour la production d'énergie électrique. En effet, les éoliennes à vitesse variable, contrairement aux éoliennes à vitesse fixe, fonctionnent sur une large plage de vitesses permettant ainsi une maximisation des puissances extraites pour de faibles vitesses du vent et le maintien d'une puissance constante pour des vitesses de vent élevées [06].

Dans ce chapitre, on étudie la modélisation de la machine asynchrone à double alimentation sans balais dans un repère biphasé, via la transformée de Park, cette partie consistera à décrire la modelé mathématiquement non linéaire de la MADASB en mettant quelques hypothèses de travail en évidence, qui ont permis l'étude de comportement de cette dernière [16].

L'objectif de ce chapitre est la modélisation de l'ensemble turbine, machine et onduleur, où nous intéresserions à MADASB, qui est la plus utilisée dans les systèmes éoliens.

#### <span id="page-32-1"></span>**II.2. Description du système éolien**

Le schéma de l'éolienne basée sur une MADA sans balais connectée au réseau, incluant les différentes grandeurs mécaniques et électriques servant à la modélisation de la chaîne de conversion électromécanique, est illustré dans la Figure (II.1) [03].

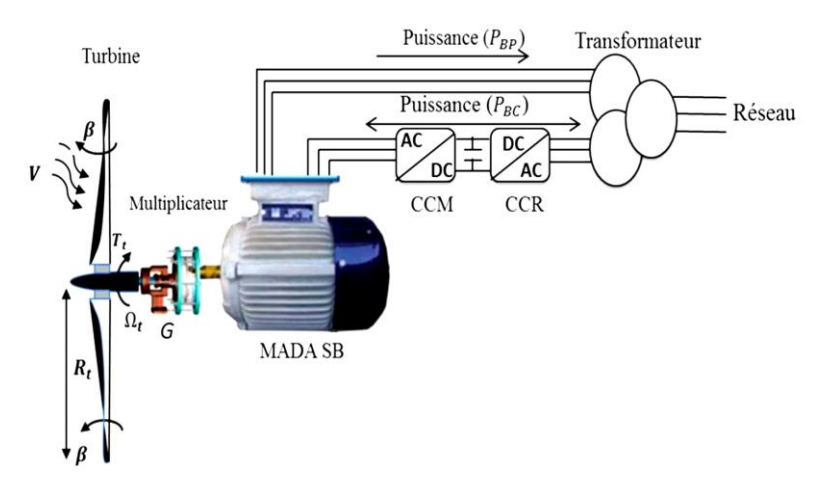

<span id="page-32-3"></span>*Figure II. 1 : Système éolien à vitesse variable basé sur une MADA Sans Balais [03].*

#### <span id="page-32-2"></span>**II.3. Modélisation de la turbine**

La modélisation de la turbine consiste à exprimer la puissance extractible en fonction de la vitesse du vent et des conditions de fonctionnement, cela permettra de connaitre le couple éolien

appliqué sur l'arbre lent de l'éolienne. Cette modélisation s'appuie sur des recoupements bibliographiques ou des informations extraites de brochures des différents constructeurs [17].

#### <span id="page-33-0"></span>**II.3.1 Source primaire : le vent**

Le vent est la raison d'être des aérogénérateurs, son énergie cinétique constitue la source primaire d'énergie. Le vent est en fait un champ de vitesses de déplacement de masses d'air caractérisé par sa vitesse et sa direction qui sont affectées par plusieurs facteurs, en particulier le phénomène de cisaillement et l'effet d'obstacle de la tour [08].

Ces phénomènes modélisables correspondent à la partie déterministe de la variation spatiale du champ des vitesses. Les turbulences provoquées par les obstacles en amont (bâtiments, arbres, autre éoliennes…) correspondent à la partie stochastique de la variation spatiale du champ des vitesses [18].

Cependant, le vent peut être représenté par une grandeur aléatoire définie par des paramètres statistiques. De nombreux travaux sur la modélisation du vent ont été réalisés [18, 19**]**. L'un des principes retenus consiste à générer l'allure temporelle du vent à partir d'un bruit blanc sur lequel on applique une fonction de transfert à déterminer. Les paramètres de cette fonction de transfert dépendent des grandeurs caractéristiques du site et de la nature du vent [17].

La vitesse du vent en un point  $V_0(t)$  peut-être décomposée en une somme d'une composante moyenne V (lentement variable) et d'une composante variable représentant les fluctuations  $V_t(t)$ :

$$
V_0(t) = V + V_t(t) \tag{II. 1}
$$

V : Vitesse moyenne du vent ;

 $V_t(t)$  : Composante représentant la turbulence du vent.

La composante représentant la turbulence  $V_t(t)$  est caractérisée par l'échelle de longueur  $L_v$ et l'écart type  $\sigma_{v}$  de cette turbulence. La définition de la composante turbulente se fait en deux étapes :

 **Étape :** reconstitution du spectre de la turbulence à partir d'un bruit blanc filtré deux filtres largement utilisés sont le filtre de Von Karman et celui de Kaimal, le filtre de Von Karman peut être approché sous la forme suivante [19].

$$
\varphi_v(s) = K_v \frac{(1 + m_1 T_v s)}{(1 + T_v s)(1 + m_2 T_v s)}
$$
(II. 2)

Avec :  $m_1 = 0.4$  et  $m_2 = 0.25$ 

$$
K_v = \sqrt{2 T_v (1 - m_2^2) \left(\frac{m_1^2}{m_2} - m_2 + 1 - m_2^2\right)^{-1}}
$$
  

$$
T_v = \frac{L_v}{V}
$$

 $T_v$ : Constante de temps du filtre.

 $K_v$ : Gain statique du filtre.

 $L_v$ : L'échelle de longueur de la turbulence obtenue expérimentalement et qui dépend de la nature du terrain.

 $2<sup>ème</sup> É**tape**$ : définition de l'écart type de la turbulence σ<sub>v</sub> l'écart type dépend de la vitesse moyenne V et d'un coefficient $K_{\sigma}$ , qui dépend de la nature du terrain, et qui représente l'intensité de la turbulence [20].

$$
\sigma_v = V \cdot K_\sigma \tag{II. 3}
$$

 $K_{\sigma}$ : Le coefficient l'intensité de la turbulence.

Donne des ordres de grandeur de l'intensité  $K_{\sigma}$  et de l'échelle de longueur  $L_{\nu}$  de la turbulence pour divers sites.

Ainsi à partir d'un bruit blanc gaussien en entrée, il est possible de déterminer la composante de la turbulence c'est-à-dire de générer une série temporelle de la vitesse du vent dans un point  $V_0(t)$  comme l'illustre la figure (II.2) :

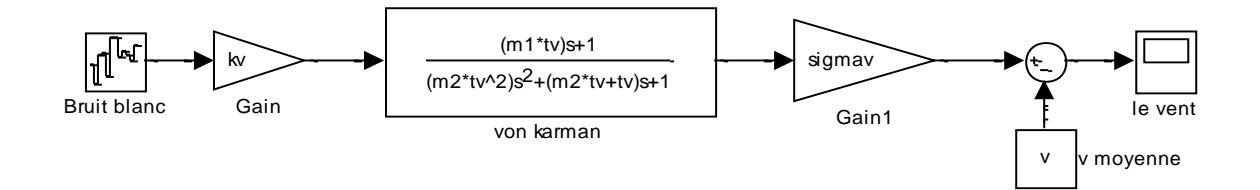

<span id="page-34-0"></span>*Figure II. 2 : Construction de la vitesse de vent en un point.*

#### <span id="page-35-0"></span>**II.3.2 Modèle aérodynamique de la turbine éolienne à axe horizontal**

La théorie de Betz permet d'expliquer simplement le processus d'extraction de l'énergie Cinétique contenue dans le vent. Cette théorie est rappelée dans l'annexe A, elle aboutit à l'expression de la puissance de l'éolienne  $P_t$  [03]:

$$
P_t = C_p P_{amount} = \frac{1}{2} C_p (\lambda, \beta) \rho S V^3
$$
 (II.4)

Où λ est défini par :

$$
\lambda = \frac{\Omega_t R_t}{V} \tag{II.5}
$$

Le coefficient de puissance représente le rendement aérodynamique de la turbine éolienne et dépend également de la caractéristique de la turbine.

 $C_n$ : Coefficient présente une limite théorique, appelée limite de Betz, égale à (0,593) et qui n'est jamais atteinte en pratique [21].

Dans le cadre de ce mémoire, nous utiliserons une expression approchée du coefficient de puissance en fonction de la vitesse relative  $\lambda$  et de l'angle de calage des pales  $\beta$  dont l'expression a pour origine les travaux de [22] :

$$
C_p(\lambda, \beta) = C_1 \left(\frac{c_2}{\lambda_i} - C_3 \beta - C_4\right) e^{\frac{C_5}{\lambda_i}} + C_6 \lambda
$$
\nAvec

\n
$$
\frac{1}{\lambda_i} = \frac{1}{\lambda + 0.08\beta} - \frac{0.035}{\beta^3 + 1}
$$
\n(II.6)

Connaissant la vitesse de rotation de la turbine, le couple mécanique  $C_t$  disponible sur l'arbre lent de la turbine peut donc s'exprimer par :

$$
C_t = \frac{P_t}{\Omega_t} = \frac{1}{2} \cdot \frac{\rho R_t^3 \pi V^2}{\lambda} C_p(\lambda, \beta)
$$
 (II.7)

Où  $Ω<sub>t</sub>$  est la vitesse de la turbine.

#### <span id="page-35-1"></span>**II.3.3 Modélisation de la Partie Mécanique**

Le dispositif, qui est étudié ici, est constitué d'une turbine éolienne comprenant des pales de longueur R entraînant une génératrice à travers un multiplicateur de vitesse de gain G figure (II.3) [11].
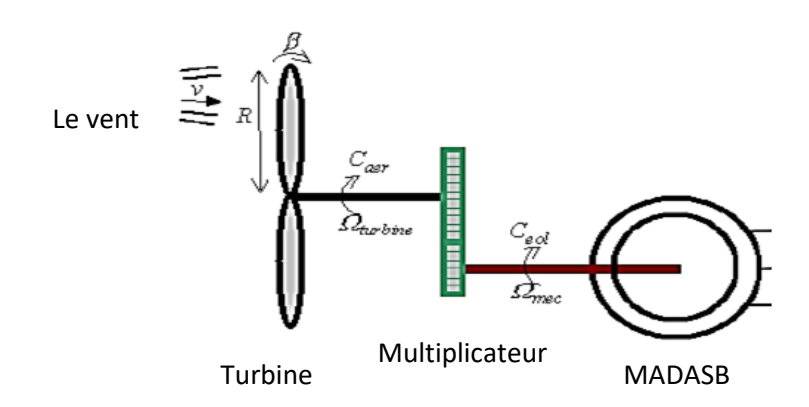

*Figure II. 3 : schéma de la turbine éolienne [11].*

# **II.3.3.1 Modèle du multiplicateur**

Le multiplicateur de vitesse est la liaison entre la turbine et le générateur.

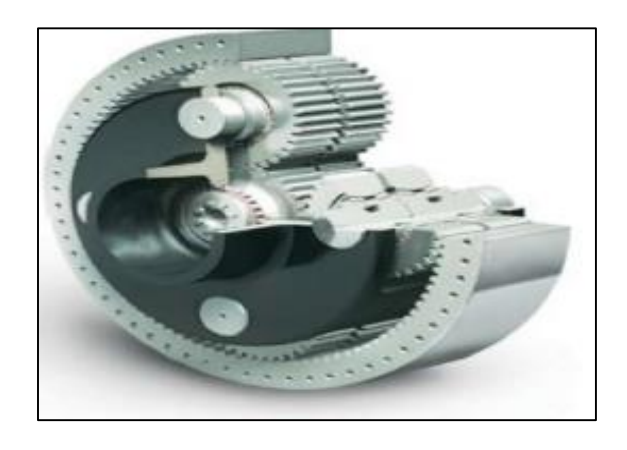

*Figure II. 4 : Modèle mécanique du multiplicateur [23].*

Le multiplicateur adapte la vitesse (lente) de la turbine à la vitesse de la génératrice figure (II.4)

Ce multiplicateur est modélisé mathématiquement par les équations suivantes [15] :

$$
C_g = \frac{c_{aro}}{G} \tag{II. 8}
$$

$$
\Omega_t = \frac{\Omega_{mec}}{G} \tag{II. 9}
$$

## **II.3.3.2 Equation dynamique de l'arbre**

La masse de la turbine éolienne est reportée sur l'arbre de la turbine sous la forme d'une inertie  $J_t$  et comprend la masse des pales et la masse du rotor de la turbine. Le modèle mécanique proposé considère l'inertie totale J constituée de l'inertie de la turbine reportée sur le rotor de la génératrice et de l'inertie de la génératrice [11].

$$
J = \frac{J_t}{G^2} + J_g \tag{II. 10}
$$

Il est à noter que l'inertie du rotor de la génératrice est très faible par rapport à l'inertie de la turbine reportée par cet axe. L'équation fondamentale de la dynamique permet de déterminer l'évolution de la vitesse mécanique à partie du couple mécanique total  $(C_{mec})$  appliqué au rotor :

$$
J\frac{d\Omega_{mec}}{dt} = C_{mec} \tag{II. 11}
$$

Où J est l'inertie totale qui apparaît sur le rotor de la génératrice. Ce couple mécanique prend en compte, le couple électromagnétique  $C_{em}$  produit par la génératrice, le couple des frottements visqueux $C_{vis}$ , et le couple issu du multiplicateur $C_g$ ,

$$
C_{mec} = C_g - C_{vis} - C_{em} \tag{II. 12}
$$

Avec

 $C_{em}$ : Le couple électromagnétique de la machine.

Le couple résistant dû aux frottements est modélisé par un coefficient de frottements

$$
visqueux f:
$$

$$
C_{vis} = f. \Omega_{mec} \tag{II. 13}
$$

Le schéma bloc de la figure (II.5) correspond aux modélisations aérodynamique et mécanique de la turbine éolienne. Ce schéma bloc montre que la vitesse de rotation de la machine, donc de la turbine, peut-être contrôlée par action soit sur l'angle de calage des pales, soit sur le couple électromagnétique de la machine. La vitesse du vent V est considérée comme une entrée perturbatrice du système [21].

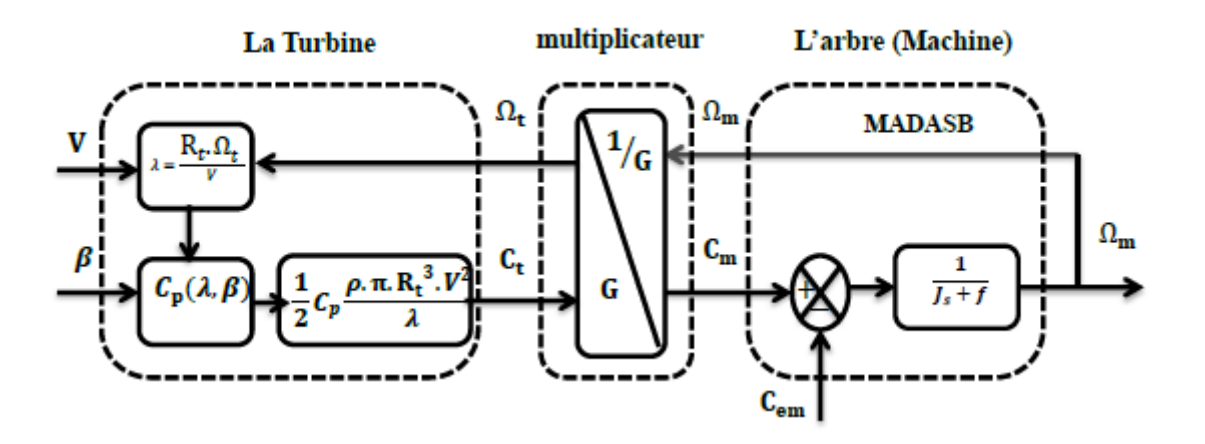

*Figure II. 5 : Modélisation de la partie mécanique de l'éolienne [03].*

# **II.4. Machine asynchrone sans balais doublement alimentée (MADASB)**

La (MADASB) offre de nombreux avantages par rapport à les machine classique montre un potentiel commercial à la fois comme un entraînement à une vitesse variable ou l'utilisation comme une source d'énergies renouvelables, il est particulièrement intéressant pour la production d'énergie éolienne qui remplacement de la machine asynchrone double alimentation [11].

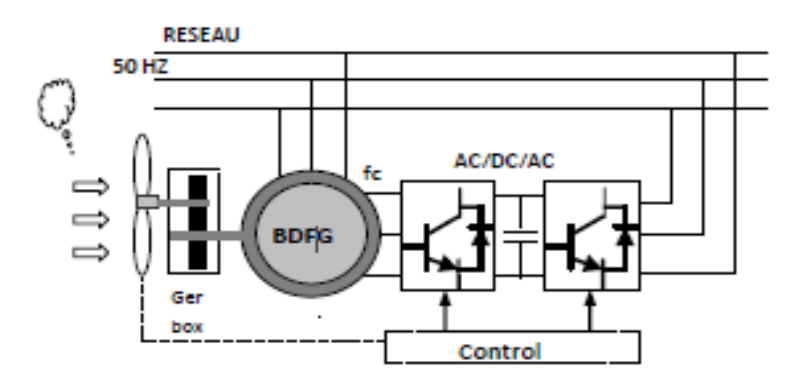

*Figure II. 6 : Schéma de principe d'une MADASB [11].*

# **II.4.1 Description**

Une machine asynchrone à double alimentation sans balais (MADASB)) contient les éléments suivants [03] :

- un stator composé de deux bobinages triphasés équilibrés. Le premier bobinage, appelé bobinage de puissance (BP) est connecté directement au réseau. D'autre part, le deuxième bobinage connecté au convertisseur bidirectionnel est appelé Bobinage de Commande (BC) voir figure (II.7) ;
- un rotor mené d'une structure à cage spéciale, dont les barres rotoriques sont croisées entre les deux bobinages ;

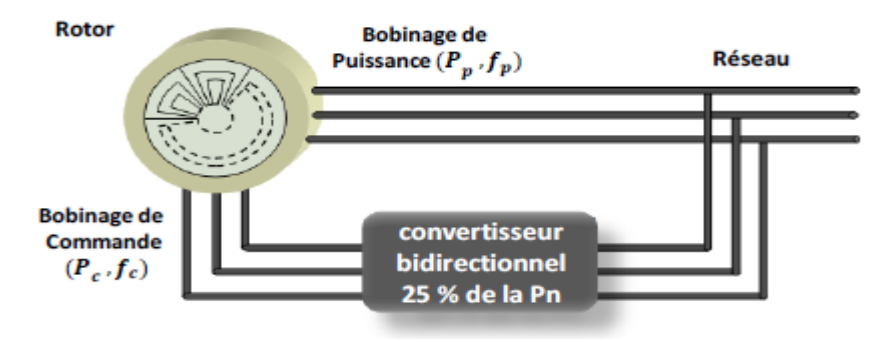

*Figure II. 7 : Structure de la MADA Sans Balais [03].*

La caractéristique principale de la MADASB ; c'est que le bobinage de commande peut modifier le courant du rotor qui a été induit par le bobinage de puissance. De cette manière, on obtient au travers du rotor un couplage magnétique croisé entre les deux bobinages du stator [15].

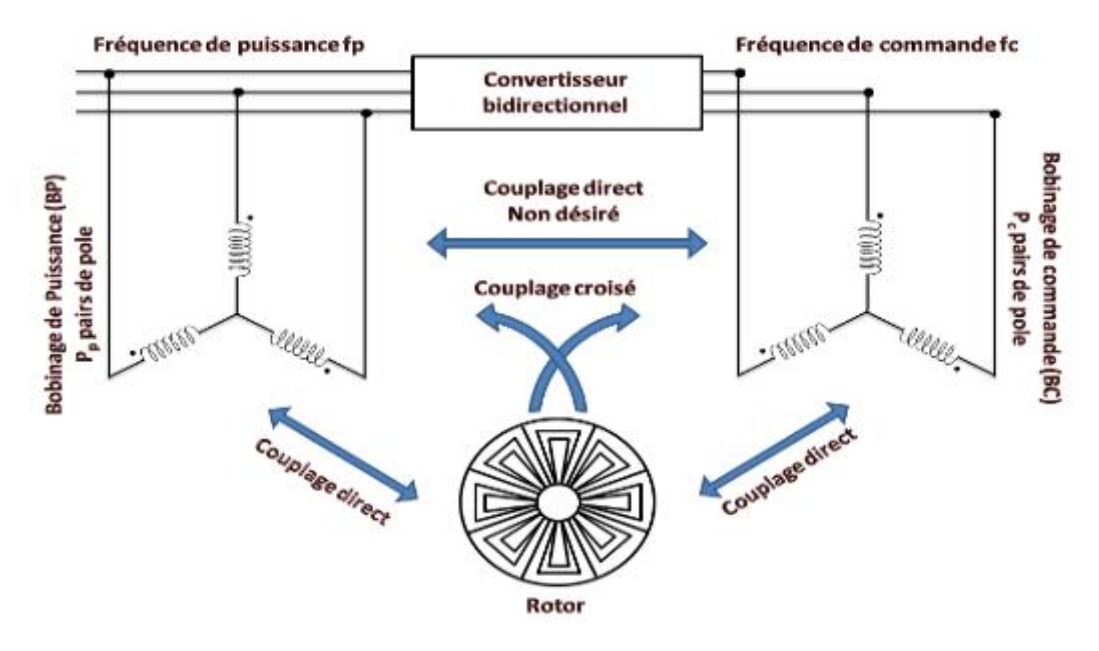

*Figure II. 8 : couplage magnétique de la MADA sans Balais [15].*

### **II.4.2 Schéma équivalent de la MADA sans Balais**

La figure (II.9) montre le schéma équivalent en régime permanent de la MADASB alimentant les deux bobinages, avec le schéma équivalent ramené au bobinage de puissance [02].

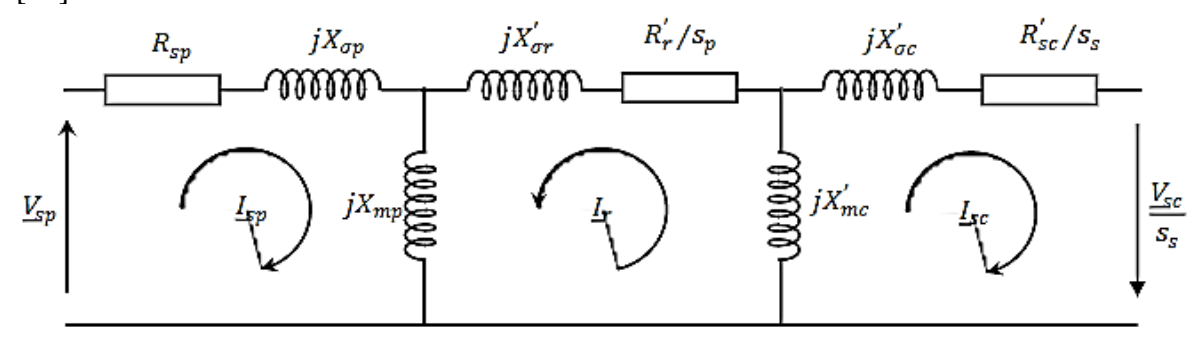

*Figure II. 9 : Schéma équivalent de la MADASB ramené au bobinage de puissance [02].*

# **II.4.3 Fonctionnement**

La machine nous permet de fonctionner en différentes modes, à la fois le mode asynchrone et le mode synchrone. Le mode de fonctionnement Synchrone est la plus intéressante pour les applications de production d'énergie à vitesse variable. Dans le tableau ci-dessous [24], Nous pouvons voir toutes les combinaisons possibles des deux bobinages statorique

*Tableau II. 1 : Modes de fonctionnement [24].*

| Mode          | Bobinage de puissance | Bobinage de commande |
|---------------|-----------------------|----------------------|
| 1. Asynchrone | Fréquence de réseau   | Circuit ouvert       |
| 2. Asynchrone | Fréquence de réseau   | Court-circuit        |
| 3. Asynchrone | Fréquence de réseau   | Fréquence variable   |
| 4. Synchrone  | Fréquence de réseau   | Fréquence variable   |

#### **II.4.4 Couplage magnétique**

Dans ce paragraphe on va décrire les conditions à respecter pour garantir le couplage magnétique croisé entre les deux bobinages statoriques à travers le rotor. Pour cela, on va analyser la forme de la densité de flux que crée chaque bobinage statorique dans l'entrefer, [18].Tout d'abord, en ignorant la présence d'harmoniques spatiales dans la force magnétomotrice statoriques, les courants circulant dans chacun des enroulements du stator créent une densité de flux dans l'entrefer [02, 24]:

$$
B_p(\theta, t) = B_p \cos(\omega_p t - p_p \theta - \alpha_p) \tag{II.14}
$$

$$
B_p(\theta, t) = B_c \cos(\omega_c t - p_c \theta - \alpha_c) \tag{II.15}
$$

Avec  $\theta = \omega_r t + \theta'$ 

Le couplage croisé entre les deux bobinages du stator se fonde sur l'impossibilité de dissocier les courants induits dans le rotor [02, 24].

A cette fin, les courants devraient évoluer sur la même fréquence et devraient montrer la même distribution spatiale. Ces conditions conduisent aux expressions suivantes :

#### **A. Condition de même fréquence**

Cette condition correspond au mode de fonctionnement synchrone de la machine [15].

$$
S_p \omega_P = S_c \omega_c \tag{II.16}
$$

$$
\omega_p - P_p \omega_r = \omega_c - P_c \omega_r \tag{II.17}
$$

$$
\omega_r = \frac{\omega_p - \omega_c}{P_p - P_c} \tag{II.18}
$$

## **A. Condition de même distribution spatiale**

Implique la structure physique de la machine de sorte que le couplage croisé entre les enroulements du stator se produit. Pour que les deux courants rotoriques  $(I_{rr}e^{i\theta}I_{rc})$  ne soient pas dissociés, ils doivent avoir une même distribution spatiale, ce qui conditionne la structure physique de la machine. Cette condition est satisfait quand [15].

$$
\frac{2\pi P_p}{N_r} = \frac{2\pi P_c}{N_r} + 2\pi q \qquad \text{avec } q = -1, -2, -3, \dots
$$
 (II.19)

Calculant  $N_r$  de l'équation précédente :

$$
N_r = \frac{P_p - P_c}{q} \tag{II.20}
$$

L'équation (II. 21) donne le nombre de spires du rotor nécessaires pour le couplage croisé et l'équation (II.19) la vitesse du rotor correspondant au fonctionnement synchrone de la MADASB. Mais il faut tenir en compte que dans l'équation (II.16).

 $Cos(A)=cos(-A)$ .

On peut donc considérer une autre combinaison de  $N_r$  et  $w_r$ , et récrire l'équation (II.16) dans la forme suivante [15] :

$$
B_c(\theta, t) = B_c \cos(-( \omega_c - P_c \omega_r) + P_c \theta' - \alpha_c)
$$
 (II.21)

En considérant la condition d'égalité de distribution, on obtient,

$$
\omega_r = \frac{\omega_p + \omega_c}{P_p + P_c} \tag{II.22}
$$

$$
N_r = P_p + P_c \tag{II.23}
$$

Il y a donc deux solutions possibles :

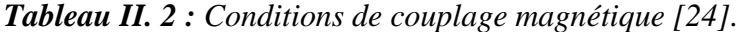

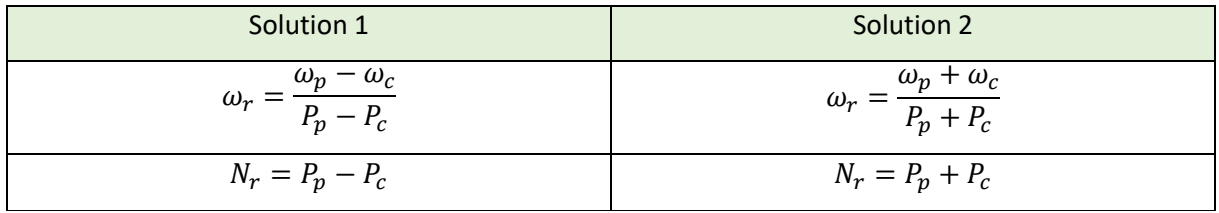

Il est plus approprié de choisir  $N_r$  en concordance avec la solution 2 parce qu'il en résulte un nombre plus grand de spires du rotor. Cependant, avec la solution 1, le nombre de spires du rotor est encore petit, ce qui donne des impédances de couplage petites [02]. Par conséquent, la vitesse du rotor peut être décrite par la relation (II.23) [24].

# **II.5. Modélisation de la MADA Sans Balais (MADASB)**

Une modélisation correcte de la MADA Sans Balais devient indispensable pour la conception, l'analyse de fonctionnement et de la commande. Le modèle de la MADASB permet de connaître, à priori, les caractéristiques de fonctionnement de la machine. Pour pouvoir reproduire ces modes de fonctionnement dans une machine réelle on devra connaître la liaison existante entre les paramètres du modèle et les grandeurs physiques mesurables dans la machine. La MADASB étant un système non linéaire très complexe, sa modélisation nécessite l'introduction de certaines hypothèses simplificatrices sans trop exagérer pour avoir un modèle le plus proche possible de la réalité [03].

# **II.5.1 Hypothèses simplificatrices**

Pour notre étude, nous considérons les hypothèses simplificatrices suivantes [15] :

- Le circuit magnétique n'est pas saturé, ce qui permet d'exprimer les flux comme fonctions linéaires des courants ;
- Les pertes (par hystérésis et courant de Foucault) sont négligées ;
- Les forces magnétomotrices créées par chacune des phases des deux armatures sont à répartition sinusoïdales d'où résulte du fait que l'entrefer est constant, et que les inductances mutuelles entre deux enroulements varient sinusoïdalement en fonction de l'angle entre leurs axes magnétiques ;
- Les résistances ne varient pas avec la température et l'effet de peau négligé. De ce fait, tous les coefficients d'inductance propre sont constants et les coefficients d'inductance mutuelle ne dépendent que de la position des enroulements ;

## **II.5.2 Modèle de la MADASB Dans le repère triphasé [03]**

Equations électriques :

$$
\begin{cases}\n\frac{d\varphi_{sp}^{a}}{dt} = V_{sp}^{a} - R_{sp} \cdot i_{sp}^{a} \\
\frac{d\varphi_{sp}^{b}}{dt} = V_{sp}^{b} - R_{sp} \cdot i_{sp}^{b} \\
\frac{d\varphi_{sp}^{c}}{dt} = V_{sp}^{c} - R_{sp} \cdot i_{sp}^{c} \\
\frac{d\varphi_{sc}^{a}}{dt} = V_{sc}^{a} - R_{sc} \cdot i_{sc}^{a} \\
\frac{d\varphi_{sc}^{b}}{dt} = V_{sc}^{b} - R_{sc} \cdot i_{sc}^{b} \\
\frac{d\varphi_{sc}^{b}}{dt} = V_{sc}^{c} - R_{sc} \cdot i_{sc}^{c}\n\end{cases}
$$
\n(II.25)

#### **Chapitre II Modélisation et simulation d'un système éolien basé sur une MADA sans balais**

$$
\begin{cases}\n\frac{d\varphi_r^a}{dt} = V_r^a - R_r \cdot i_r^a \\
\frac{d\varphi_r^b}{dt} = V_r^b - R_r \cdot i_r^b \\
\frac{d\varphi_r^c}{dt} = V_r^c - R_r \cdot i_r^c\n\end{cases}
$$
\n(II.26)

Où

- $V_{sp}^a$ ,  $V_{sp}^b$ ,  $V_{sp}^c$ : Sont les tensions simples triphasées au stator (BP) de la machine ;
- $V_{sc}^{a}$ ,  $V_{sc}^{b}$ ,  $V_{sc}^{c}$ : Sont les tensions simples triphasées au stator (BC) de la machine ;
- $V_r^a V_r^b$ ,  $V_r^c$ : Sont les tensions simples triphasées au rotor de la machine;
- $\bullet$   $\varphi_{sp}^a$ ,  $\varphi_{sp}^b$ ,  $\varphi_{sp}^c$ : Sont les flux propres circulant au stator(BP) de la machine ;
- $\varphi_{sc}^a, \varphi_{sc}^b, \varphi_{sc}^c$ : Sont les flux propres circulant au stator(BC) de la machine ;
- $\varphi_r^a, \varphi_r^b, \varphi_r^c$ : Sont les flux propres circulant au rotor de la machine;
- $\bullet$   $i_{sp}^a$ ,  $i_{sp}^b$ ,  $i_{sp}^c$ : Sont les courants au stator (BP) de la machine ;
- $i_{sc}^{a}$ ,  $i_{sc}^{b}$ ,  $i_{sc}^{c}$  : Sont les courants au stator (BC) de la machine ;
- $i^a_r, i^b_r, i^c_r$ : Sont les courants au rotor de la machine;
- $R_{sp}$ ,  $R_{sc}$ : Sont les résistances des enroulements statoriques (BP) et (BC);
- $\bullet$   $R_r$ : est la résistance des enroulements rotorique.

Dans le but d'établir la commande de la MADA SB, nous rappelons ici sa modélisation dans le repère de Park. (Le repère de Park dans l'annexe B.

# **II.5.3 Modèle de la MADA Sans Balais dans le repère de Park**

En remplaçant  $\omega_{obs}$  par  $\omega_{sp}$ , le modèle mathématique de la MADASB dans le référentiel (d-q) lié au champ tournant (bobinage de puissance Bp) est donné par [03] :

# **les équations électriques**

$$
\begin{cases}\nV_{sp}^{d} = R_{sp} \cdot i_{sp}^{d} + \frac{d\varphi_{sp}^{d}}{dt} - \omega_{sp} \cdot \varphi_{sp}^{q} \\
V_{sp}^{q} = R_{sp} \cdot i_{sp}^{q} + \frac{d\varphi_{sp}^{q}}{dt} + \omega_{sp} \cdot \varphi_{sp}^{d} \\
V_{sc}^{d} = R_{sc} \cdot i_{sc}^{d} + \frac{d\varphi_{sc}^{d}}{dt} - \omega_{sc} \cdot \varphi_{sc}^{q} \\
V_{sc}^{q} = R_{sc} \cdot i_{sc}^{q} + \frac{d\varphi_{sc}^{d}}{dt} + \omega_{sc} \cdot \varphi_{sc}^{d} \\
V_{r}^{d} = R_{r} \cdot i_{r}^{d} + \frac{d\varphi_{r}^{d}}{dt} - \omega_{r} \cdot \varphi_{r}^{q} \\
V_{r}^{q} = R_{r} \cdot i_{r}^{q} + \frac{d\varphi_{r}^{q}}{dt} + \omega_{r} \cdot \varphi_{r}^{d}\n\end{cases} \tag{II.27}
$$

Où

$$
\begin{cases}\n\omega_r = \omega_{sp} - P_p \cdot \Omega \\
\omega_{sc} = \omega_{sp} - (P_p + P_c) \cdot \Omega \\
\omega_{sc} = \omega_r - P_c \cdot \Omega\n\end{cases}
$$
\n(II.28)

# **Les équations du flux :**

$$
\begin{cases}\n\varphi_{sp}^{d} = L_{sp} \cdot i_{sp}^{d} + M_{p} \cdot i_{r}^{d} \\
\varphi_{sp}^{q} = L_{sp} \cdot i_{sp}^{q} + M_{p} \cdot i_{r}^{q} \\
\varphi_{sc}^{d} = L_{sc} \cdot i_{sc}^{d} + M_{c} \cdot i_{r}^{d} \\
\varphi_{sc}^{q} = L_{sc} \cdot i_{sc}^{q} + M_{c} \cdot i_{r}^{q} \\
\varphi_{r}^{d} = L_{r} \cdot i_{r}^{d} + M_{p} \cdot i_{sp}^{d} + M_{c} \cdot i_{sc}^{d} \\
\varphi_{r}^{q} = L_{r} \cdot i_{r}^{q} + M_{p} \cdot i_{sp}^{q} + M_{c} \cdot i_{sc}^{q}\n\end{cases}
$$
\n(II.29)

Où :

$$
\begin{cases}\nL_{sp} = L_{sp} - m_{sp} \\
L_{sp} = L_{sp} - m_{sc}\n\end{cases}
$$
\n(II.30)  
\n
$$
L_r = L_r - m_r
$$

# **Les équations du couple électromagnétique :**

$$
C_{em} = \frac{3}{2} (P_p \left( \varphi_{sp}^d \cdot i_{sp}^q - \varphi_{sp}^q \cdot i_{sp}^d \right) + P_c \left( \varphi_{sc}^q \cdot i_{sc}^d - \varphi_{sc}^d \cdot i_{sc}^q \right) \tag{II.31}
$$

# **L'équation mécanique :**

$$
J_m \cdot \frac{d\Omega}{dt} = C_{em} - C_r - C_{vis} \tag{II.32}
$$

# **Les puissances actives et réactives** :

Pour le bobinage de puissance :

$$
\begin{cases}\nP_p = \frac{3}{2} \left( V_{sp}^q \cdot i_{sp}^q + V_{sp}^d \cdot i_{sp}^d \right) \\
Q_p = \frac{3}{2} \left( V_{sp}^q \cdot i_{sp}^d - V_{sp}^d \cdot i_{sp}^q \right)\n\end{cases}
$$
\n(II.33)

Pour le bobinage de commande :

$$
\begin{cases}\nP_c = \frac{3}{2} \left( V_{sc}^q \cdot i_{sc}^q + V_{sc}^d \cdot i_{sc}^d \right) \\
Q_c = \frac{3}{2} \left( V_{sc}^q \cdot i_{sc}^d - V_{sc}^d \cdot i_{sc}^q \right)\n\end{cases}
$$
\n(II.34)

La puissance totale de la MADASB :

$$
\begin{cases}\nP_T = P_p + P_c \\
Q_T = Q_p + Q_c\n\end{cases} \tag{II.35}
$$

#### **II.6. Modélisation des convertisseurs**

#### **II.6.1 Convertisseurs côté machine (CCM)**

Pour un fonctionnement hypo synchrone de la MADASB, le convertisseur côté machine il fonctionnera comme un onduleur.sa commande est réalisée par la technique de Modulation de Largeurs d'impulsions (MLI). Le convertisseur côté machine (CCM) est le cœur du système d'alimentation. Il est formé de trois bras indépendants portant chacun deux interrupteurs [15].

Un interrupteur est composé d'un transistor et d'une diode en antiparallèle. Il permet d'imposer à la MADASB des tensions ou des courants à amplitude et fréquence variables [15].

La figure (II.10) représente le schéma de principe d'un CCM triphasé qui alimente la machine :

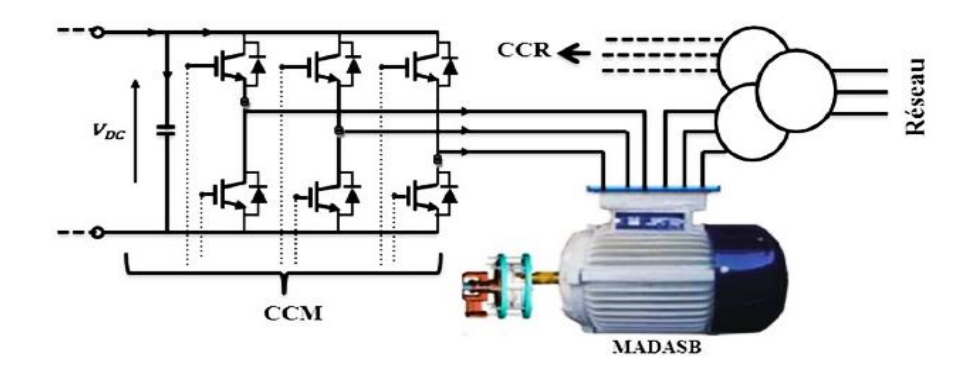

*Figure II. 10 : Schéma de principe d'un CCM alimentant la MADASB [03].*

La commande des deux transistors du même bras doit être complémentaire pour assurer la continuité des courants de sortie et éviter le court-circuit de la source [15].

Tensions des phases statoriques

On peut définir les tensions des phases a, b, c par rapport au point milieu o de la source comme suit [15] :

Pour la tension de la phase a :

 $U_{ao} = \frac{U_f(t)}{2}$ 2 Si  $T_1$  est fermée ;  $U_{ao} = \frac{-U_f(t)}{2}$ 2 Si  $T_4$  est fermée ;

$$
U_{ao} = 0
$$
 Si  $T_1$  et  $T_4$  sont ouverts ;

Pour la tension de la phase b :

 $U_{bo} = \frac{U_f(t)}{2}$ 2 Si  $T_2$  est fermée ;  $U_{bo} = \frac{-U_f(t)}{2}$ 2 Si  $T_5$  est fermée ;

 $U_{bo} = 0$  Si  $T_2$  et  $T_5$  sont ouverts;

Pour la tension de la phase c :

$$
U_{co} = \frac{U_f(t)}{2}
$$
Si  $T_3$  est fermée ;  

$$
U_{co} = \frac{-U_f(t)}{2}
$$
Si  $T_6$  est fermée ;

$$
U_{co} = 0
$$
 Si  $T_3$  et  $T_6$  sont ouverts ;

Tensions composées produites par CCM :

On peut déduire les tensions composées en utilisant les tensions de phase précédentes exprimées par rapport au point milieu :

$$
\begin{cases}\nU_{ab} = U_{ao} - U_{bo} \\
U_{bc} = U_{bo} - U_{co} \\
U_{ca} = U_{co} - U_{ao}\n\end{cases}
$$
\n(II.36)

• Tensions simples produites par CCM :

Soit n le point neutre du côté de la machine, alors on peut écrire :

$$
\begin{cases}\nU_{ao} = U_{an} - U_{no} \\
U_{bo} = U_{bn} - U_{no} \\
U_{co} = U_{cn} - U_{no}\n\end{cases}
$$
\n(II.37)

Et comme le système est supposé en équilibre, c'est-à-dire :

 $i_{an} + i_{bn} + i_{cn} = 0$  et  $U_{an} + U_{bn} + U_{cn} = 0$  (II.38)

$$
A \text{lors}: U_{no} = \frac{1}{3} \left( U_{ao} + U_{bo} + U_{co} \right) \tag{II.39}
$$

On obtient finalement les expressions des tensions simples de la machine :

$$
\begin{cases}\nU_a = U_{an} = U_{ao} - U_{no} = \frac{1}{3} (2 U_{ao} - U_{bo} - U_{co}) \\
U_b = U_{bn} = U_{bo} - U_{no} = \frac{1}{3} (-U_{ao} + 2 U_{bo} - U_{co}) \\
U_c = U_{cn} = U_{co} - U_{no} = \frac{1}{3} (-U_{ao} - U_{bo} + 2 U_{co})\n\end{cases}
$$
\n(II.40)

On peut aussi écrire ces tensions sous la forme matricielle suivante :

$$
\begin{bmatrix} U_a \\ U_b \\ U_c \end{bmatrix} = \frac{1}{3} \begin{bmatrix} 2 & -1 & -1 \\ -1 & 2 & -1 \\ -1 & -1 & 2 \end{bmatrix} \begin{bmatrix} U_{ao} \\ U_{bo} \\ U_{co} \end{bmatrix}
$$
 (II.41)

Dans le cas de la commande complémentaire, on peut remplacer chaque bras de l'onduleur par un interrupteur à deux positions, comme le montre la figure (II.11).

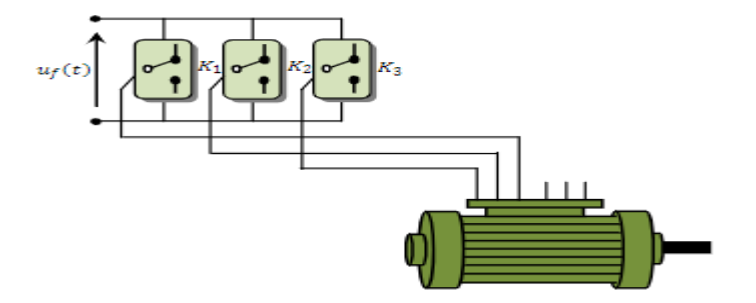

*Figure II. 11 : Représentation des bras d'un onduleur par des interrupteurs à deux positions [15].*

A chacun des interrupteurs  $K_i$ ,  $(i = 1, 2, 3, ...)$  on associe une fonction logique  $f_i$  définie par :  $f_i = +1$  si  $K_i$  est connecté à la borne (+) de la source ;

 $f_i = -1$  si  $K_i$  est connecté à la borne (-) de la source ;

Il en découle que les tensions statoriques simples s'expriment comme suit :

$$
\begin{bmatrix} U_a \\ U_b \\ U_c \end{bmatrix} = \frac{v_f}{6} \begin{bmatrix} 2 & -1 & -1 \\ -1 & 2 & -1 \\ -1 & -1 & 2 \end{bmatrix} \begin{bmatrix} f_a \\ f_b \\ f_c \end{bmatrix}
$$
 (II.42)

La détermination des fonctions  $f_i$  dépend de la stratégie de commande. La plus utilisée reste la Modulation de Largeurs d'impulsions (MLI) [15].

#### **II.6.2 Convertisseur côté réseau (CCR)**

Dans cette partie, nous nous intéressons à la modélisation du convertisseur côté réseau (CCR), avec le réseau électrique via le filtre RL. La figure (II.12) illustre l'ensemble de la liaison au réseau électrique, constituée du bus continu, du CCR et du filtre d'entrée [21].

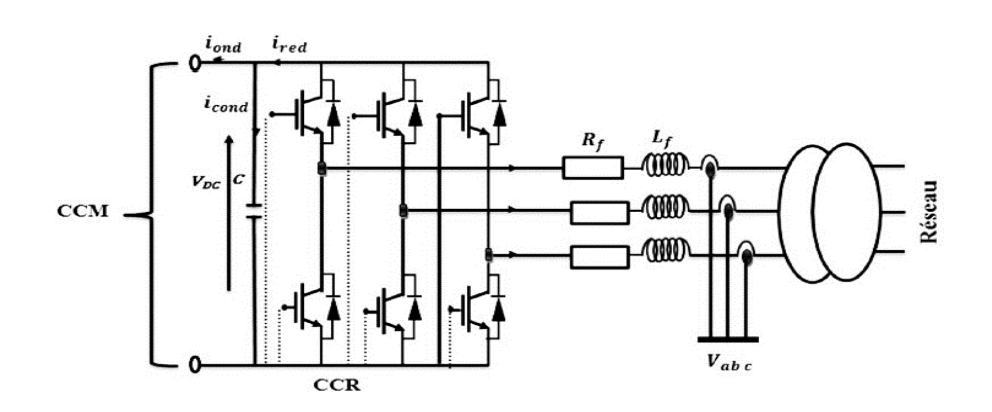

*Figure II. 12 : Connexion du CCR au réseau électrique [03].*

Avec :

 $i_{ond}$ ,  $i_{red}$ : Respectivement les courants modulés par le CCM et le CCR,

 $i_{cond}$ : Le courant traversant le condensateur,

 $V_{DC}$ : La tension du bus continu (tension aux bornes du condensateur),

 $R_f$  et  $L_f$ : respectivement la résistance et l'inductance du filtre RL,

# **II.6.2.1 Modèle du bus continu**

La tension aux bornes du condensateur du bus continu est obtenue à partir de l'intégration du courant circulant dans le condensateur [03] :

$$
\frac{dV_{DC}}{dt} = \frac{1}{c} \cdot i_{cond} \tag{II.43}
$$

Le courant dans le condensateur est issu d'un nœud à partir duquel circulent deux courants modulés par le CCM et le CCR figure (II-12) :

$$
i_{cond} = i_{red} - i_{ond} \tag{II.44}
$$

Ainsi, le bus continu sera modélisé par la fonction de transfert suivante :

$$
V_{DC} = \frac{1}{c \, s} \tag{II.45}
$$

#### **II.6.2.2 Modèle de Park de la liaison au réseau**

D'après la figure (II.12), selon les lois de Kirchhoff, nous pouvons écrire dans le repère triphasé les expressions suivantes [15] :

$$
\begin{bmatrix}\nV_a \\
V_b \\
V_c\n\end{bmatrix} = R \begin{bmatrix}\ni_a \\
i_b \\
i_c\n\end{bmatrix} + L \frac{d}{dt} \begin{bmatrix}\ni_a \\
i_b \\
i_c\n\end{bmatrix} + \begin{bmatrix}\nV_{aond} \\
V_{bond} \\
V_{cond}\n\end{bmatrix}
$$
\n(II.46)

En appliquant la transformation de Park, nous obtenons :

$$
\begin{bmatrix} V_d \\ V_q \end{bmatrix} = R \cdot \begin{bmatrix} i_d \\ i_q \end{bmatrix} + L \cdot S \begin{bmatrix} i_d \\ i_q \end{bmatrix} + \omega_e L \begin{bmatrix} -i_d \\ i_q \end{bmatrix} + \begin{bmatrix} i_{dond} \\ i_{qond} \end{bmatrix}
$$
 (II.47)

Les puissances active et réactive générées par le CCR sont définies par :

$$
\begin{cases}\nP = \frac{3}{2}(V_d \cdot i_d + V_q \cdot i_q) \\
Q = \frac{3}{2}(V_q \cdot i_d + V_d \cdot i_q)\n\end{cases}
$$
\n(II.48)

#### **II.7. Résultats de simulation**

les simulations ont été réalisées avec le logiciel Matlab / Simulink, afin de valider les modèles étudiés dans ce chapitre. Pour ces simulations, nous considérons que le système éolien est en régime permanent et qu'il fonctionne dans la zone de fonctionnement optimal c'est-à-dire qu'il produit le maximum de puissance en fonction de la vitesse du vent. Les résultats de simulation que nous allons présenter ont été faits pour un système éolien basé sur une MADASB dont paramètres sont donnés dans l'annexe C.

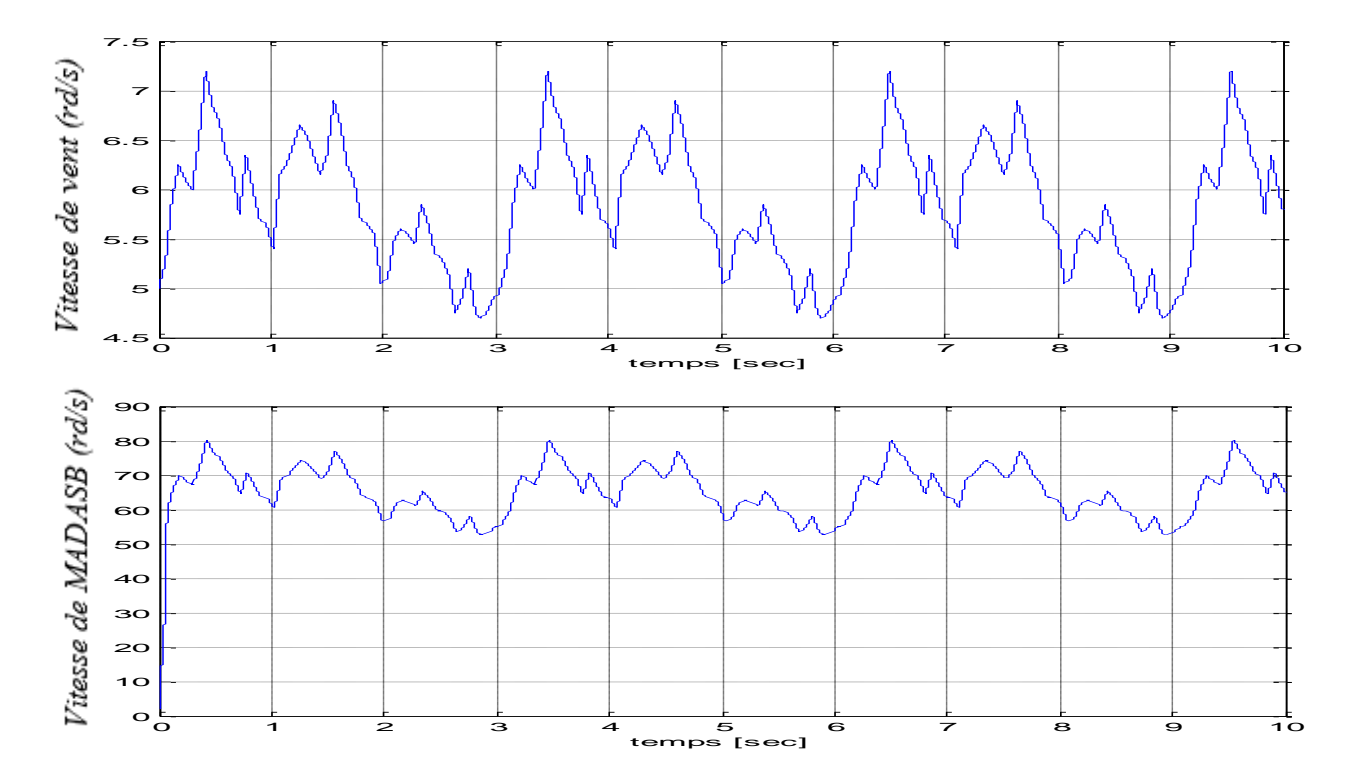

*Figure II. 13 : Vitesse de vent (rd/s), Vitesse de la machine (rd/s)*

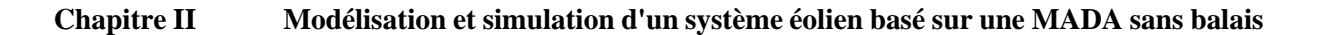

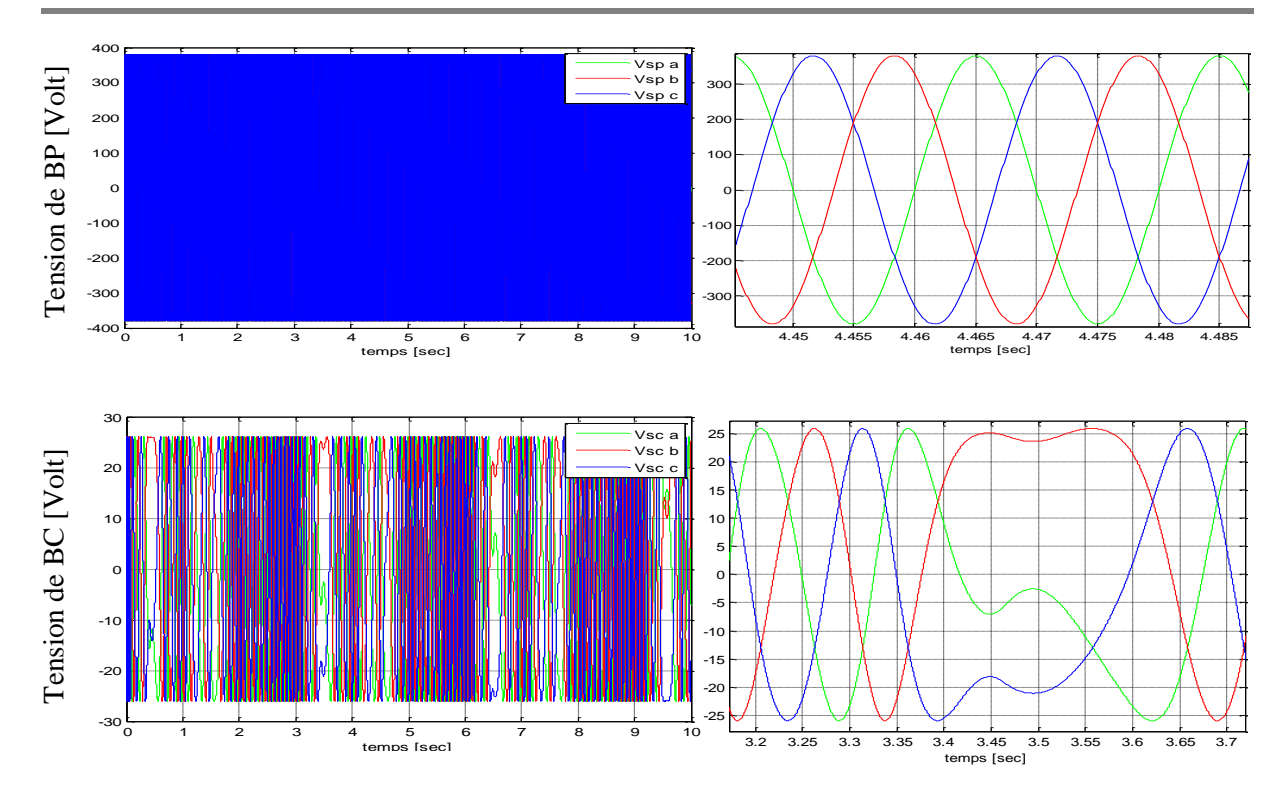

*Figure II. 14 : Tensions Vsp et Vsc de la machine (BP et BC)* 

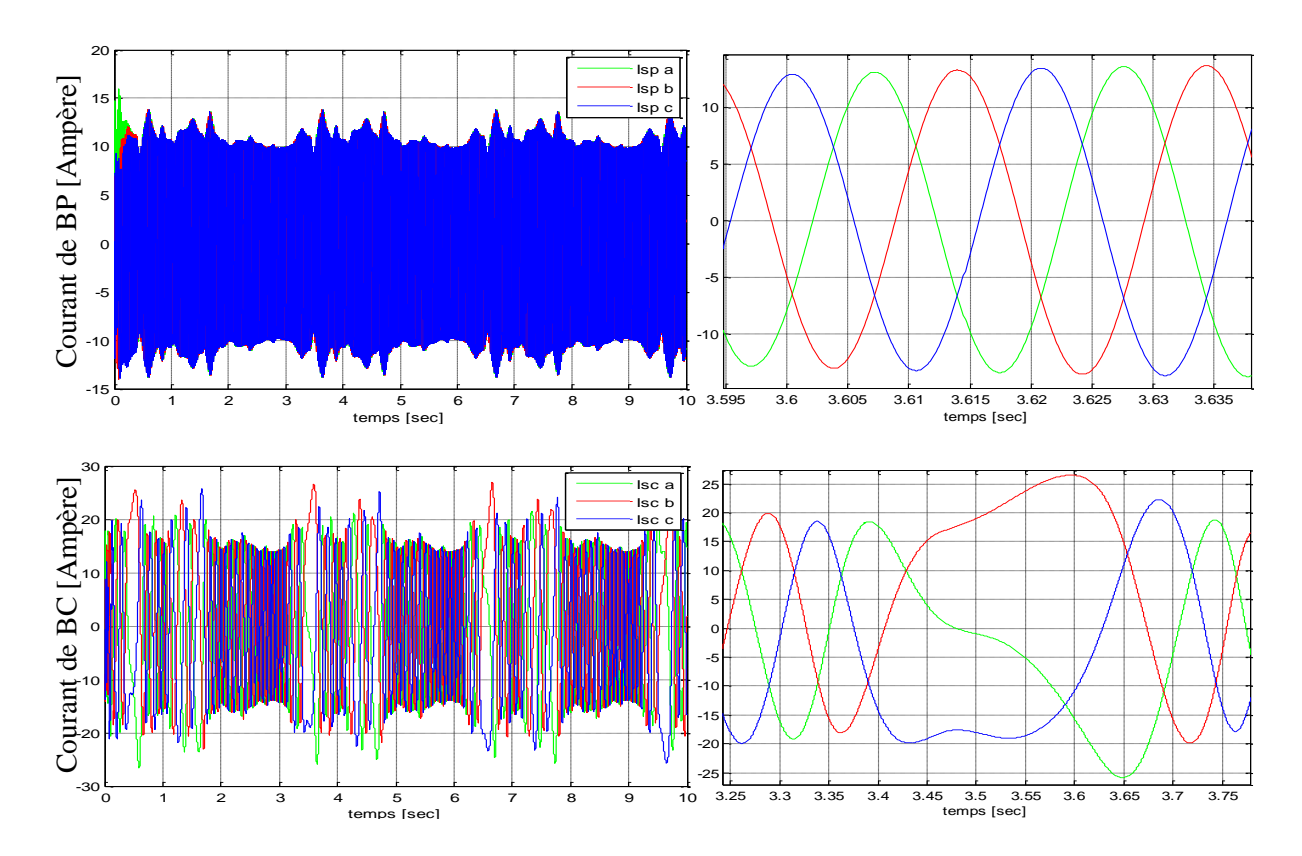

*Figure II. 15 : Courants Isp et Isc de la machine (BP et BC)* 

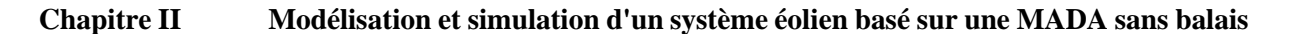

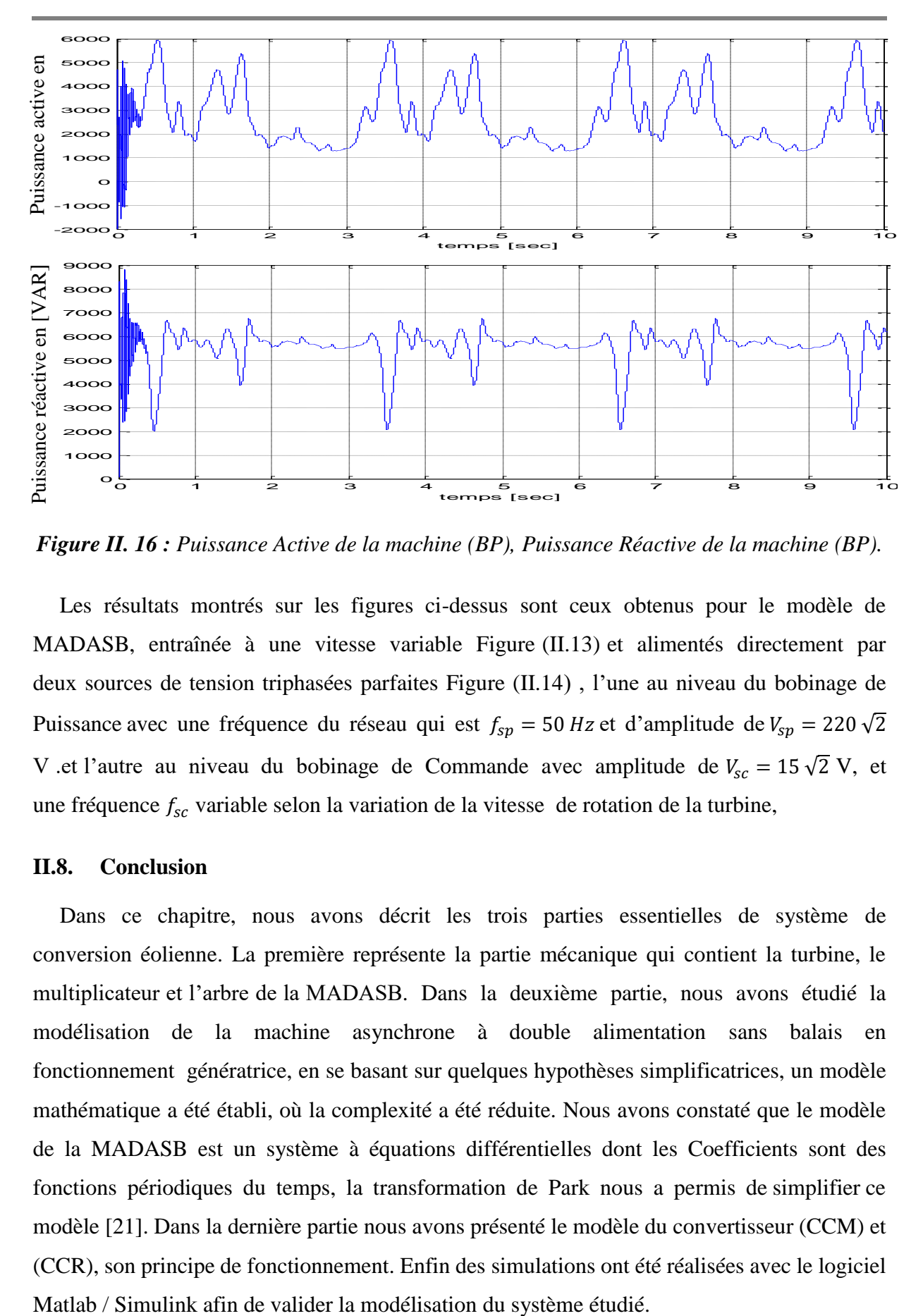

*Figure II. 16 : Puissance Active de la machine (BP), Puissance Réactive de la machine (BP).*

Les résultats montrés sur les figures ci-dessus sont ceux obtenus pour le modèle de MADASB, entraînée à une vitesse variable Figure (II.13) et alimentés directement par deux sources de tension triphasées parfaites Figure (II.14) , l'une au niveau du bobinage de Puissance avec une fréquence du réseau qui est  $f_{sp} = 50$  Hz et d'amplitude de  $V_{sp} = 220 \sqrt{2}$ V .et l'autre au niveau du bobinage de Commande avec amplitude de  $V_{sc} = 15\sqrt{2}$  V, et une fréquence  $f_{sc}$  variable selon la variation de la vitesse de rotation de la turbine,

#### **II.8. Conclusion**

Dans ce chapitre, nous avons décrit les trois parties essentielles de système de conversion éolienne. La première représente la partie mécanique qui contient la turbine, le multiplicateur et l'arbre de la MADASB. Dans la deuxième partie, nous avons étudié la modélisation de la machine asynchrone à double alimentation sans balais en fonctionnement génératrice, en se basant sur quelques hypothèses simplificatrices, un modèle mathématique a été établi, où la complexité a été réduite. Nous avons constaté que le modèle de la MADASB est un système à équations différentielles dont les Coefficients sont des fonctions périodiques du temps, la transformation de Park nous a permis de simplifier ce modèle [21]. Dans la dernière partie nous avons présenté le modèle du convertisseur (CCM) et (CCR), son principe de fonctionnement. Enfin des simulations ont été réalisées avec le logiciel

# *Chapitre III :*

*Commande Vectorielle de la machine asynchrone double alimentation sans balais (MADASB)*

# **III.1 Introduction**

Dans ce chapitre, nous allons introduire la commande vectorielle par orientation du flux qui présente une solution attractive pour réaliser de meilleures performances dans les applications à vitesse variable pour le cas de la machines asynchrones double alimentées sans balais aussi bien en fonctionnement génératrice que moteur.

# **III.2 Architecture du dispositif de commande**

L'architecture du dispositif de commande est présentée à la Figure (III.1).

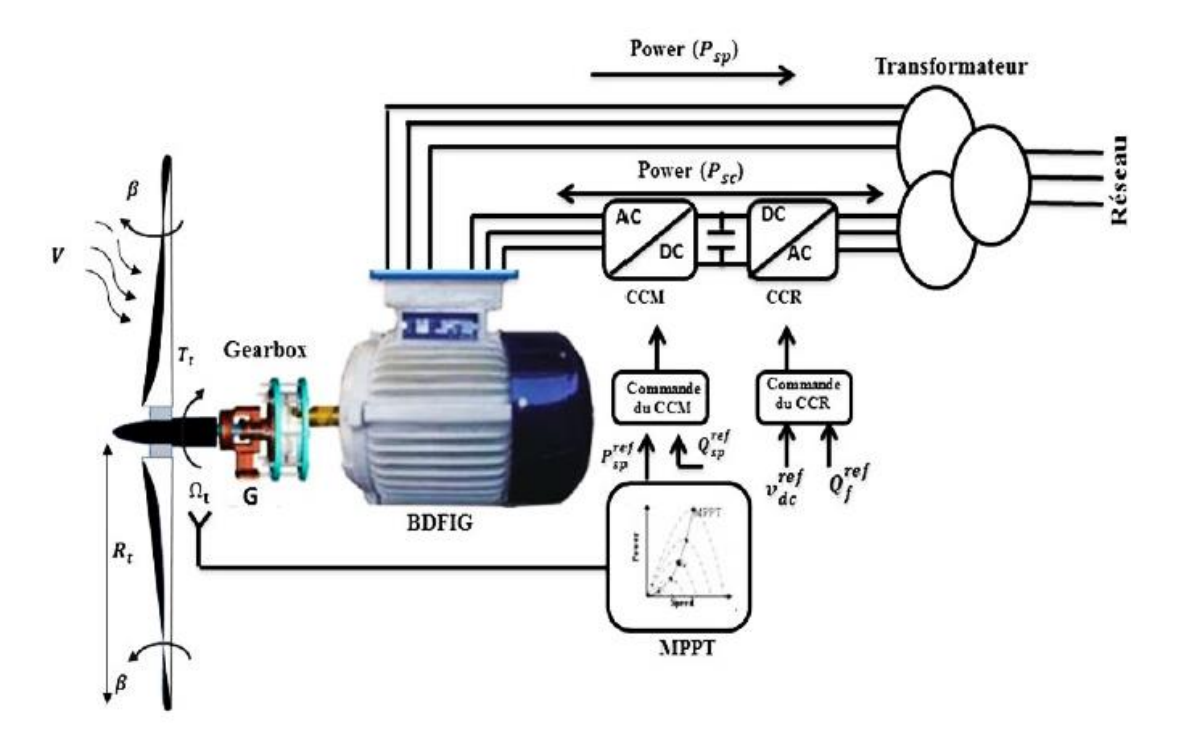

*Figure III. 1 : Architecture de commande du système éolien [03].*

D'après la figure (III.1), ils y ont trois commandes sont donc nécessaires pour assurer le fonctionnement de l'éolienne [15] :

- $\checkmark$  la commande d'extraction du maximum de puissance du vent ;
- $\checkmark$  la commande du CCM on contrôlant la puissance active et réactive statorique de la MADASB ;
- $\checkmark$  la commande du CCR ;

# **III.3 Extraction du maximum de la puissance de vent**

Le fonctionnement d'une éolienne à vitesse variable peut être défini selon quatre zones, comme l'illustre dans la figure (III.2) [03] :

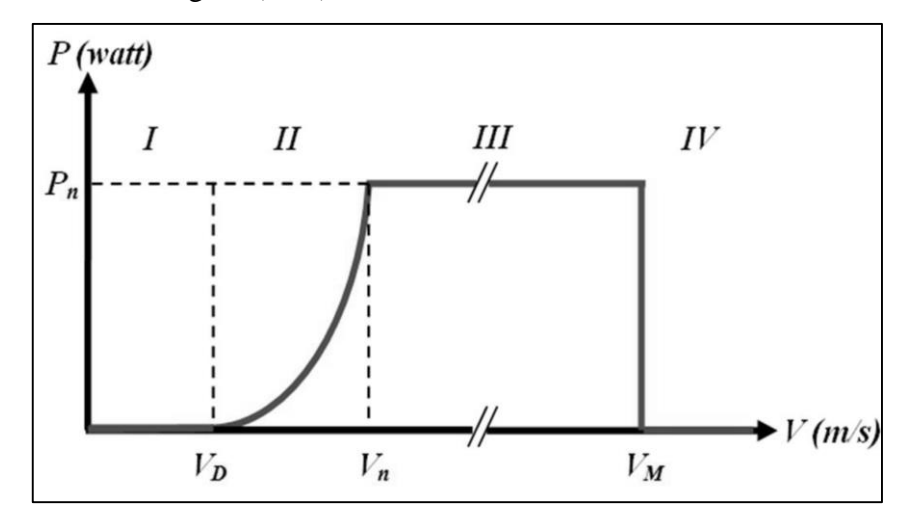

*Figure III. 2 : Zones de fonctionnement d'une éolienne à vitesse variable [03].*

Dans notre travaille, nous nous intéresserons plus particulièrement à des points de fonctionnement de l'éolienne se situant dans la zone 2. En effet, dans cette zone, nous considérerons que l'angle de calage des pales β est constant. Un fonctionnement en zone 3 aurait uniquement pour conséquence une modification de cet angle afin de limiter la puissance mécanique pour éviter toute destruction de l'éolienne. Une modélisation et une commande du système d'orientation des pales seraient alors nécessaires sachant que les commandes du CCM et du CCR resteraient les mêmes pour les zones 2 et 3. Notre travail porte davantage sur les commandes des grandeurs électriques ; ainsi le système d'orientation des pales permettant de dégrader le rendement aérodynamique de l'éolienne ne sera alors pas étudié dans ce manuscrit [03].

Dans cette partie, nous présenterons différentes stratégies pour contrôler le couple électromagnétique (et indirectement la puissance électromagnétique convertie) afin de régler la vitesse mécanique de manière à maximiser la puissance électrique générée, Ce principe est connu sous la terminologie Maximum Power Point Tracking (MPPT) et correspond à la zone 2 de la caractéristique de fonctionnement de l'éolienne (Figure III.2). On distingue deux familles de structures de commande qui sont maintenant expliquées (Figure III.3) [11] :

- $\checkmark$  Le contrôle par asservissement de la vitesse mécanique ;
- $\checkmark$  Le contrôle sans asservissement de la vitesse mécanique ;

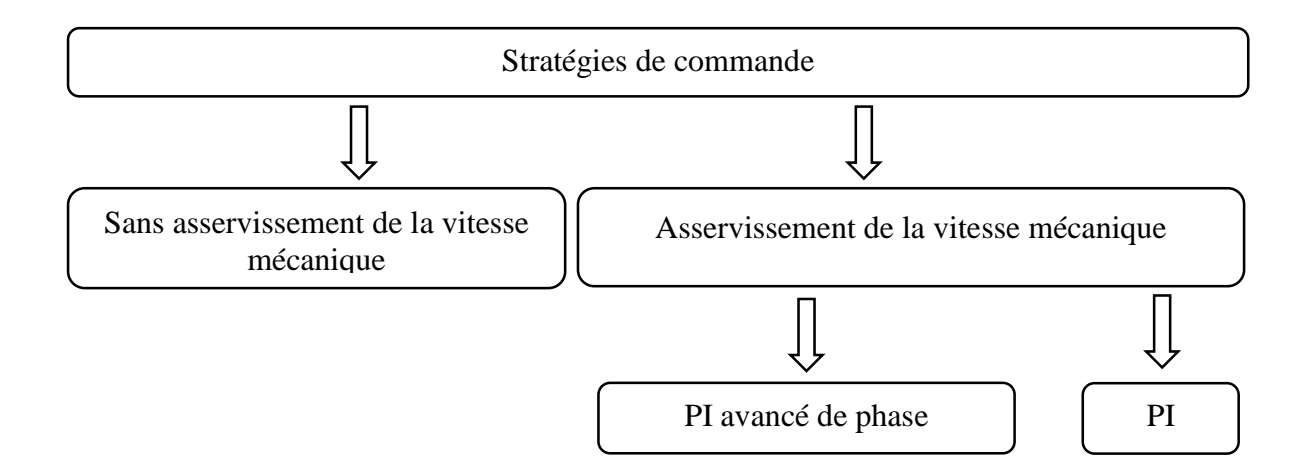

*Figure III. 3 : Stratégies de commande de la turbine étudiée [11].*

### **III.3.1 Maximisation de la puissance avec asservissement de la vitesse**

Le vent est une grandeur stochastique, de nature très fluctuante. la figure (II.13) montre clairement que les fluctuations du vent constituent la perturbation principale de la chaine de conversion éolienne et créent donc des variations de puissance, Pour cette étude, on supposera que la machine électrique et son variateur sont idéaux et donc, que quelle que soit la puissance générée, le couple électromagnétique développé est à tout instant égal à sa valeur de référence [11, 15].

$$
C_{em} = C_{em-ref} \tag{III.1}
$$

Les techniques d'extraction du maximum de puissance consistent à déterminer la vitesse de la turbine qui permet d'obtenir le maximum de puissance générée. Plusieurs dispositifs de commande peuvent être imaginés [11, 15].

Comme expliqué précédemment, la vitesse est influencée par l'application de trois couples : un couple éolien, un couple électromagnétique et un couple résistant. En regroupant l'action de ces trois couples, la vitesse mécanique n'est plus régie que par l'action de deux couples, le couple issu du multiplicateur  $C<sub>q</sub>$ et le couple électromagnétique  $C<sub>em</sub>$  [11, 15] :

$$
\frac{d\Omega_{m\acute{e}c}}{dt} = \frac{1}{J} \cdot (C_g - f \cdot \Omega_{m\acute{e}c} - C_{em})
$$
\n(III.2)

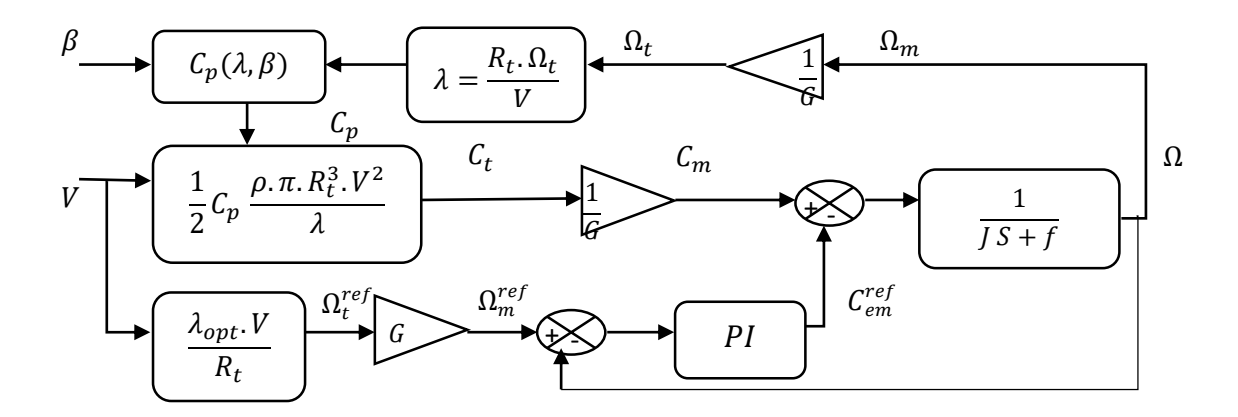

*Figure III. 4 : Schéma bloc de la maximisation de la puissance avec asservissement de la vitesse [03].*

Cette structure de commande consiste à régler le couple apparaissant sur l'arbre de la turbine de manière à fixer sa vitesse à une référence. Cela est réalisé, en utilisant l'asservissement de la vitesse.

Le couple électromagnétique de référence  $C_{em-ref}$  permettant d'obtenir une vitesse mécanique de la génératrice égale à la vitesse de référence  $\Omega_{ref}$  [15] :

$$
C_{em-ref} = PI. \left(\Omega_{ref} - \Omega_{m\acute{e}c}\right) \tag{III.3}
$$

Cette vitesse de référence dépend de la vitesse de la turbine à fixer ( $\Omega_{aer-ref}$ ) pour maximiser la puissance extraite. En prenant en compte le gain du multiplicateur [15].

On a donc : 
$$
\Omega_{ref} = G \cdot C_{em-ref}
$$
 (III.4)

La référence de la vitesse de la turbine correspond à celle correspondant à la valeur optimale du ratio de vitesse  $\lambda_{C_{pmax}}$ (à  $\beta$  constant et égal à 2°) permettant d'obtenir la valeur maximale du  $C_p$  (Figure III.5).

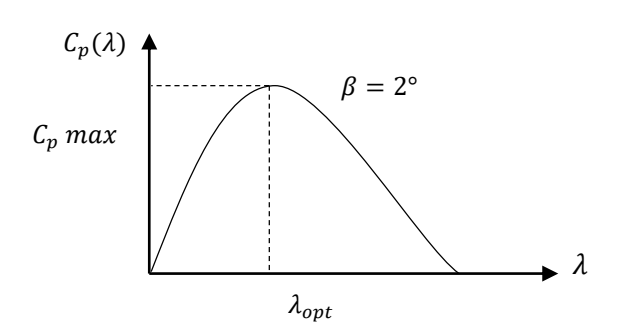

*Figure III. 5 : Fonctionnement optimal de la turbine [03].*

L'utilisation d'un unique anémomètre sur l'éolienne conduit à utiliser une mesure locale de la vitesse du vent qui n'est pas représentative de la valeur moyenne de la vitesse du vent apparaissant sur les pales. Ainsi, une mesure erronée de la vitesse du vent conduit à une dégradation de la puissance extraite. Pour cette raison, la plupart des turbines éoliennes installées sont contrôlées sans asservissement de la vitesse de rotation [21].

# **III.3.2 Maximisation de la puissance sans asservissement de la vitesse,**

La seconde structure de la commande repose sur hypothèse que la vitesse du vent varie très peu en régime permanent. Dans ce cas, à partir de l'équation dynamique de la turbine, on obtient l'équation statique décrivant le régime permanent de la turbine [11] :

$$
J\frac{d\Omega_{m\acute{e}c}}{dt} = C_{m\acute{e}c} = 0 = C_g - C_{em} - C_{vis}
$$
 (III.5)

Ceci revient à considérer le couple mécanique  $C_{em}$  développé comme étant nul. Donc, en négligeant l'effet du couple des frottements visqueux  $C_{vis} \approx 0$ , on obtient.

$$
C_{em} = C_g \tag{III.6}
$$

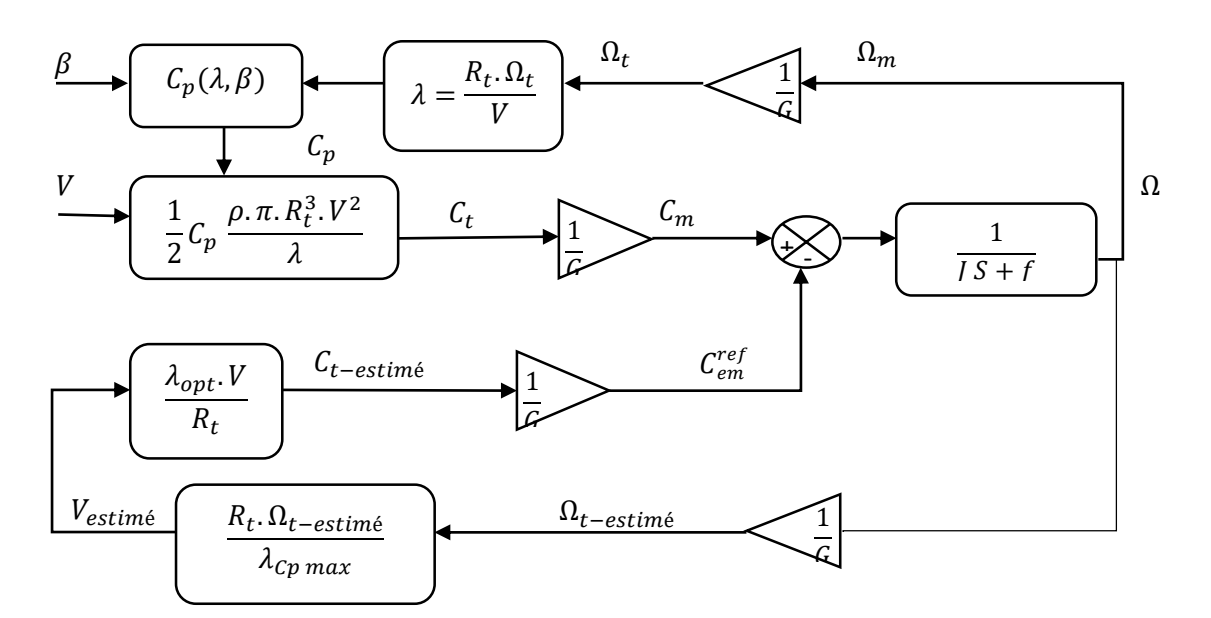

*Figure III. 6 : Schéma bloc de la maximisation de la puissance sans asservissement de la vitesse [03].*

Le couple électromagnétique de réglage est déterminé à partir d'une estimation du couple éolien :

$$
C_{em-ref} = \frac{C_{t-estim\acute{e}}}{G} \tag{III.7}
$$

Le couple éolien peut être déterminé à partir de la connaissance d'une estimation de la vitesse du vent et de la mesure de la vitesse mécanique en utilisant l'équation (II.7) :

$$
C_{t-estim\acute{e}} = C_p \cdot \frac{\rho \cdot S}{2} \cdot \frac{1}{\Omega_{t-estim\acute{e}}} \cdot \mathcal{V}_{estim\acute{e}}^3 \tag{III.8}
$$

Une estimation de la vitesse de la turbine  $\Omega_{\text{der}-\text{estimé}}$  est calculée à partir de la mesure de la vitesse mécanique :

$$
\Omega_{t-estim\acute{e}} = \frac{\Omega_{m\acute{e}c}}{G} \tag{III.9}
$$

La mesure de la vitesse du vent apparaissant au niveau de la turbine étant délicate, une estimation de sa valeur peut être obtenue à partir de l'équation (III.10).

$$
\nu_{estim\acute{e}} = \frac{\Omega_{t-estim\acute{e}} \cdot R}{\lambda} \tag{III.10}
$$

En regroupant ces quatre équations (III.7), (III.8), (III.9)et (III.10) on obtient une relation globale de contrôle :

$$
C_{em-ref} = \frac{c_p}{\lambda^2} \cdot \frac{\rho \pi \cdot R^5}{2} \frac{\Omega_{m\acute{e}c}^2}{G^3}
$$
 (III.11)

Pour extraire le maximum de la puissance générée, il faut fixer le ratio de vitesse à la valeur  $\lambda_{C_{pmax}}$ qui correspond au maximum du coefficient de puissance  $C_{pmax}$  (Figure III.5). Le couple électromagnétique de référence doit alors être réglé à la valeur suivante :

$$
C_{em-ref} = \frac{c_p}{\lambda_{Cpm\alpha x}^3} \cdot \frac{\rho \cdot \pi \cdot R^5}{2} \frac{\Omega_{m\acute{e}c}^2}{G^3}
$$
(III.12)

L'expression du couple de référence devient alors proportionnelle au carré de la vitesse de la génératrice :

$$
C_{em-ref} = A \cdot \Omega_{m\acute{e}c}^2 \tag{III.13}
$$

Avec

$$
A = \frac{c_p}{\lambda_{Cpmax}^3} \cdot \frac{\rho \cdot \pi \cdot R^5}{2} \cdot \frac{1}{G^2}
$$
 (III.14)

Pour la zone de fonctionnement étudiée (Zone 2) et dans le cas du contrôle MPPT, le couple électromagnétique de référence est donc proportionnel au carré de la vitesse de rotation de la machine [21].

# **III.4 Commande de convertisseur coté machine**

Dans cette partie, nous nous intéressons à la commande du CCM dont le principe est illustré à la Figure III.7

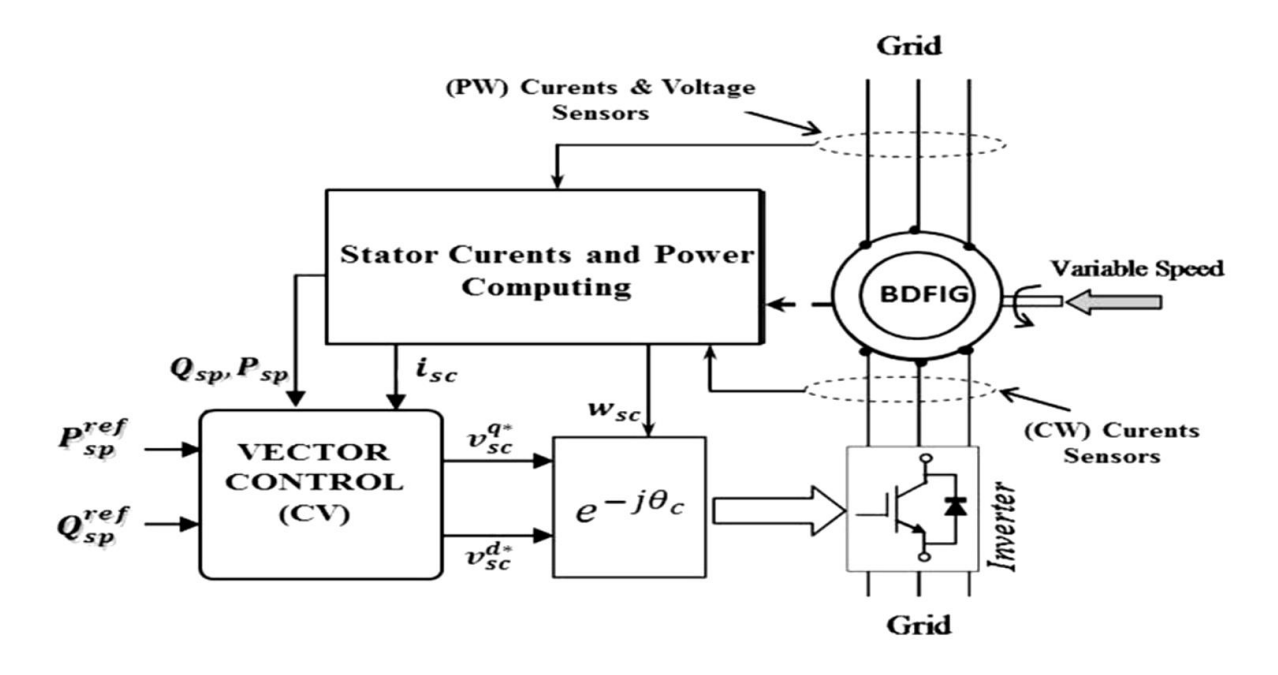

*Figure III. 7 : Principe de la commande du CCM [03].*

# **III.4.1 Principe de la commande vectorielle à flux orienté**

La commande vectorielle des machines à double alimentation est une solution plus attractive pour des applications à haute performance comme l'entraînement à vitesse variable des systèmes de génération de l'énergie électrique. Une caractéristique importante de la commande par orientation du flux statorique suivant le référentiel synchrone (champ tournant) de la MADASB, a comme objectif la possibilité de réaliser une commande découplée des puissances active et réactive du côté statorique (BP) pour des applications en mode moteur ou générateur. Donc, les composantes de puissance du système global peuvent être contrôlées indépendamment [25, 26] .

Dans la machine asynchrone, le principe d'orientation du flux a été développé par *BLASCHKE* au début des années 70. Il consiste à orienter le vecteur courant et le vecteur flux afin de rendre le comportement de cette machine similaire à celui d'une machine à courant continu à excitation indépendante (MCC) où le courant inducteur contrôle le flux et le courant d'induit contrôle le couple. Il s'agit de placer le référentiel (d-q) de sorte que le flux soit aligné sur l'axe direct (d). Ainsi, le flux est commandé par la composante directe du courant et le couple est commandé par l'autre composante [15].

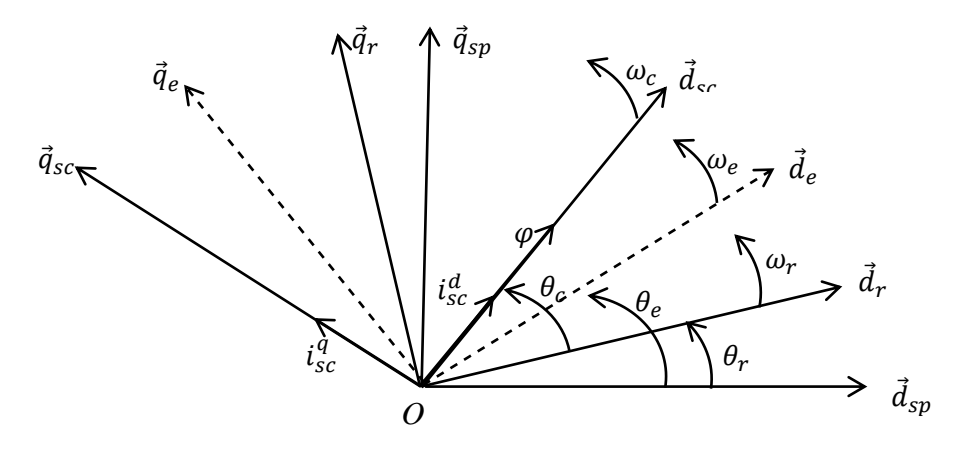

*Figure III. 8 : Position du référentiel par rapport au flux*

Le but visé dans ce chapitre consiste à introduire un algorithme de commande des puissances active et réactive pour un système de production de l'énergie électrique à la base de la machine asynchrone à double alimentation alimentée sans balais par un onduleur contrôlé par la technique de modulation de largeur d'impulsion.

# **III.4.2 Modèle de la MADASB a flux statorique oriente**

Dans ce qui suit nous allons supposer que l'axe du repère de Park est orienté suivant le flux statorique. Ce choix n'est pas dû au hasard mais il se justifie par le fait que la machine est souvent couplée à un réseau puissant de tension et de fréquence constante, ce qui entraine un flux constat au stator de la machine [27, 28, 29].

L'orientation de l'un de ces quatre champs suivant l'axe « d » du référentiel constitue le principe de base de la commande vectorielle. Grâce à la transformée de PARK, on obtient un modèle similaire à la MCC à excitation séparée [15].

L'orientation suivant le flux du BP simplifie énormément les équations dynamiques puisque la valeur de  $|\varphi_{sp}|$  est pratiquement constante, et donc les termes qui présentent le facteur  $\frac{|\varphi_{sp}|}{dt}$ sont presque nuls [03].

Nous utilisons la modélisation diphasée de la machine (voir l'équation de (II.27) à (II.35)). On oriente le repère (d,q ) afin que l'axe d soit aligné sur le flux statorique de la machine de puissance  $\varphi_{sn}$  [03].

Avec un flux statorique constant et orienté

$$
\begin{cases}\n\varphi_{sp}^d = |\varphi_{sp}| \\
\varphi_{sp}^q = 0\n\end{cases}
$$
\n(III.15)

Et l'équation des flux statoriques de la machine (BP) devient :

$$
\begin{cases}\n0 = L_{sp} \cdot i_{sp}^q + L_{mp} \cdot i_r^q \\
\varphi_{sp}^d = L_{sp} \cdot i_{sp}^d + L_{mp} \cdot i_r^d\n\end{cases}
$$
\n(III.16)

Si on suppose le réseau électrique stable, ayant pour tension simple  $V_{sp}$ , cela conduit à un flux statorique  $\varphi_{\rm sn}$  constant.

De plus, si on néglige la résistance des enroulements statoriques de la machine (BP), hypothèse réaliste pour les machines de forte puissance utilisées pour la production éolienne, les équations des tensions statoriques de la machine (BP) se réduisent à la forme suivante [30,31] :

$$
\begin{cases}\nV_{sp}^d = \frac{d\varphi_{sp}^d}{dt} \\
V_{sp}^q = \varphi_{sp}^d \cdot \omega_{sp}\n\end{cases}
$$
\n(III.17)

Avec l'hypothèse du flux statorique constant, on obtient :

$$
\begin{cases}\nV_{sp}^d = 0\\ V_{sp}^q = V_{sp}\n\end{cases}
$$
\n(III.18)

On peut établir le lien entre les courants statoriques de la machine (BP) et les courants statorique (BC) :

On a:

$$
\begin{cases}\ni_{sp}^q = \frac{-M_p \cdot i_r^q}{L_{sp}} \\
i_{sp}^d = \frac{\varphi_{sp}^d - M_p \cdot i_r^d}{L_{sp}}\n\end{cases}
$$
\n(III.19)

$$
\begin{cases}\ni_r^q = \frac{\varphi_r^q - M_p \cdot i_{sp}^q - M_c \cdot i_{sc}^q}{L_r} \\
i_r^d = \frac{\varphi_r^d - M_p \cdot i_{sp}^d - M_c \cdot i_{sc}^d}{L_r}\n\end{cases} \tag{III.20}
$$

Ensuite, les équations des courants deviennent :

$$
\begin{cases}\ni_{sp}^{q} = \frac{-M_p}{L_{sp}L_r - M_p^2} \varphi_r^q + \frac{M_c M_p}{L_{sp}L_r - M_p^2} i_{sc}^q \\
i_{sp}^{d} = \frac{L_r}{L_{sp}L_r - M_p^2} \varphi_{sp}^d - \frac{M_p}{L_{sp}L_r - M_p^2} \varphi_r^d + \frac{M_c M_p}{L_{sp}L_r - M_p^2} i_{sc}^d\n\end{cases} \tag{III.21}
$$

# **III.4.3 Stratégie de commande en puissances active et réactive de la BDFM**

Pour pouvoir contrôler facilement la production d'énergie électrique de l'éolienne, nous allons réaliser un contrôle indépendant des puissances active et réactive en établissant les équations qui lient les valeurs des tensions statoriques du bobinage de commande , générées par un onduleur, aux puissances active et réactive statorique du bobinage de puissance [15].

Les équations de puissance :

$$
\begin{cases}\nP_{sp} = \frac{3}{2} \left( V_{sp}^q i_{sp}^q + V_{sp}^d i_{sp}^d \right) \\
Q_{sp} = \frac{3}{2} \left( V_{sp}^q i_{sp}^d - V_{sp}^d i_{sp}^q \right)\n\end{cases}
$$
\n(III.22)

Sous l'hypothèse d'un flux statorique orienté, ce système d'équations peut se simplifier sous la forme :

$$
\begin{cases}\nP_{sp} = \frac{3}{2} V_{sp} i_{sp}^q \\
Q_{sp} = \frac{3}{2} V_{sp} i_{sp}^d\n\end{cases}
$$
\n(III.23)

Pour obtenir l'expression des puissances du BP en fonction des courants statoriques du BC, on remplace dans l'équation précédente les courants par l'équation (III.21) :

$$
\begin{cases}\nP_{sp} = \frac{3}{2} V_{sp} \left( \frac{-M_p}{L_{sp} L_r - M_p^2} \varphi_r^q + \frac{M_c M_p}{L_{sp} L_r - M_p^2} i_{sc}^q \right) \\
Q_{sp} = \frac{3}{2} V_{sp} \left( \frac{L_r}{L_{sp} L_r - M_p^2} \varphi_{sp}^d - \frac{M_p}{L_{sp} L_r - M_p^2} \varphi_r^d + \frac{M_c M_p}{L_{sp} L_r - M_p^2} i_{sc}^d \right)\n\end{cases} \tag{III.24}
$$

On remarque que l'équation (III.24) fait apparaitre que la puissance active statorique de la machine (BP) $P_{sp}$  est directement proportionnelle au courant statorique en quadrature  $i_{sc}^{q}$  de la machine (BC). De plus, la puissance réactive  $Q_{sp}$  est proportionnelle au courant statorique direct  $i_{sc}^{d}$  de la machine (BC).

Afin de pouvoir contrôler correctement la machine, il faut alors établir la relation entre les courants et les tensions statoriques de la machine (BC) qui seront appliqués à la MADASB.

En remplaçant l'expression des flux précédente (III.25) par leurs expressions dans les équations des tensions statoriques du BC (II.27) on obtient :

$$
\begin{cases}\nV_{sc}^q = R_{sc} i_{sc}^q + \left(\frac{d(\delta_1 \varphi_r^q + \delta_2 i_{sc}^q)}{dt} + \omega_{sc} (\delta_1 \varphi_r^d + \delta_2 i_{sc}^d - \delta_3 \varphi_{sp}^d)\right) \\
V_{sc}^d = R_{sc} i_{sc}^d + \left(\frac{d(\delta_1 \varphi_r^d + \delta_2 i_{sc}^d)}{dt} - \omega_{sc} (\delta_1 \varphi_r^q + \delta_2 i_{sc}^q)\right)\n\end{cases}
$$
\n(III.25)

Dans ce cas, les équations (III.26) peuvent être réorganisées en deux termes :

$$
\begin{cases}\nV_{sc}^q = X_1 \left(i_{sc}^q\right) + Y_1 \left(\varphi_r^q + \varphi_r^d + i_{sc}^d + |\varphi_{sp}|\right) \\
V_{sc}^d = X_2 \left(i_{sc}^d\right) + Y_2 \left(\varphi_r^q + \varphi_r^d + i_{sc}^q\right)\n\end{cases} \tag{III.26}
$$

Dont les expressions individuelles sont :

$$
\begin{cases}\nX_1(i_{sc}^q) = R_{sc}i_{sc}^q + \delta_2 \frac{di_{sc}^q}{dt} \\
X_2(i_{sc}^d) = R_{sc}i_{sc}^d + \delta_2 \frac{di_{sc}^d}{dt}\n\end{cases}
$$
\n(III.27)

$$
\begin{cases}\nY_1 = \delta_1 \frac{d\varphi_r^q}{dt} + \omega_{sc} (\delta_1 \varphi_r^d + \delta_2 i_{sc}^d - \delta_3 \varphi_{sp}^d) \\
Y_2 = \delta_2 \frac{d\varphi_r^d}{dt} - \omega_{sc} (\delta_1 \varphi_r^q + \delta_2 i_{sc}^q)\n\end{cases}
$$
\n(III.28)

Les facteurs de dispersion s'écrivent comme suit :

$$
\delta_1 = \frac{M_c L_{sp}}{L_{sp} L_r - M_p^2}, \, \delta_2 = L_{sc} - \frac{M_c^2 L_{sp}}{L_{sp} L_r - M_p^2}, \, \delta_3 = \frac{M_c M_p}{L_{sp} L_r - M_p^2}, \, \delta_4 = \frac{M_p}{L_{sp} L_r - M_p^2}, \, \delta_5 = \frac{L_r}{L_{sp} L_r - M_p^2}
$$

Les fonctions  $X_1(i_{sc}^q)$  et  $X_2(i_{sc}^d)$  reflètent un rapport linéaire entre les composantes vectorielles directes des tensions et les courants BC, tandis que  $Y_1$  et  $Y_2$  représentent le couplage de courant entre les composantes vectorielles croisées entre l'axe direct (d) et l'axe quadrature (q).

Dans le schéma de commande on ajoute les termes et à travers une action directe (feedforward). A partir des systèmes d'équations (III.24) et (III.27), nous pouvons élaborer le modèle pour le contrôle des puissances active et réactive tel qu'il est présenté par le schéma bloc cidessous [03].

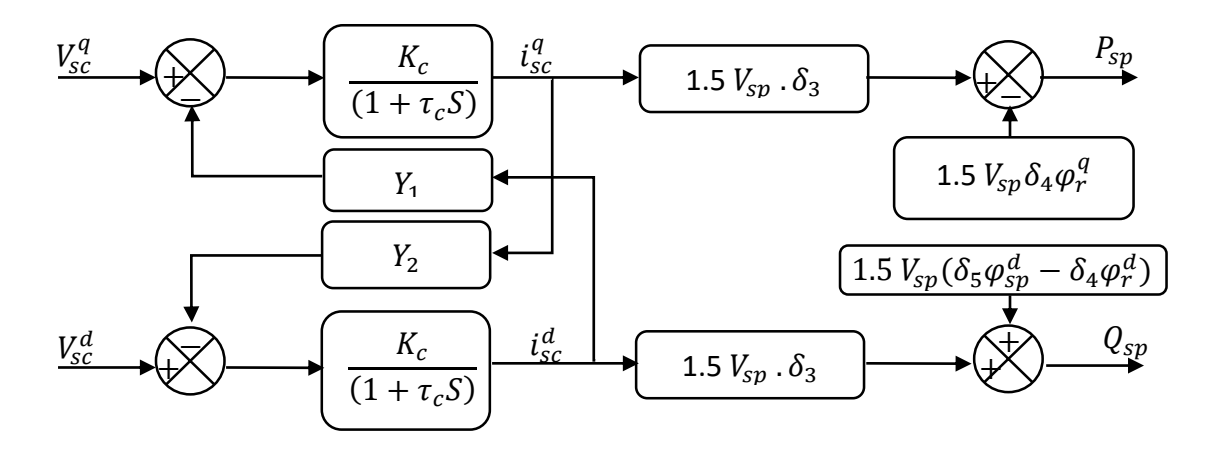

*Figure III. 9 : Modèle de la MADASB pour le contrôle des puissances [03].*

# **III.4.4 Contrôle indépendant des puissances active et réactive**

Après avoir élaboré le modèle pour le contrôle indépendant des puissances de la MADASB, il suffit maintenant d'inverser ses blocs pour déduire les tensions de référence de l'onduleur à partir des puissances active et réactive de références [03].

Ainsi, la méthode de la commande qui sera appliquée à la machine est appelée méthode indirecte, celle-ci consiste à tenir compte des termes de couplage et à les compenser en effectuant un système comportant deux boucles permettant de contrôler les puissances et les courants statoriques du BC. Tout cela découle directement des équations (III.24) et (III.26) [15].

La méthode indirecte consiste à reproduire, en sens inverse, le schéma bloc du système à réguler [30], dans cette partie, nous présentons la régulation indirecte des puissances active et réactive au niveau du stator de la MADASB en utilisant des régulateurs PI (Proportionnel Intégral). On cherche donc à établir les expressions des puissances active et réactive (BP) d'une part et des tensions statorique (BC) d'autre part en fonction des courants statorique (BC) tout en tenant compte du modèle mathématique de la MADASB [03].

# **III.4.4.1 Synthèse de la régulation PI**

Le régulateur Proportionnel Intégral (PI), utilisé pour commander la BDFM en fonctionnement génératrice, est simple et rapide à mettre en œuvre tout en offrant des performances acceptables. C'est pour cela qu'il a retenu notre attention pour une étude globale de système de génération éolien [27, 15].

Résulte de la combinaison harmonieuse de deux actions :

- une action proportionnelle qui sert à régler la rapidité ou la dynamique du système.
- une action intégrale qui permet d'éliminer l'écart entre la grandeur de consigne et celle que l'on désire asservir [03].

La fonction de transfert est :

$$
G(s) = \frac{\kappa_c}{(1 + \tau_c s)}
$$
\n
$$
Ou \begin{cases} K_c = \frac{1}{R_{sc}} \\ \tau_c = \frac{\delta_2}{R_{sc}} \end{cases}
$$
\n(III.29)

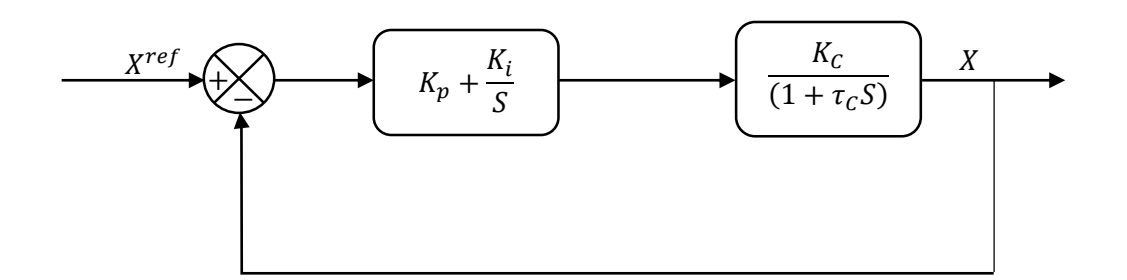

*Figure III. 10 : Schéma bloc du système de régulation*

La figure (III.10) montre un système de réglage de chaque puissance au niveau du stator de la MADASB en boucle fermée par un régulateur PI. Dans ce cas, on déduit la fonction de transfert de chaque composante du courant statorique (BC) à partir de l'équation (III.27) de telle sorte que les termes de couplages sont ignorés.

(N.B) : Le calcul des paramètres du régulateur ( $K_p$ et $K_i$ ) est bien détaillé dans l'annexe D.

# **III.4.4.2 Calcul des courants de référence de la commande**

A l'aide de l'équation (III.24)

$$
\begin{cases}\ni_{sc}^{q-ref} = \frac{P_p^{ref}}{1.5 V_{sp}^q \delta_3} + \frac{\delta_4}{\delta_3} \varphi_r^q \\
i_{sc}^{d-ref} = \frac{Q_p^{ref}}{1.5 V_{sp}^q \delta_3} + \frac{\delta_4}{\delta_3} \varphi_r^d - \frac{\delta_5}{\delta_3} \varphi_{sp}^d\n\end{cases} \tag{III.30}
$$

### **III.4.4.3 Schéma synoptique du contrôle de la machine**

La figure ci-dessous représente le schéma synoptique de la simulation, avec les paramètres de la machine illustrés par l'annexe C [03].

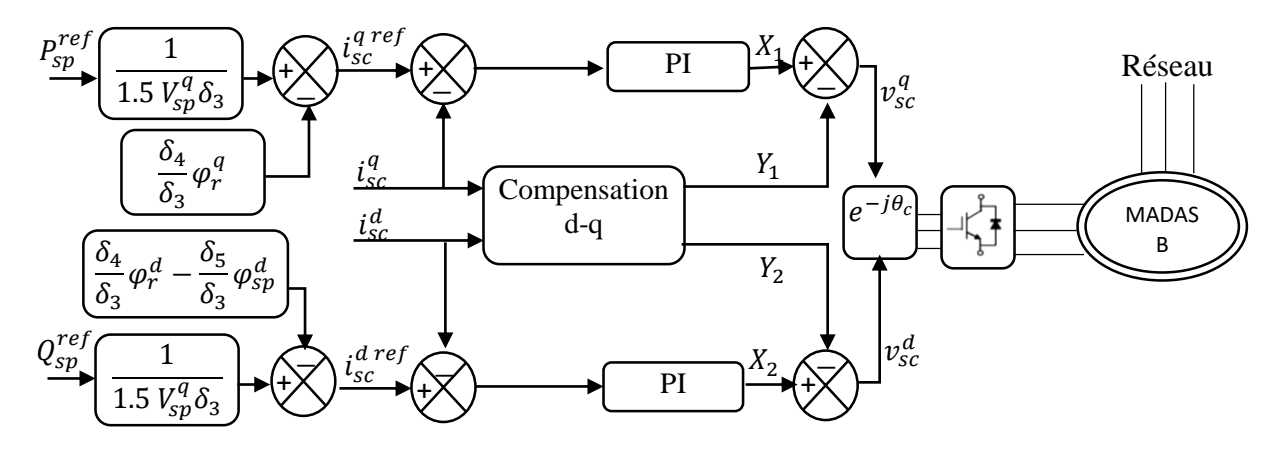

*Figure III. 11 : Schéma synoptique du contrôle de la MADA Sans Balais*

# **III.5 Résultat de simulation**

Les simulations ont été réalisées avec le logiciel Matlab / Simulink. Afin de valider les commandes étudiées dans ce chapitre. Les résultats présentés ci-dessous sont obtenus en appliquant les lois de commande en puissance active et réactive que nous venons de présenter sur le modèle de la MADASB obtenu et validé dans le chapitre (II). Les figures cidessous montrent les performances de la commande en puissances d'une machine prototype MADASB de 2.5kW entrainée à une vitesse fixe égale 600 (t/min) et pilotée au BC par un onduleur de tension à deux niveaux. Le BP est connecté à une source triphasée parfaite d'une tension constante de 220 volts efficaces par phase. Tous les graphiques suivants montrent les composantes vectorielles des courants en utilisant une transformée triphasé-biphasé qui conserve ses valeurs maximales. La synthèse des régulateurs utilisés est détaillée dans l'annexe D. avec une application des variations sur la puissance active de référence, et la puissance réactive de référence a été fixé nulle.

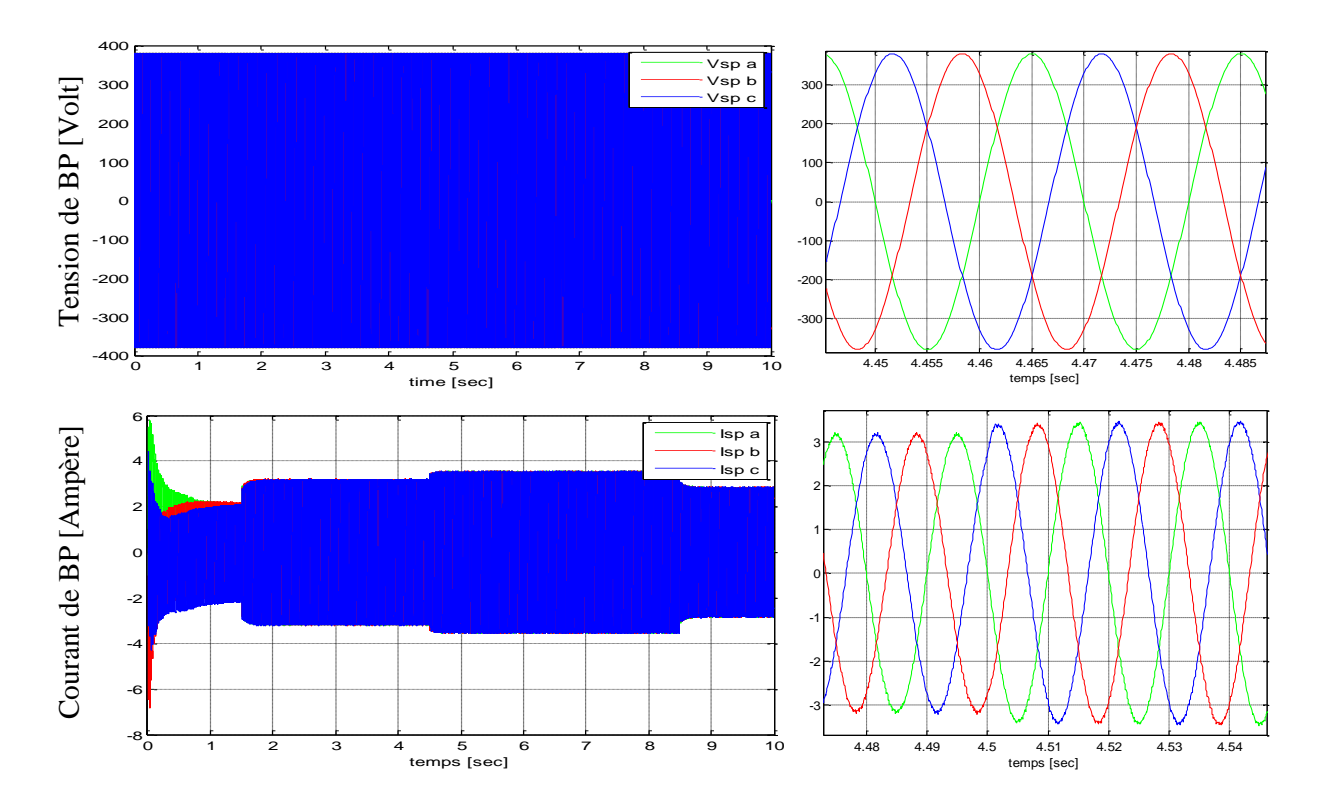

*Figure III. 12 : Tensions et courant statoriques de la MADASB (bobinage de puissance)*

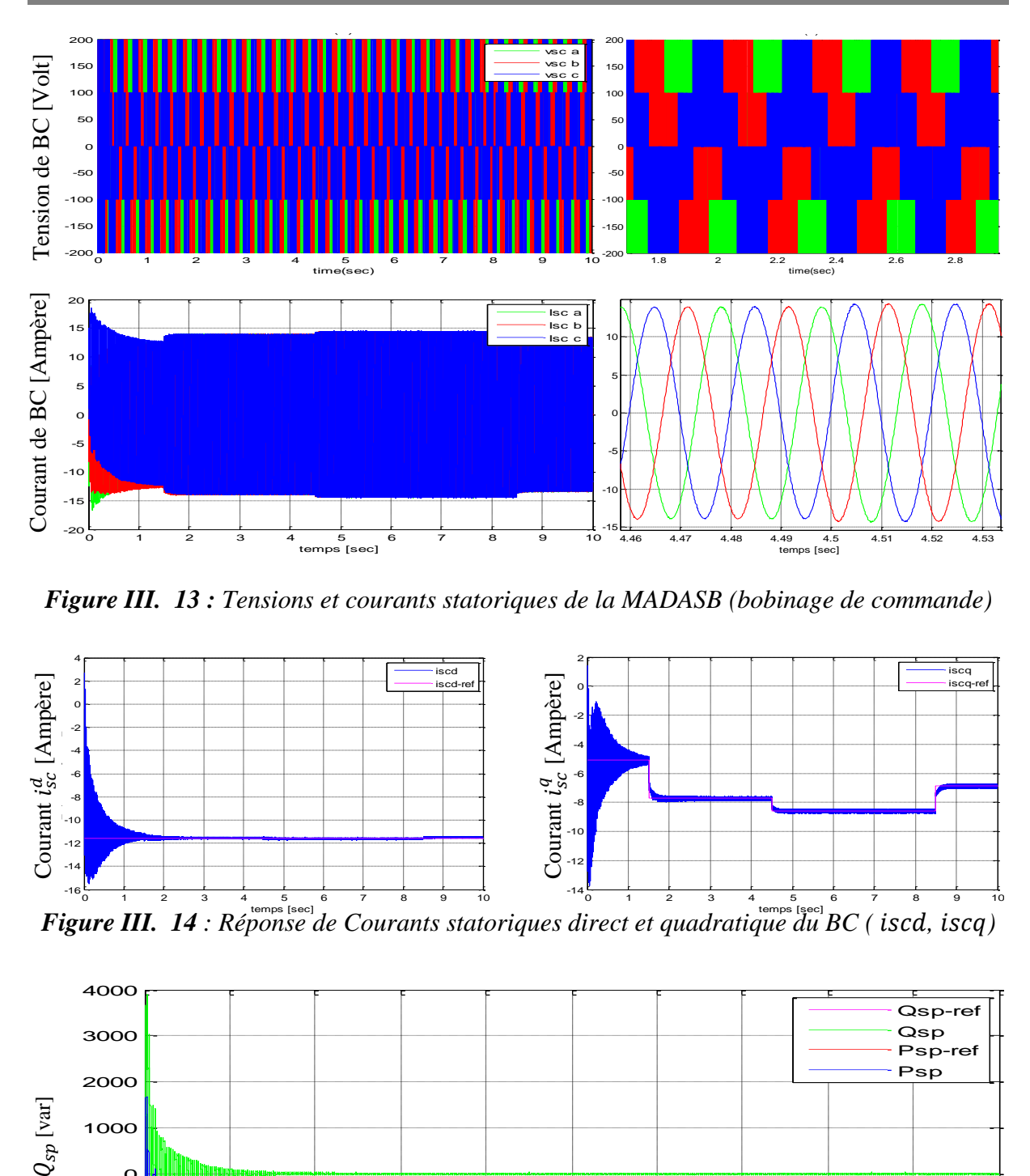

*Figure III. 13 : Tensions et courants statoriques de la MADASB (bobinage de commande)*

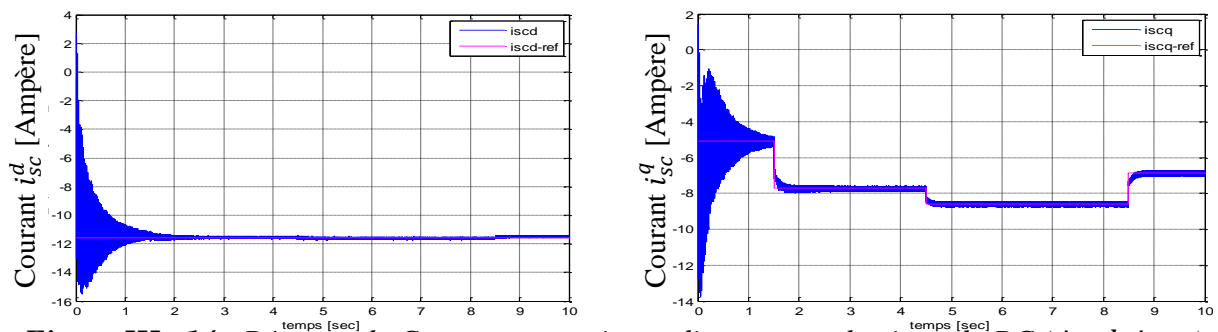

*Figure III.* 14 : Réponse de Courants statoriques direct et quadratique du BC (*iscd. iscq*)

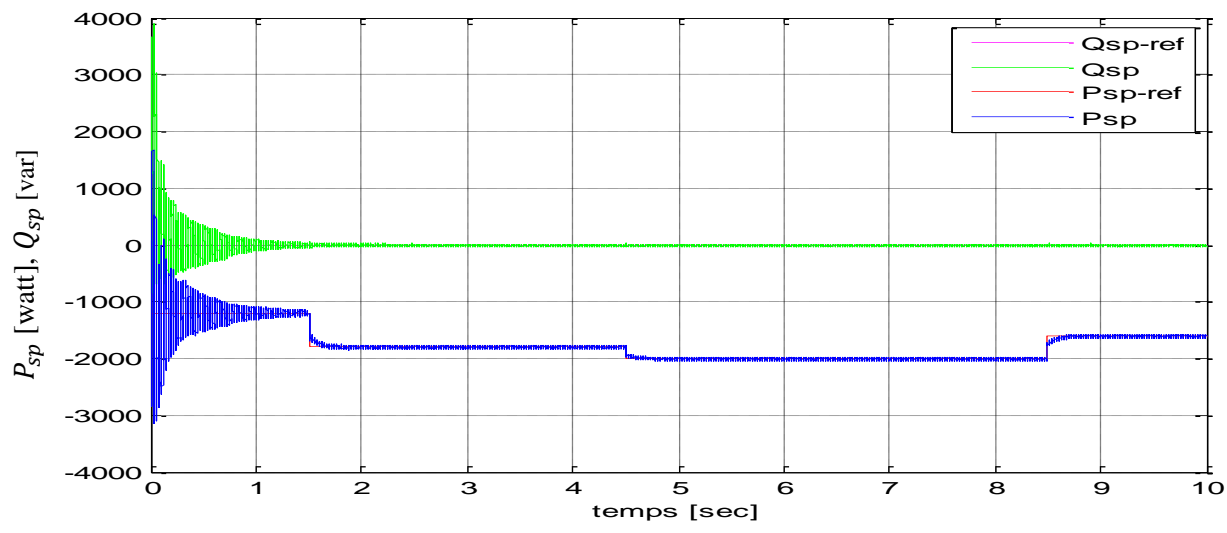

*Figure III. 25 : Réponse de Puissances Active et Réactive du bobinage de puissance statorique*

Les résultats des simulations montrent clairement l'exactitude de l'approche utilisée vis-àvis du type de régulation adoptée qui reflète l'appel de besoin de contrôler les puissances active et réactive d'une manière indépendante. Pour cela nous avons choisi des régulateurs de type Proportionnel-Intégrale, on peut dire que tous les résultats obtenus dans ce chapitre avec les régulateurs PI sont suffisants à condition que les paramètres de la machine n'aient rien à changer. Mais dans la pratique les paramètres de la machine varient à cause de la température, des erreurs de mesure des capteurs, bruit de mesure…etc.

# **Teste de Robustesse vis-à-vis les variations paramétriques**

Pour bien tester le régulateur PI vis-à-vis la variation paramétrique surtout la résistance statorique (à cause de la température), nous avons présenté sur la figure.III.16, un profil de variation paramétrique, avec 100% d'augmentation sur les résistances du stator (BP) de 2.5 à 3.5 s et sur les résistances du stator (BC) de 6.5 à 7.5 s, respectivement.

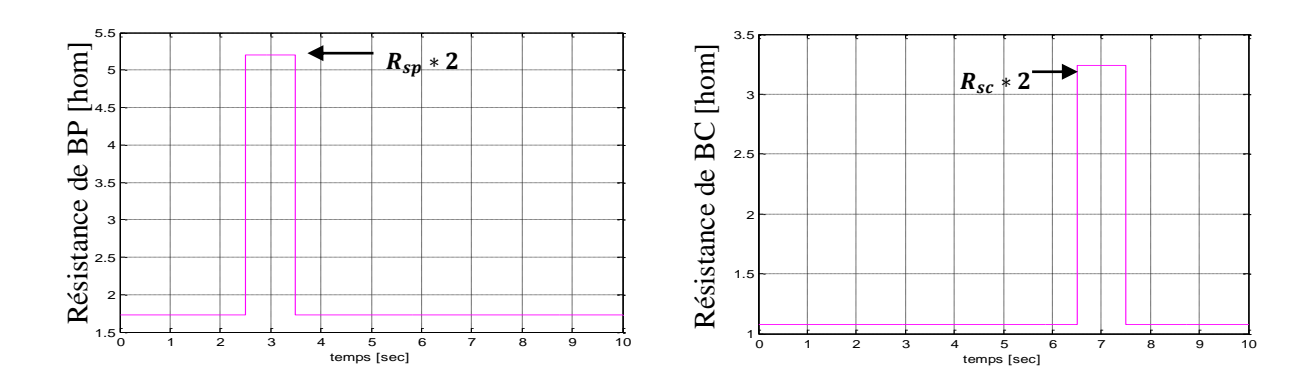

*Figure III.* 36 : *profile de variation de la résistance statorique*  $R_{sn}$ ,  $R_{sc}$ 

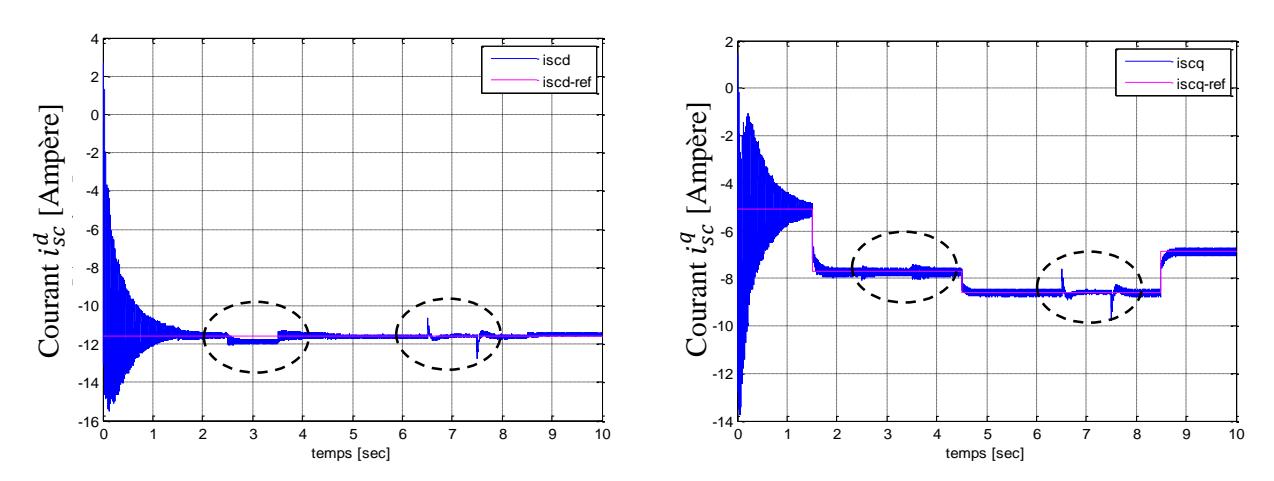

*Figure III.* 47 *: Réponse de Courants statoriques direct et quadratique du BC (( iscd, iscq)* 

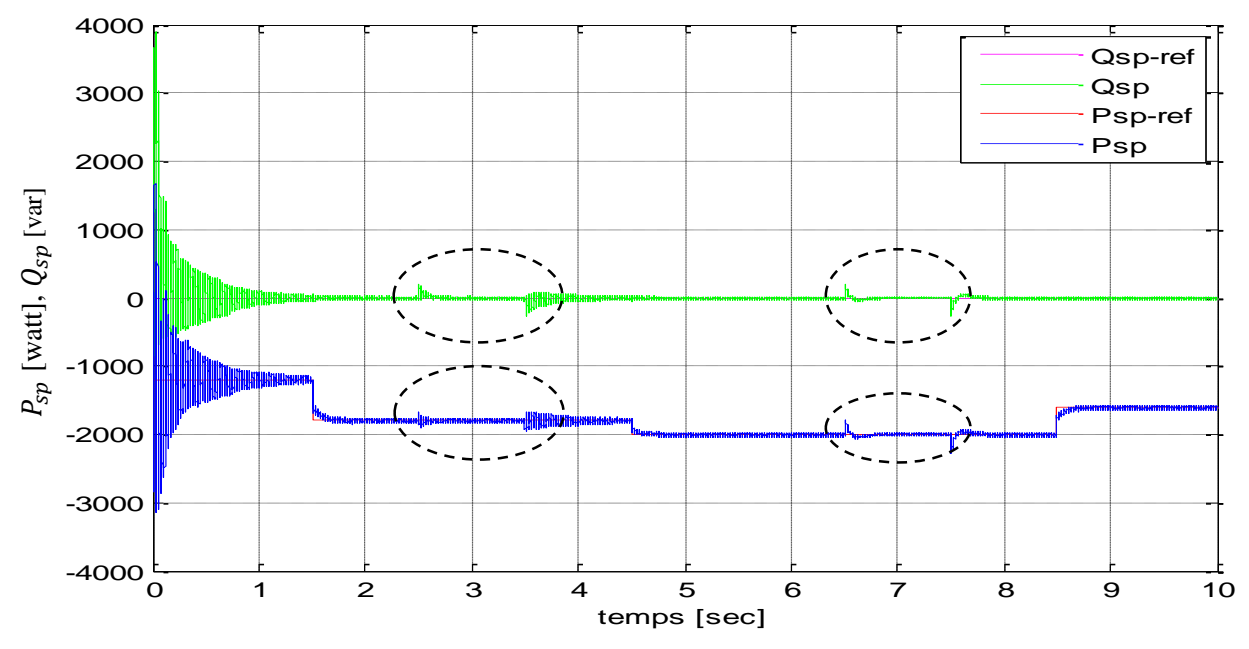

*Figure III. 58 : Réponse de Puissance active et réactive du (BP)*

Pour le test de robustesse, les variations paramétriques ont un effet notable sur la commande, voir figures (III.16), avec perte de découplage observé de la composante directe et en quadrature du courant statorique (BC) comme représenté sur la figure (III.17). Pour résoudre ce problème, il est indispensable d'utiliser d'autres régulateurs robustes ayant la capacité de rejeter ces problèmes et d'améliorer la structure de commande.

#### **III.6 Conclusion**

Dans ce chapitre, nous avons étudié et appliqué la commande vectorielle de la MADASB pour un fonctionnement en génératrice pour une vitesse de rotation a été fixé.

on a constaté que La commande découplée des puissances active et réactive permet de réguler les puissances active et réactive fournies au réseau selon des consignes de référence bien définies, la composante directe du courant rotorique contrôle la puissance réactive, et la composante en quadrature contrôle la puissance active.

Pour bien tester la robustesse da la commande vis-à-vis de la variation paramétrique à cause de la température, nous avons présenté un profil de variation sur les résistances du stator. Les résultats des simulations montrent clairement que les variations paramétriques ont un effet notable sur la commande. Pour résoudre ce problème , il est indispensable d'utiliser d'autres régulateurs robustes ayant la capacité de rejeter ces problèmes et d'améliorer la structure de commande .

*Chapitre IV :*

*Commandes robustes d'un système éolien à* 

*base de MADASB*

#### **IV.1 Introduction**

La commande par mode glissant est une technique de l'approche non linéaire et robuste contre les variations paramétriques et aux bruits de mesures [03].

Dans ce chapitre, nous allons présenter une commande robuste des puissances active et réactive de la MADASB qui est basée sur l'approche de LYAPUNOV., Afin d'améliorer les performances de la commande de la machine, on s'intéressera à une technique de contrôle dite commande par mode glissant. Après avoir introduit le concept de base de la commande par modes glissants

# **IV.2 Historique**

La théorie des systèmes à structure variable et les modes glissants associés a fait l'objet d'études détaillées au cours des quarante dernières années. Des contrôleurs à structure variable ont fait leur application dans la littérature soviétique (EMELYANOV 1967, UTIKIN 1974), et ont été largement identifiés comme une approche potentielle à ce problème [36].

#### **IV.3 Objective de la commande par mode glissant**

L'objectif de la commande par mode glissant se résume en deux points essentiels :

- $\triangleright$  Synthétiser une surface S(X, t) telle que toutes les trajectoires du système obéissent à un comportement désiré de poursuit, régulation et stabilité.
- $\triangleright$  Déterminer une loi de commande (commutation), U (X, t) qui est capable d'attirer toutes les trajectoires d'état vers la surface de glissement et les maintenir sur cette surface.

### **IV.4 Conception de la commande par mode de glissement**

La conception des régulateurs par les modes glissant prend en charge les problèmes de stabilité et des performances désirées d'une façon systématique.la mise en œuvre de cette méthode de commande nécessite principalement trois étapes :

- $\triangleright$  Le choix de la surface.
- L'établissement des conditions d'existence de la convergence.
- > La détermination de la loi de commande.
# **IV.4.1 Choix de la surface du glissement**

Le choix des surfaces de glissement concerne non seulement le nombre nécessaire de ces surfaces mais également leurs formes en fonction de l'application et de l'objectif visé. En générale, pour un système défini par l'équation d'état suivante [37] :

$$
\begin{cases}\n\dot{X} = f(X, t) + g(X, t) \times U(t) \\
Y = C^t \times X\n\end{cases}
$$
\n(IV.1)

Dans le cas du traitement dans l'espace de phase, la fonction de commutation est une fonction scalaire, telle que la variable à régler glisse sur cette surface pour atteindre l'origine du plan de phase (i.e. convergence de la variable d'état vers sa valeur désirée). Ainsi, la surface S(X) représente le comportement dynamique désiré du système. J.J.SLOTINE propose une forme d'équation générale pour déterminer la surface de glissement qui assure la convergence d'une variable vers sa valeur désirée telle que [38] :

$$
S(X) = \left(\frac{\partial}{\partial t} + \lambda_X\right)^{r-1} e(X) \tag{IV.2}
$$

Avec :

 $e(X)$ : L'écart de la variable à régler ;  $e(X)=X_{ref} - X$ .

 $\lambda_X$ : Une constant positive qui interprète la bonde passante de contrôle désiré.

 $r$ : Degré relatif égale au nombre de fois qu'il fait dériver la sortie pour faire apparaitre la commande.

Pour  $r = 1$ ;  $S(X)=e(X)$ Pour  $r = 2$ ;  $S(X) = \lambda_x e(X) + e(X)$ 

 $S(X)=0$ , est une équation différentielle linéaire dont l'unique solution est:  $e(X) = 0$ en d'autres termes, la difficulté revient à un problème de poursuite de trajectoire dont l'objectif est de grader  $S(X)$  à zéro. Ceci est équivalent à une linéarisation exacte de l'écart en respectant la condition de convergence.

La linéarisation exacte de l'écart présentée par Figure(IV.1) pour but de forcer la dynamique de l'écart (référence-sortie) à être une dynamique d'un système linéaire autonome d'ordre « r ».

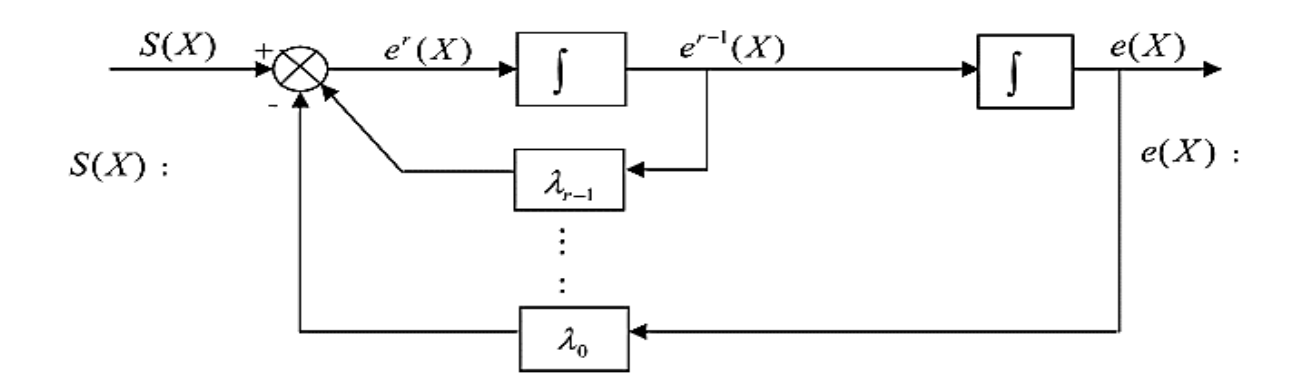

*Figure IV. 1 : Linéarisation exacte de l'écart (référence-sortie)*

# **IV.4.2 Condition de la convergence**

Les conditions de convergence permettent aux dynamiques du système de converger vers les surface de glissement, nous retenons de la littérature deux condition, celles-ci correspondent au mode de convergence de l'état du système [37].

# **IV.4.2.1. Fonction directe de commutation :**

C'est la première condition de convergence, elle est proposée par UTKIN. Elle s'exprime sous la forme [38] :

$$
S(X)\dot{S}(X) < 0 \tag{IV.3}
$$

Dans cette condition, il faut introduire pour  $S(X)$  et sa dérivée, les valeurs justes à gauche et à droite de commutation.

# **IV.4.2.2. Fonction de LYAPUNOV :**

Il s'agit de formuler une fonction scalaire positive  $V(X) > 0$  pour les variables d'état du système, et de choisir la Lio de commutation qui fera décroitre cette fonction (i.e.  $\dot{V}(X) < 0$ ). Cette fonction est généralement utilisée pour garantir la stabilité des systèmes non linéaires [30,38].

En définissant la fonction de LYAPUNOV par : 
$$
V(X) = \frac{1}{2}S^2(X)
$$
 (IV.4)

Et sa dérivée par :  $\dot{V}(X) = S(X)\dot{S}(X)$  (IV.5)

Pour que la fonction de LYAPUNOV décroisse, il suffit d'assurer que sa dérivée est négative. Ceci est vérifié si :  $S(X)\dot{S}(X) < 0$  (IV.6)

Cette équation montre que le carré de la distance vers la surface, mesurée par $S^2(X)$ , diminue tout le temps, contraignant la trajectoire du système à se diriger vers la surface des deux côtés figure (IV. 1).

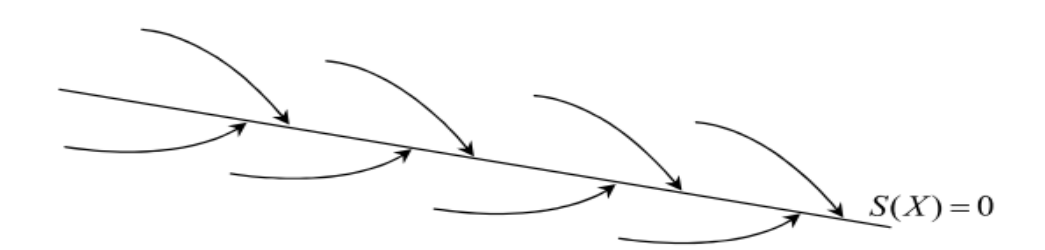

*Figure IV. 2 : trajectoire de l'état vis-à-vis la surface de glissement*

# **IV.4.3 Calcule de la commande**

Une fois la surface de glissement est choisie, ainsi que le critère de convergence, il reste à déterminer la commande nécessaire pour ramener la variable à contrôler vers la surface et ensuite vers son point d'équilibre en maintenant la condition d'existence des modes glissants.

Une des hypothèses essentielles dans la conception des systèmes à structure variable contrôlés par les modes glissants, est que la commande doit commuter entre  $U_{max}$  et  $U_{min}$ instantanément (fréquence infinie), en fonction du signe de la surface de glissement (Figure IV. 2) dans ce cas, des oscillations de très haute fréquence appelées « broutement » ou « chattering » apparaissent dans le monde glissant [38].

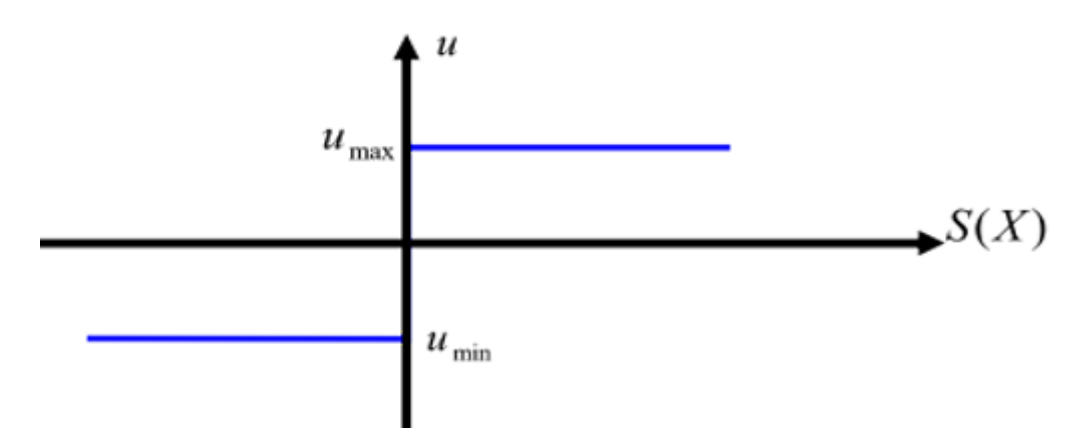

*Figure IV. 3 : commande appliquée aux systèmes à structure variable [38].*

## **VI.4.3.1 Définition des grandeurs de commande**

Comme il a été vu précédemment, la surface du glissement se détermine en fonction du système et des performances désirées, indépendamment de la commande, et l'obtention du régime glissant supposerait la commande discontinue.

De ce fait, si cette commande est indispensable, elle n'empêche nullement, au contraire, qu'une partie continue lui soit adjointe pour diminuer l'amplitude de la discontinuité.

Par conséquent, la construction d'un contrôleur comporte deux parties ; une première concernant la linéarisation exacte et une deuxième stabilisante, cette dernière est très importante dans la technique de commande par mode de glissement, car elle est utilisée pour éliminer les effets d'imprécision du modèle et de rejeter les perturbations extérieurs.

Nous avons donc: 
$$
u(t) = u_{eq}(t) + u_{non}
$$
\n(IV.7)

 $u_{eq}(t)$ : correspond à la commande équivalente, elle décrit par :  $S(X) = 0$ 

 $u_{non}$ : est un terme introduit pour satisfaire la condition de convergence  $S(X) \times S(X) < 0$ .

Il détermine ainsi le comportement dynamique du système durant le mode de convergence, donc pour garantir l'attractivité de la variable à contrôler vers la surface de glissement et il est donné par : $S(X) = u_{non}$ 

La commande équivalente peut être interprétée comme la valeur moyenne modulée de grandeur continue que prend la commande lors de la commutation rapide entre  $U_{max}$  et  $U_{min}$ .

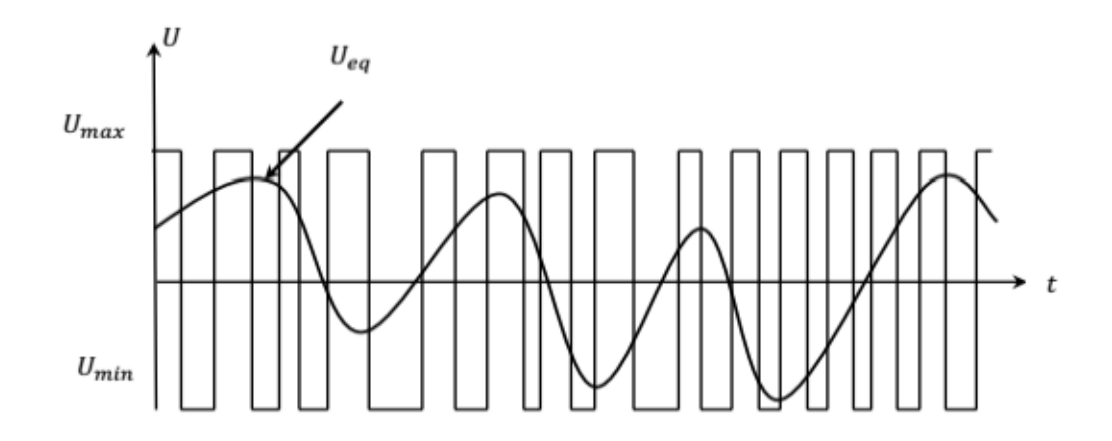

*Figure IV. 4 : La valeur continue u lors de la commutation entre*  $U_{max}$  *et*  $U_{min}$ *. [03]* 

#### **VI.4.3.2 Expression analytique de la commande**

Nous nous intéressons au calcul de la commande équivalente et par la suite au calcul de la commande attractive du système défini dans l'espace d'état par l'équation :

$$
X = f(X, t) + g(X, t)u(t)
$$
 (IV.8)

Le vecteur u est composé de deux grandeurs :  $u_{eq}$  et  $u_{non}$ , soit :

$$
u(t) = u_{eq} + u_n \tag{IV.9}
$$

Nous avons :

$$
S(X) = \frac{dS}{dt} = \frac{\partial S}{\partial X} \times \frac{\partial X}{\partial t} = \frac{\partial S}{\partial X} \{ f(X, t) + g(X, t) u_{eq}(t) \} + \frac{\partial S}{\partial t} \{ g(X, t) u_n \}
$$
(IV.10)

En mode glissant et en régime permanant, la dérivée de la surface est nulle (car la surface est égale à zéro). Ainsi, nous obtenons :

$$
u_{eq}(t) = \left\{ \frac{\partial s}{\partial t} f(X, t) \right\}^{-1} \left\{ \frac{\partial s}{\partial t} f(X, t) \right\}, u_n = 0 \tag{IV.11}
$$

Durant le mode de convergence, en remplaçant le terme  $u_{eq}$  par sa valeur (IV.11) dans l'équation (IV.10).

Donc, nous obtenons une nouvelle expression de la dérivée de la surface, soit :

$$
\dot{S}(X) = \frac{\partial S}{\partial t} \{g(X, t)u_n\} \tag{IV.12}
$$

$$
S(X) \cdot \dot{S}(X) = S(X) \frac{\partial S}{\partial t} \{ g(X, t)u_n \} < 0 \tag{IV.13}
$$

La solution la plus simple est de choisir  $u_n$  sous la forme de relais (Figure IV. 3) dans ce cas la commande s'écrit comme suite :  $u_n = k * sign(S(X))$  (IV.14)

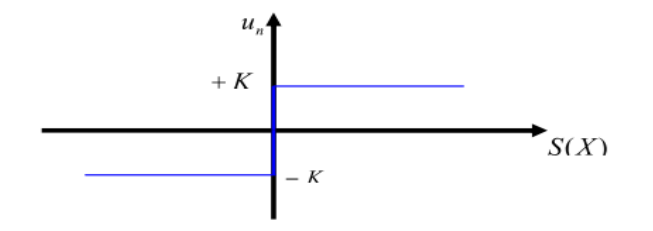

*Figure IV.* 5 *: Représentation de la fonction « sign »* 

En remplaçant l'expression (VI.14) dans (VI.13**),** on obtient :

$$
\dot{S}(X) S(X) = \frac{\partial S}{\partial t} g(X, t) k |S(X)| < 0
$$
  
On; le facteur  $\frac{\partial S}{\partial t} g(X, t)$  est toujours négatif.

Le gain  $k$  est choisi positif pour satisfaire la condition (VI.15). Le choix de ce gain est très influent car, s'il est très petit le temps de réponse sera très long, et s'il est choisi très grand, nous aurons des fortes oscillations au niveau de l'organe de la commande. Ces oscillations peuvent exciter les dynamiques négligées (phénomène de chattering), ou même détériorer l'organe de commande.

#### **IV.5 Domaine d'application du réglage par mode de glissent**

La technique du réglage par mode glissant a connu des développements importants dans tous les domaines de la commande. Dans le domaine des commandes hydraulique ou pneumatiques, il existe des valves fonctionnant par tout ou rien qui ne possèdent que deux états stables : ou complètement ouvertes ou fermées. Ces valves admettent des fréquences de commutation de quelques 10 Hz.

Le procédé par mode glissant peut apporter plusieurs avantages qui sont [30] :

- Imprécision et variation de paramètres : Problème d'identification.
- Simplification du modèle dynamique du système : Problème de modélisation.
- Robustesse, rejetant la perturbation.
- Le choix de la surface de commutation est assez libre.
- La commande est adoucie par la présence de la commande équivalente.
- On peut étendre la technique à des surfaces autres que des droites, de dimension quelconques, et à des intersections d'autant de telles surfaces qu'on a des commandes disponibles.

# **IV.6 Commande par modes glissants d'ordre simple de la MADASB :**

#### **IV.3.1 Principe et concept de base**

L'algorithme de commande par mode de glissement est classifie dans les systèmes de contrôle à structure variable VSS (Variable Structure System dans la littérature anglo-saxonne) c'est-à-dire des commandes commutant entre plusieurs lois de commande différentes. Cette technique est basée sur le principe qu'il est plus facile de commander un système de premier ordre que de commander un système d'ordre n, qu'il soit linéaire ou non [31].

La commande par mode glissant d'ordre 1 (SMC) est une commande à structure variable pouvant changer de structure et commutant entre deux valeurs suivant une logique de commutation bien spécifique s (x) [32].

Le principe de la commande par modes glissants est de contraindre le système à atteindre une surface donnée appelée surface de glissement et d'y demeurer jusqu'à l'équilibre. Cette commande se fait en deux étapes : la convergence vers la surface et ensuite le glissement le long de celle-ci (Figure IV. 4 ) [32].

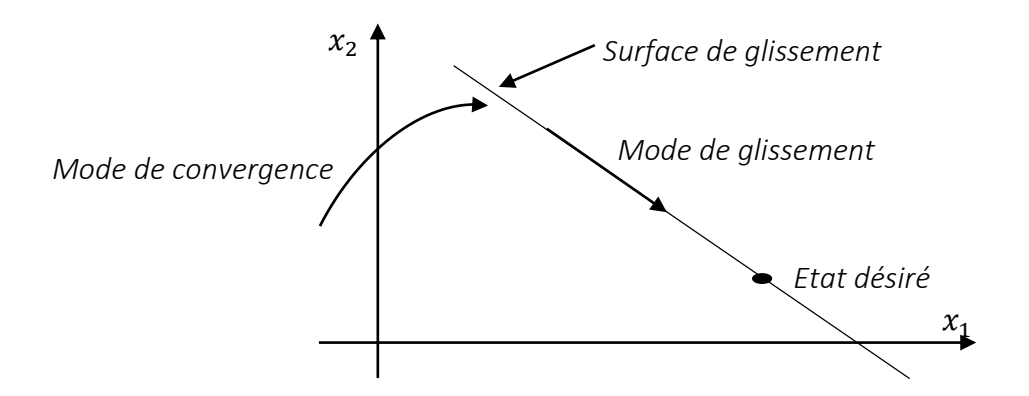

*Figure IV. 6 : différents modes de convergence pour la trajectoire d'état*

#### **a. Choix des surfaces de glissements :**

Les surfaces de glissement de contrôle des puissances a pour forme suivante [33] :

$$
\begin{cases}\nS_P = \left(P_{sp}^{ref} - P_{sp}\right) \\
S_Q = \left(Q_{sp}^{ref} - Q_{sp}\right)\n\end{cases}
$$
\n(IV.16)

# **b. La condition de convergence**

Pour que les variables choisis convergent vers leurs valeurs de référence, il faut que les deux surfaces de glissement soient nulles, donc il suffit de rendre la surface de glissement attractive et invariante.

La réalisation de mode de glissant est conditionnée par la vérification par la relation d'attractivité de LYAPUNOV [34, 35] :

$$
\begin{cases} S_P. \dot{S}_P < 0 \\ S_Q. \dot{S}_Q < 0 \end{cases} \tag{IV.17}
$$

Et celle d'invariance :

$$
\begin{cases}\n\dot{S}_P = 0 \\
\dot{S}_Q = 0\n\end{cases}
$$
\n(IV.18)

#### **c. Loi de commande par mode glissant**

L'algorithme de commande est défini par [33] :

$$
\begin{cases}\nV_{sc}^q = V_{sc}^{q - eq} + \Delta V_{sc}^q \\
V_{sc}^d = V_{sc}^{d - eq} + \Delta V_{sc}^d\n\end{cases}
$$
\n(IV.19)

Avec :

 $V_{sc}$ : Grandeur de commande

 $V_{sc}^{eq}$ : Grandeur de commande équivalant

 $\Delta V_{\rm sc}$ : Terme de commutation de commande

La dérivée de la surface est :

$$
\begin{cases}\n\dot{S}_P = (\dot{P}_{sp}^{ref} - \dot{P}_{sp}) \\
\dot{S}_Q = (\dot{Q}_{sp}^{ref} - \dot{Q}_{sp})\n\end{cases}
$$
\n(IV.20)

A partir de système d'équation (III.25) on obtient la relation entre les courant et les tensions statoriques de la machine (BC) par :

$$
\begin{cases}\nV_{sc}^q = R_{sc} i_{sc}^q + \left(\frac{d(\delta_1 \varphi_r^q + \delta_2 i_{sc}^q)}{dt} + \omega_{sc} (\delta_1 \varphi_r^d + \delta_2 i_{sc}^d - \delta_3 \varphi_{sp}^d)\right) \\
V_{sc}^d = R_{sc} i_{sc}^d + \left(\frac{d(\delta_1 \varphi_r^d + \delta_2 i_{sc}^d)}{dt} - \omega_{sc} (\delta_1 \varphi_r^q + \delta_2 i_{sc}^q)\right)\n\end{cases} \tag{IV.21}
$$

On tire l'expression des courants (BC) :

$$
\begin{cases}\n\frac{di_{sc}^{q}}{dt} = \frac{V_{sc}^{q}}{\delta_2} + f_1\\
\frac{di_{sc}^{d}}{dt} = \frac{V_{sc}^{d}}{\delta_2} + f_2\n\end{cases}
$$
\n(IV.22)

Avec :

$$
\begin{cases}\nf_1 = -\frac{R_{sc}}{\delta_2} i_{sc}^q - \frac{\delta_1}{\delta_2} \frac{d\varphi_r^q}{dt} - \frac{\omega_{sc}}{\delta_2} \left( \delta_1 \varphi_r^d + \delta_2 i_{sc}^d - \delta_3 \varphi_{sp}^d \right) \\
f_2 = -\frac{R_{sc}}{\delta_2} i_{sc}^d - \frac{\delta_1}{\delta_2} \frac{d\varphi_r^d}{dt} + \frac{\omega_{sc}}{\delta_2} \left( \delta_1 \varphi_r^q + \delta_2 i_{sc}^q \right)\n\end{cases}
$$
\n(IV.23)

L'expression des puissances de la machine (BC) en fonction des courants statorique (BC) défini par :

$$
\begin{cases}\nP_{sp} = \frac{3}{2} V_{sp} \left( -\delta_4 \varphi_r^q + \delta_3 i_{sc}^q \right) \\
Q_{sp} = \frac{3}{2} V_{sp} \left( \delta_5 \varphi_{sp}^d - \delta_4 \varphi_r^d + \delta_3 i_{sc}^d \right)\n\end{cases} \tag{IV.24}
$$

Et sa dérivée est

$$
\begin{cases}\n\dot{P}_{sp} = \gamma V_{sc}^q + \alpha_1 \\
\dot{Q}_{sp} = \gamma V_{sc}^d + \alpha_2\n\end{cases}
$$
\n(IV.25)

Avec :

$$
\gamma = \frac{3}{2} \cdot \frac{\delta_3}{\delta_2} \cdot V_{sp} , \alpha_1 = \frac{3}{2} \cdot V_{sp}(-\delta_4 \dot{\varphi}_r^q + \delta_3 f_1) , \alpha_2 = \frac{3}{2} \cdot V_{sp}(-\delta_4 \dot{\varphi}_r^d + \delta_3 f_2)
$$

Alors on peut défini une fonction de LYAPUNOV ( $V(x) > 0$ ) comme suit :

$$
\begin{cases}\nV_1 = \frac{1}{2} \left( P_{sp}^{ref} - P_{sp} \right)^2 \\
V_2 = \frac{1}{2} \left( Q_{sp}^{ref} - Q_{sp} \right)^2\n\end{cases}
$$
\n(IV.26)

Sa dérivée est : 
$$
\begin{cases} \dot{V}_1 = (P_{sp}^{ref} - P_{sp})(\dot{P}_{sp}^{ref} - \dot{P}_{sp}) \\ \dot{V}_2 = (Q_{sp}^{ref} - Q_{sp})(\dot{Q}_{sp}^{ref} - \dot{Q}_{sp}) \end{cases}
$$
 (IV.27)

En substituant (IV.24) et (IV.26) dans (IV.28), il en résulte :

$$
\begin{cases}\n\dot{V}_1 = (P_{sp}^{ref} - P_{sp})(\dot{P}_{sp}^{ref} - (\gamma V_{sc}^q + \alpha_1)) \\
\dot{V}_2 = (Q_{sp}^{ref} - Q_{sp})(\dot{Q}_{sp}^{ref} - (\gamma V_{sc}^d + \alpha_2))\n\end{cases}
$$
\n(IV.28)

En remplace l'expression de la puissance (IV.26) dans (IV.22)

$$
\begin{cases}\n\dot{S}_P = \left(\dot{P}_{sp}^{ref} - (\gamma V_{sc}^q + \alpha_1)\right) \\
\dot{S}_Q = \left(\dot{Q}_{sp}^{ref} - (\gamma V_{sc}^d + \alpha_2)\right)\n\end{cases}
$$
\n(IV.29)

En remplace l'expression de  $V_{sc}$ , la commande apparait clairement par l'équation suivante :

$$
\begin{cases}\n\dot{S}_P = \left(\dot{P}_{sp}^{ref} - (\gamma (V_{sc}^{q - eq} + \Delta V_{sc}^q) + \alpha_1)\right) \\
\dot{Q}_P = \left(\dot{Q}_{sp}^{ref} - (\gamma (V_{sc}^{d - eq} + \Delta V_{sc}^d) + \alpha_2)\right)\n\end{cases}
$$
\n(IV.30)

Durant le mode de glissant et en régime permanant on a :

$$
\begin{cases}\nS_P = 0 \\
S_Q = 0\n\end{cases}\n\qquad\n\begin{cases}\n\dot{S}_P = 0 \\
\dot{S}_Q = 0\n\end{cases},\n\begin{cases}\n\Delta V_{sc}^q = 0 \\
\Delta V_{sc}^d = 0\n\end{cases}
$$

On tire la grandeur de commande équivalente :

$$
\begin{cases}\nV_{sc}^{q+eq} = \frac{1}{r} (\dot{P}_{sp}^{ref} - \alpha_1) \\
V_{sc}^{d+eq} = \frac{1}{r} (\dot{Q}_{sp}^{ref} - \alpha_2)\n\end{cases} \tag{IV.31}
$$

Par conséquent, le terme de commutation est donné par :

$$
\begin{cases}\n\Delta V_{sc}^q = -K_q \cdot sgn(S_P) \\
\Delta V_{sc}^d = -K_d \cdot sgn(S_Q)\n\end{cases}
$$
\n(IV.32)

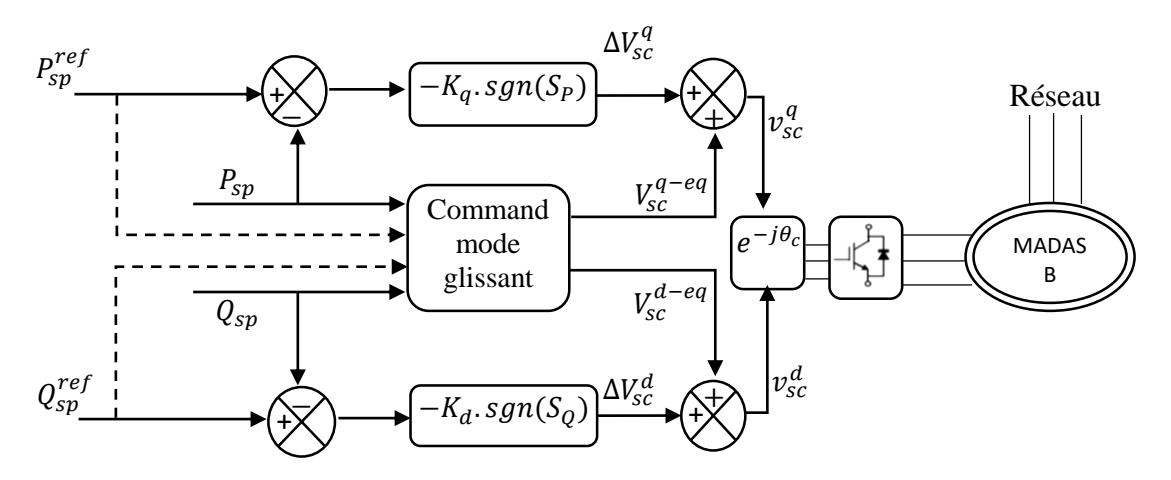

*Figure IV. 7 : schéma bloc de la structure de la commande par mode glissant simple.*

# **IV.7 Simulation numérique**

Les simulations ont été réalisées avec le logiciel Matlab/Simulink. Afin de valider les commandes étudiées dans ce chapitre. Pour ces simulations, nous considérons que le système éolien est en régime permanent et qu'il fonctionne dans la zone de fonctionnement optimal (Zone 2), c'est-à-dire qu'il produit le maximum de puissance en fonction de la vitesse du vent.

#### **a. Suivi des consignes**

Dans cette simulation nous avons adopté toutes les conditions des essais du (chapitre III) pour que nous puissions faire la comparaison entre les régulateurs utilisés. La puissance réactive de référence  $Q_{sp}^{ref}$  fixée à 0 VAR, ce qui garantit un facteur de puissance unitaire.

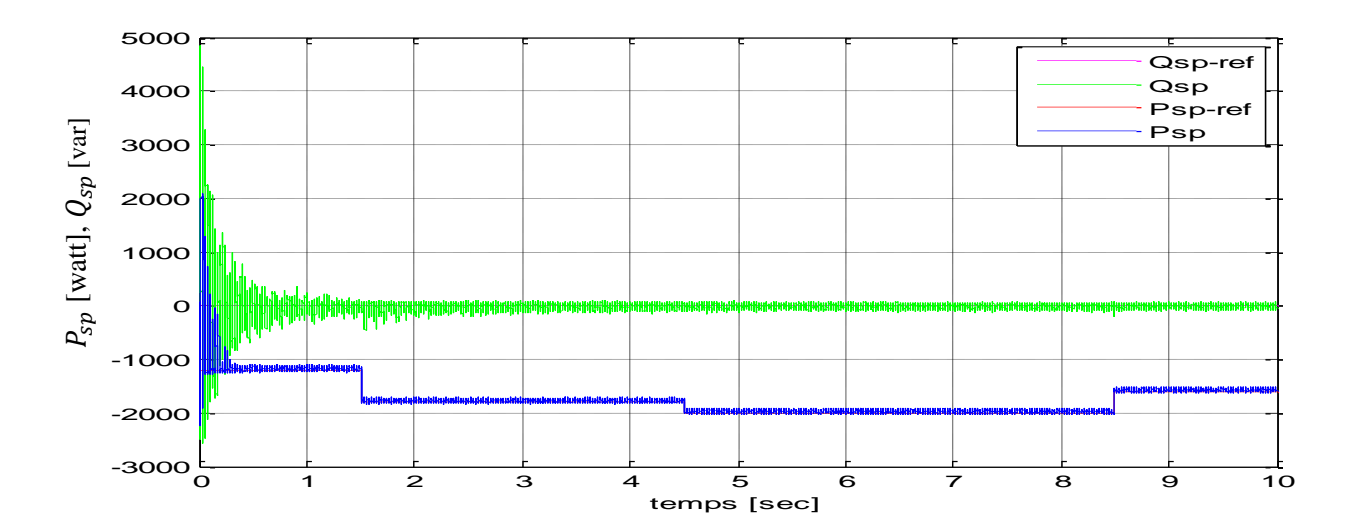

*Figure IV. 08 : Suivi des consignes de puissance active et réactive statorique(BP)*

## **b. Teste de robustesse vis-à-vis des variations paramétriques**

Pour bien tester les régulateurs robustes utilisés vis-à-vis la variation paramétrique surtout la résistance statorique (à cause de la température), un profil de variation paramétrique, avec 100% d'augmentation sur les résistances du stator (BP) de 2.5 à 3.5s et sur les résistances du stator (BC) de 6.5 à 7.5s, respectivement.

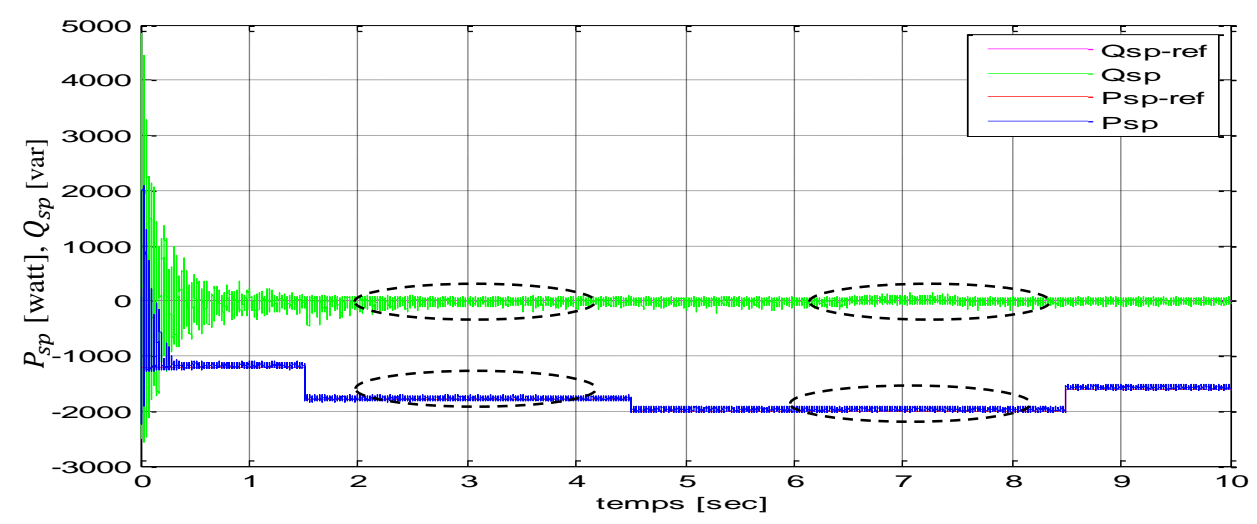

*Figure IV. 09 : Suivi de consigne de puissances active et réactive statorique(BP) après teste.*

A partir de la figure (IV.8) nous avons remarqué l'efficacité des commandes utilisées pour le contrôle de puissances active et réactive, on remarque un bon suivi de consigne avec une rapidité et précision remarquable, pour le test de robustesse les variations paramétriques n'ont pas un effet notable sur la commande voir figure (IV.9)

# **IV.8 Performance du système globale (Turbine-MADASB)**

Cette partie consiste à placer la MADASB dans des conditions de fonctionnement les plus proches possible d'un système éolien. Le schéma synoptique global de la simulation réalisée est présenté sur la figure (IV.10). D'où la puissance débitée par le générateur éolien est proportionnelle au cube de la vitesse du vent.

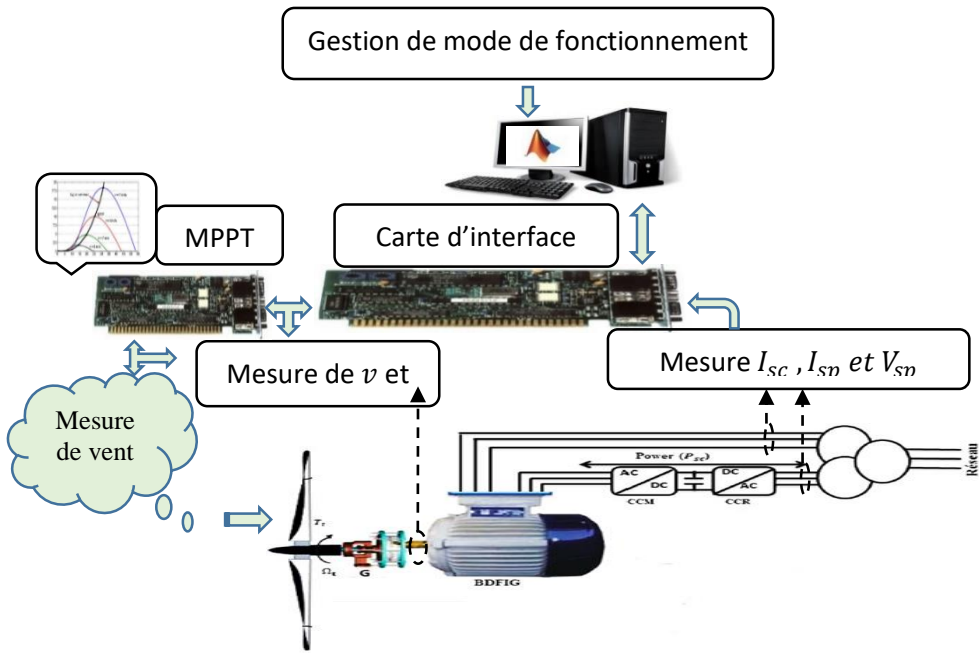

*Figure IV. 10 : schéma structurel du système éolien [2].*

Le profil du vent qui sera appliqué pour la turbine éolienne a une valeur moyenne de (6 m/s). Le coefficient de puissance est obtenu pour un angle de calage  $\beta$  fixe ( $\beta = 2^{\circ}$ ), qui nous donne un  $\lambda_{opt}$  = 9.14, on cherche à le garder au maximum possible dont le but de maximiser la production, il varie légèrement selon la variation de la vitesse du vent.

Les différents résultats de simulation du comportement du système global sous MATLAB SIMULINK sont donnés par les figures ci-dessous, les principaux paramètres du système sont résumés dans l'annexe C.

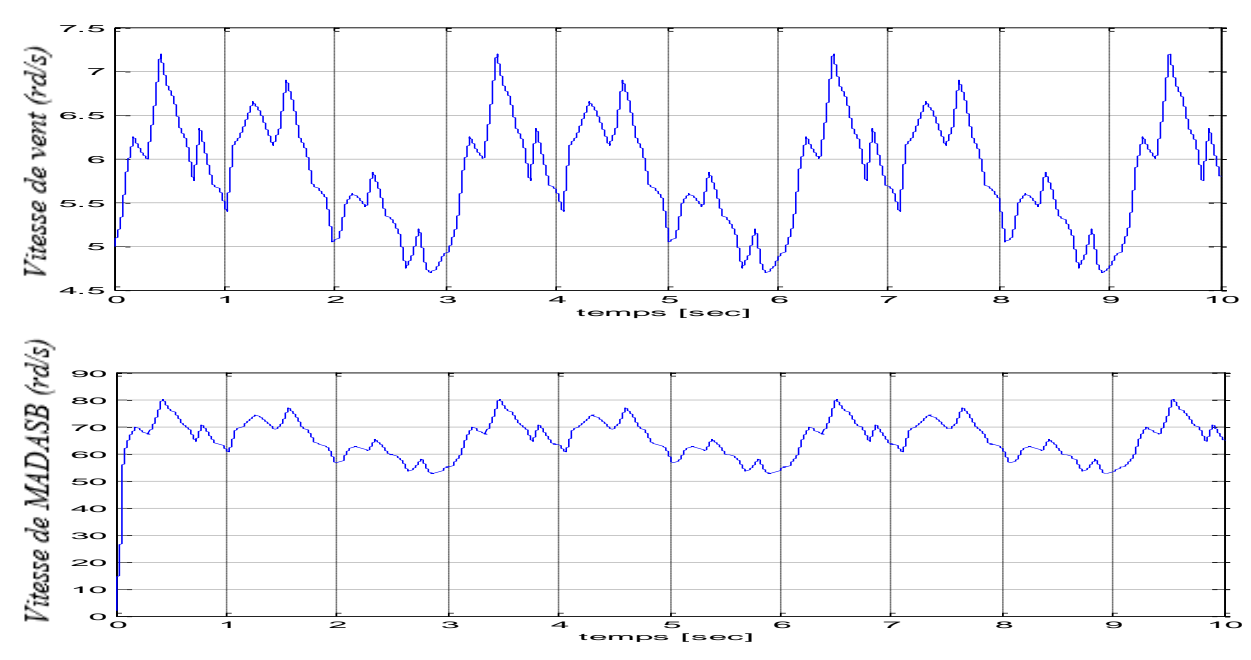

*Figure IV.* 11 : vitesse de vent (m/s), vitesse de MADASB en(tr/min)

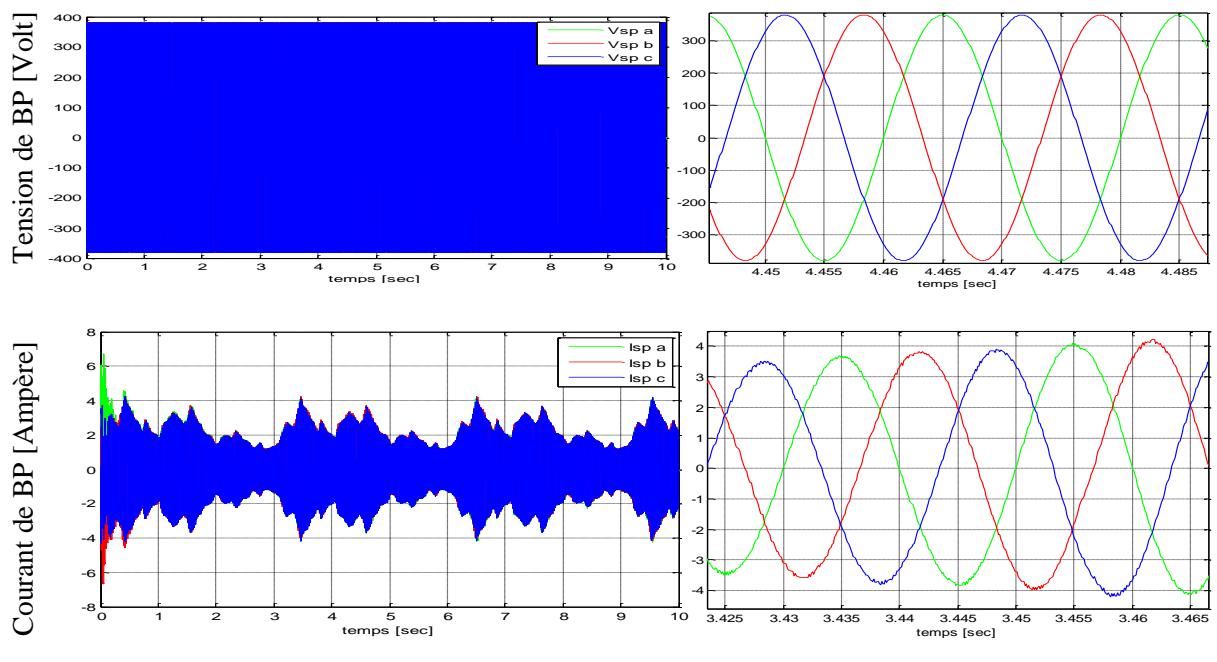

*Figure IV.* 12 : tensions  $V_{sp}$ et courants  $I_{sp}$  staroriques (BP) de MADASB

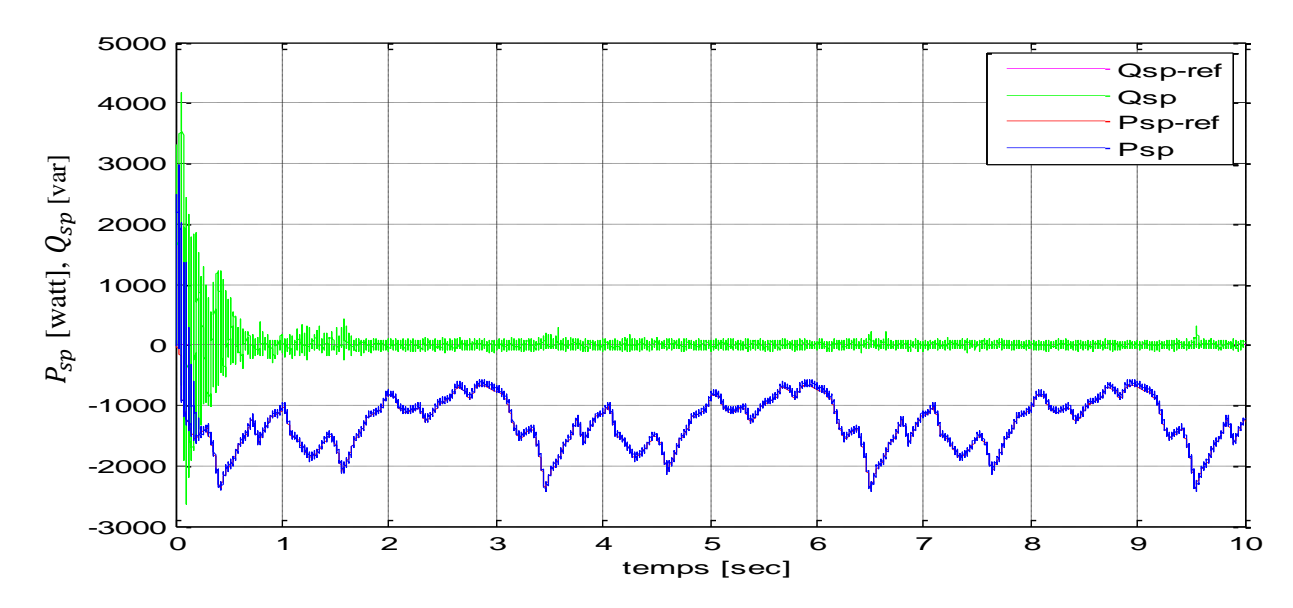

*Figure IV.* 13 : suivi des consignes de la puissance active et réactive

Les résultats de simulation montrent que la variation de la puissance électrique délivrée au réseau est adaptée à la variation de la vitesse de la MADASB.

La figure IV.13 représente les allures des puissances statoriques active et réactive produite par BP de la MADASB. Les résultats de simulation montrent une bonne poursuite de consignes, la puissance active évolue de la même façon que la puissance mécanique tout en présentant des fluctuations. Par contre, la puissance réactive varie légèrement autour de sa valeur de référence imposée nulle afin de maintenir le facteur de puissance unitaire.

#### **IV.9 Conclusion**

Ce chapitre a traité de la commande robuste d'un système éolien à vitesse variable basé sur une MADASB, nous avons utilisé la commande par mode glissant d'ordre un, La robustesse de contrôle est assurée par l'utilisation d'un contrôleur mode glissant pour réduire les effets des variations paramétriques et de l'incertitude et bruits de mesures. Les résultats obtenus par la simulation de l'ensemble (Turbine-MADASB-CCM) confirment le bon fonctionnement de la chaine et de son système de commande.

# *Conclusion générale*

Le travail effectué dans ce mémoire porte essentiellement sur une stratégie de commande robuste pour un système éolien å vitesse variable basé sur une machine asynchrone à double alimentation sans balais.

Le premier chapitre nous a permis de dresser un état de l'art concernant la production d'énergie électrique à partir de l'éolien, différents types d'éoliennes et leurs modes de fonctionnement ont été décrits, et par la suite, une présentation des machines électriques et leurs convertisseurs associés, adaptables à un système éolien a été faite, on a conclu que la machines asynchrones à double alimentation sans balais regroupe les avantages de la machine asynchrone à cage et de la machine asynchrone à double alimentation, de même qu'elle présente un bon compromis entre la plage de variation de vitesse qu'elle autorise et la taille du convertisseur par rapport à la puissance nominale de la machine.

Dans le deuxième chapitre, nous avons décrit les trois parties essentielles du système de conversion éolienne, la première, qui représente la partie mécanique contient la turbine, le multiplicateur et l'arbre, nous avons ensuite établi les modèles de ces derniers, dans la deuxième partie de ce chapitre, nous avons étudié la modélisation de la machine asynchrone à double alimentation sans balais, fonctionnant en génératrice, Les résultats de simulation de la MADASB ont été présentés et discutés, dans la dernière partie, nous avons présenté la modélisation des deux convertisseurs statiques triphasés, appelés CCM et CCR, situés entre le bobinage de commande de la MADASB et le réseau électrique.

Pour une gestion efficace de la production d'énergie éolienne, nous avons présenté dans le troisième chapitre, nous avons abordé deux niveaux de commande : un premier niveau dédié à la commande de la turbine afin de maximiser la puissance captée (MPPT) et un second dédié à la commande de la génératrice au travers des convertisseurs de puissance (CCM). Pour cela, on a développé un modèle pour le contrôle indépendant des puissances active et réactive statoriques en partant de la commande vectorielle de la MADASB à flux statorique orienté. Dans cette partie, nous avons présenté une étude théorique dans laquelle nous avons exprimé les puissances active et réactive statoriques (BP) en fonction des tensions du deuxième stator (BC), Les résultats de simulation faite sous Matlab/Similink montre le bon suivi des consignes pour les deux puissances active et réactive statorique a montré l'efficacité de la commande appliquée. Ces avantages sont cependant limités par les effets des variations paramétriques.

Afin d'améliorer les performances de la commande de la MADASB vis-à-vis des incertitudes paramétriques (modélisation) et les perturbations externes au système. Nous avons mis en couvre trois différentes lois de commande non linéaire, à flux statorique orienté de la MADASB. Dans la première commande, nous avons utilisé la commande robuste par retour d'états qu'est basée sur la théorie de LYAPUNOV. Puis nous avons présenté la technique de commande par mode glissant d'ordre simple. Aussi nous avons étudié les performances du système global (Turbine –MADASB-CCM) en utilisant les techniques de contrôle retenues pour chaque partie du système. Les résultats de simulation on montrés une grande efficacité de ces approches pour les applications de l'énergie éolienne.

Les systèmes éoliens qui utilisent la machine asynchrone à double alimentation sans halais MADASB c'est un axe de recherche assez motivant pour les fabricants de systèmes éoliens.

Les travaux futurs doivent se diriger vers :

- l'étude approfondie sur la modélisation de la MADASB en tenant compte des phénomènes de saturation magnétique et des pertes de fer.
- L'étude du comportement de l'éolienne face aux éventuels défauts sur le réseau électrique pour assurer la continuité du service.
- $\checkmark$  l'étude d'autres approches de commande, telles que : la commande tolérante aux défauts, les commandes hybrides avec le mode glissant d'ordre supérieur tel que le backstepping et la technique MRA

# *Bibliographie et webographie*

[1] B.BELTRAN « contribution à le commande robuste des éoliennes à base de génératrices asynchrones double alimentation du mode glissant classique au mode glissant d'ordre supérieur » thèse doctorat, université de Bretagne occidentale-Brest, 2010.

[02] F. J. POZA LOBO « Modélisation, conception et commande d'une machine asynchrone sans balais doublement alimentée pour la génération à vitesse variable » Thèse de Doctorant, Institue Nationale Polytechnique Grenoble, 2003.

[03] M.A. MAHBOUB "Commande robuste d'un système de génération éolien à base de génératrice double alimentée sans balais," Thèse de Doctorat, Electrotechnique, Université de Batna 2, Algérie, 2016.

[04] A. Moussa Siddo et I. Soumana Nouhou « Etude du Générateur Asynchrone pour l'Utilisation dans la Production de l'Energie Eolienne » Mémoire d'Ingénieur d'Etat en Electrotechnique de l'Ecole Nationale Polytechnique 10 AV. Hassen Badi, El-Harrach, Algérie, 2007.

[05] A. Saki et M. Belaidi « Etude d'un Générateur Asynchrone dans La Production d'Energie Electrique par Eolienne » Mémoire d'Ingénieur d'Etat en Electrotechnique de l'Ecole Nationale Polytechnique .10, Avenue Hassen-Badi, El-Harrach, Alger, Algérie, Juin 2006.

[06] K. Fercous « Etude d'une chaine de conversion d'énergie éolienne » Mémoire de Magister en physique de l'Université Mentouri de Constantine, Algérie, 27 mai 2009.

[07] V.Rogez "Modélisation simplifiée de sources de production décentralisée pour des études de dynamique des réseaux. Application a l'intégration d'une production éolienne dans un réseau de distribution insulaire". Thèse de doctorat, Université d'Artois, 17/12/2004.

[08] M. A. MAHBOUB « Modélisation et commande d'un system éolien à base d'une génératrice double alimentée sans balais ». Mémoire de magister, université Ferhat Abbas-Setif, 2012.

[09] [Associations nationales d'énergie éolienne](http://www.suisse-eole.ch/fr/support/liens/) (GWEC)

[https://www.suisseeole.ch/fr/energie-eolienne/statistiques,](https://www.suisseeole.ch/fr/energie-eolienne/statistiques/) consulté en Sept 2019.

[10] [https://www.energy.gov.dz/](https://www.energy.gov.dz/?rubrique=energies-nouvelles-renouvelables-et-maitrise-de-lrenergie) , consulté en Sept 2019.

[11] S.EL AIMANI « modélisation de différentes technologies d'éoliennes intègres dans un réseau de moyenne tension ». Thèse de doctorat en génie électrique. Université des sciences et technologies de Lille, 2004.

[12] F.POITIERS »Etude et commande de génératrices asynchrones pour l'utilisation de l'énergie éolienne » Thèse de doctorat, Université de NANTES, 2003.

[13] A.Bouhedda « Contribution à l'Etude de Commande d'une Eolienne » Mémoire de Magister en Electrotechnique de l'Université Mouloud MAMMERI de Tizi-Ouzou, Algérie, Juillet 2011.

[14] F.POITIERS **«** Etude et commande de génératrices asynchrones pour l'utilisation de l'énergie éolienne » Thèse de doctorat, Université de NANTES, 2003.

[15] Z.TIR « Contribution à l'Etude d'un Aérogénérateur Asynchrone en Cascade ». Mémoire de Magister. Université Ferhat Abbas de Setif, 2010.

[16] S.HICHAM « Contribution à la Commande Robuste de la Machine Asynchrone sans Balais à Double Alimentations »Thèse doctorat, Université Mohamed Khider – Biskra [17] S. METATLA « Optimisation et régulation des puissances d'une éolienne à Base D'une MADA » mémoire de magister Ecole Nationale polytechnique.2009.

[18] F.D. BIANCHI, H. De BATTISTA, R.J. MANTZ **«** Wind turbine control systems principles, Modeling and Gain Scheduling Design », Springer 2007

[19] I. MUNTEANU, A. I. BRATCU, N.A CUTULULIS, E. CEANGÂ « Optimal control of wind energy systems » liver, Springer 2008.

[20] C. NICHITA, D. LUCA, B. DAKYO, E. CEANGA *«* Large band simulation of the wind speed for real time wind turbine simulators *».* IEEE transactions on énergie conversion, vol. *17,*  no. 4, pp 523- 529, décembre 2002.

[21] A.GAILLARD «Système éolien basé sur une MADA : contribution à l'étude de la qualité de l'énergie électrique et de la continuité de service ». Thèse de Doctorat, Université Henri Poincaré, Nancy-I ,2010

[22] M.JAZAERI, A.AASGHAR SAMADI « self-tunig fuzzy PI-based controller of DFIG wind turbine for transient conditions enhancement » international Transaction on electrical energy systems .2014

[23] F. BOUMARAF « Commande D'un Aérogénérateur- Apport Des Techniques de L'intelligence Artificielle » thèse de doctorat, université de Batna.2014.

[24] I. SARASOLA ALTUNA « Control robusto de una máquina de inducción doblemente alimentada por el estator en aplicaciones de generación de energía a velocidad variable » thèse de doctorat, en automatique et électronique, université de Mondragon Unibertsitatea 24/07/2013.

[25] W.LEONHARD « control of electrical drives  $2<sup>nd</sup>$  edition » springer, New York 1997.

[26] R.DATTA, V.T.RANGANATHAN « decoupling control of active and reactive power for a grid connected doubly fed induction machine without position sensors» IEEE Tran on industry application 1999.

[27] A.BOYETTE « Contrôle commande d'un générateur asynchrone à double alimentation avec système de stockage pour la production éolienne » Thèse de doctorat, GREE de Nancy, 2006.

[28] I.BOULDEA « Variable speed generators ».Taylor et Francis 2006.

[29] N.P.QUANG, J.A.DITTRICH « Vector control of three-phase AC machines »Springer, 2008.

[30] K. BENCHAIBA « Commande de la machine asynchrone par mode de glissement ; apport de la logique floue pour la réduction du phénomène 'chattering »Thèse de Magister, Electrotechnique, Université de Batna, Algérie, 2003.

[31] J.J.SLOTINE, W.LI « applied nonlinear control ».third edition, prentice Hall, 1991

[32] I.DEGHBOUDJ « commande des systèmes non linéaires par mode glissant d'ordre supérieur » mémoire magistère, électronique, Université de constantine1, 2013.

[33] M. A. MAHBOUB, S. DRID, M. A. SID, et R. CHEIKH « Sliding mode control of grid connected brushless doubly fed induction generator driven by wind turbine in variable speed» International surance Engineering and Management DOI 10.100*7/*s13198-016-0524-1. Vol*.*07, 2016

[34] M. A. MAHBOUB, S. DRID "Sliding mode control of a Brushless doubly fed induction generator » In: Proceedings of IEEE (ICSC) the 3rd Intel Conference on Systems and Control. Algiers, Algeria, 2013.

[35] M. A. MAHBOUB, S. DRID, et H. RADJEAI "Comparative study of the control by sliding mode and the vector control of a brushless doubly fed induction generator » In: Proceedings of The 14th international conference on Sciences and Techniques of Automatic control & computer engineering Sousse, Tunisia , 2013

[36] T. FLOQUET « Contributions à la commande par modes glissants d'ordre supérieur » thèse de doctorat, Ecole Centrale de Lille, 20 Décembre 2000.

[37] H. BENDERRADI **"**Contribution à la Commande Robuste de la Machine à Induction" Thèse Doctorat, Université de BATNA, Avril 2013.

[38] M.KASMI et M.LAQUODI DJAMEL "Approche discrète de la commande par mode glissement de la machine asynchrone," Mémoire d'ingénieur d'état en Génie Electrique, EMP, Algérie, 2000

[39] H.BOUADI , M.BOUCHOUCHA ET M.TADJINE « modelling and stabilizing control laws design based on sliding mode for an UAV Type-quadrotor »Engineering letter, London, Vol,15,No.2,pp.15-24,2007.

[40] R.ROUABHI **«** Contrôle des puissances générées par un système éolien à vitesse variable basé sur une machine asynchrone double alimentée ». These de Doctorate Electrotechnique. University de Batna2, 2016.

[41] A. LEVANT « sliding order and sliding accuracy in sliding mode control », international journal of control, vol.58, N°.6.PP.1247-1263, 1993.

[42] K.KHAN, S.SPURGEON, A.LEVANT « simple output feedback 2-sliding controller systems of relative degree tow", European control conference, ECC03, Cambridge, 2003.

[43] M.SAMAOUI « commandes non linéaires robustes mono et multidimensionnelles de dispositif électropneumatiques : Synthèses et applications », thèse de doctorat, INASA de lyon, 2004.

# *Annexe A Puissance captée du vent et limite de Betz*

#### **A.1) Relation entre la puissance et la vitesse du vent**

L'éolienne capte l'énergie cinétique du vent dans un rotor composé de deux ou plusieurs pales mécaniquement couplé à un générateur électrique. La turbine est montée sur une tour haute afin d'améliorer le captage de l'énergie. L'énergie cinétique de l'air de masse «  $m \gg en$ mouvement avec une vitesse «  $V$  » est donnée par la formule :

*Energie cinétique* = 
$$
\frac{1}{2}
$$
 m  $V^2$  (J) (A.1)

La puissance de l'air en mouvement est le débit d'énergie cinétique par seconde, par conséquent :

$$
puissance = \frac{1}{2} (debit de masse par seconde) V2 (W)
$$
\n(A.2)

Si nous posons

- $\triangleright$  P : puissance mécanique l'air en mouvement
- $\triangleright$   $\rho$ : densité de l'air, «  $kg/m^3$  »
- $\triangleright$  A : surface balayée par les pales du rotor, «  $m^2$  »
- $\triangleright \forall$ : vitesse de l'air, «  $m/s$  »

Le débit volumétrique est « $V \cdot \rho$ ». Le débit massique de l'air en kilogrammes par seconde est «  $\rho$ . A.  $V \gg$ , la puissance est régit par la relation suivante :

$$
P = \frac{1}{2}(\rho.A.V).V^2 = \frac{1}{2}\rho.A.V^3 \qquad (W)
$$
\n(A.3)

L'équation (A.3) calcule la puissance du vent en amont de la turbine éolienne, elle varie linéairement avec la densité de l'air de balayage des pales et avec le cube de la vitesse du vent. Comme la vitesse du vent en aval de la voilure n'est pas nulle, nous déduisons que la puissance extrait est inférieure à celle emmagasinée en amont dans le vent (A.3).

De ce fait, la puissance extraite est obtenue en multipliant la puissance «  $P$  » en amont de l'éolienne (la puissance stockée dans le vent avant l'interaction avec la voilure) par un coefficient inférieur à l'unité appelée : coefficient de puissance «  $Cp$  » du rotor :

$$
P_{extrate} = C_p \cdot P \quad (W) \tag{A.4}
$$

#### **A.2) Puissance maximale extraite du vent (limite de Betz) :**

Soit la figure (A. 1) ci-dessous qui illustre une éolienne interagit par le vent, en amont (avant l'interaction) avec une vitesse «  $V_1$  » et en aval la vitesse est « $V_2$  »  $(V_1 > V_2)$ :

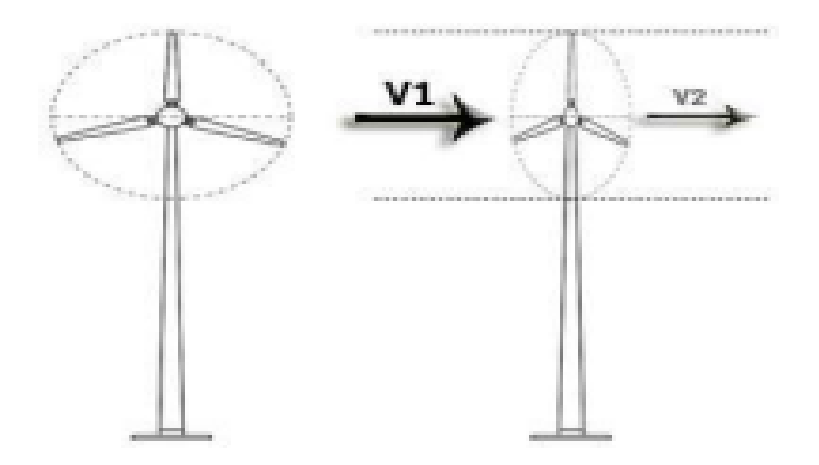

*Figure A. 1* : Puissance mécanique extraite du vent.

La puissance réelle extraite par les pales du rotor est la différence entre la puissance du vent en amont et en aval. Soit :

$$
P_{extraite} = \frac{1}{2} (d\acute{e}bit \; massique \; par \; seconde). (V_1^2 - V_2^2) \qquad (W)
$$
\n(A.5)

La vitesse de l'air est discontinue de «  $V_1$  » à «  $V_2$  » dans le plan des pales du rotor dans un sens macroscopique. Le débit massique d'air à travers les pales tournantes est donc obtenu en multipliant la densité par la vitesse moyenne. C'est-à-dire :

$$
d\acute{e}bit\ massique\ par\ seconde = \frac{1}{2}\left(\rho.A\left(V_1 - \frac{V_1 - V_2}{2}\right)\right)
$$

$$
= \frac{1}{2}\rho.A\left(\frac{V_1 + V_2}{2}\right) \qquad (kg/sec)
$$
(A.6)

La puissance mécanique extraite par le rotor couplé au générateur électrique est exprimée comme le présente l'équation (A.7) suivante :

$$
P_{extraite} = \frac{1}{2} \rho. A\left(\frac{V_1 + V_2}{2}\right). (V_1^2 - V_2^2) = \frac{1}{2} \left(\rho. A. V_1^3\right). \left[\frac{\left(1 + \frac{V_2}{V_1}\right)\left(1 - \left(\frac{V_2}{V_1}\right)^2\right)}{2}\right]
$$
(A.7)

D'où le coefficient de puissance «  $C_p$  » sera :

#### *UAMOB\_ Université de BOUIRA*

$$
C_p = \frac{\left(1 + \frac{V_2}{V_1}\right)\left(1 - \left(\frac{V_2}{V_1}\right)^2\right)}{2} \quad \text{avec : } P_{extrate} = C_p \cdot P \tag{A.8}
$$

Pour une vitesse du vent en amont donnée, la valeur du «  $C_p$  » dépend du rapport de l'aval à l'amont des vitesses du vent qui est  $(V_2/V_1)$ :

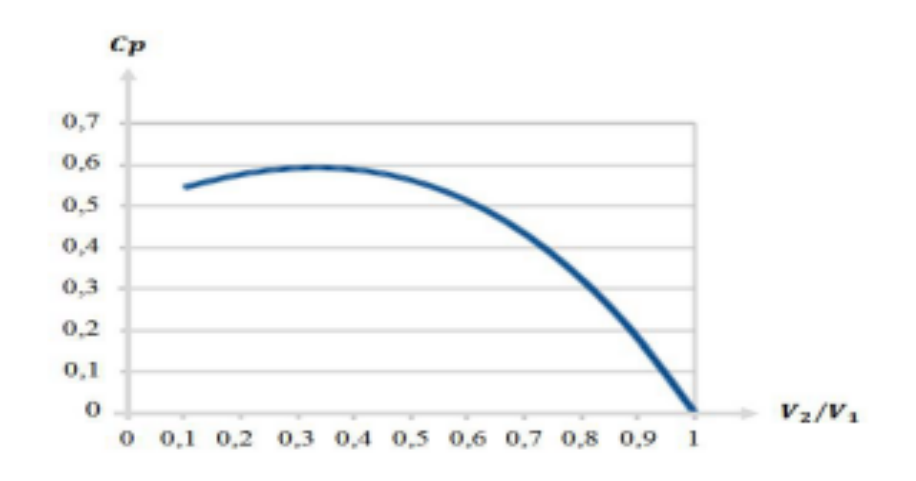

*Figure A. 2* : Coefficient de puissance en fonction du quotient( $V_2/V_1$ ).

Le tracé du coefficient de puissance en fonction de  $(V_2/V_1)$  montre que le «  $Cp \gg$  est d'une seule valeur maximale de «  $0.59$  »lorsque( $V_2/V_1$ ) est d'un tiers. La puissance maximale est extraite du vent lorsque la vitesse du vent en aval est égale à un tiers de la vitesse en amont. Sous cette condition :

$$
P_{\text{extratic}}^{\text{max}} = \frac{1}{2} \rho. A V^3. 0.59 \qquad (W) \tag{A.9}
$$

Ce fameux coefficient  $\frac{16}{27} = 0.592$ » fut découvert par le physicien allemand « *Albert Betz* » en 1920, appelé par la suite : limite de Betz.

# *Annexe B*

# *Transformation de Park*

La transformation de Park définie par la matrice de rotation  $[P(\theta_e)]$  permet de ramener les variables du repère triphasé sur les axes d'un repère diphasé tournant  $(d, q, o)$ . Les grandeurs statoriques et rotoriques sont alors exprimées dans un même repère. Le produit matriciel définissant la transformation de Park est donné par :

$$
[X_{uvo}] = [P(\theta_e)] [X_{abc}] \tag{D.1}
$$

$$
[P(\theta_e)] = C \begin{bmatrix} \cos(\theta_e) & \cos(\theta_e - \frac{2\pi}{3}) & \cos(\theta_e - \frac{4\pi}{3}) \\ -\sin(\theta_e) & -\sin(\theta_e - \frac{2\pi}{3}) & -\sin(\theta_e - \frac{4\pi}{3}) \\ \frac{1}{\sqrt{2}} & \frac{1}{\sqrt{2}} & \frac{1}{\sqrt{2}} & \frac{1}{\sqrt{2}} \end{bmatrix}
$$
(D.2)

 $\theta_e = \int_0^t w_{obs} dt$  : Ongle entre le système d'axe biphasé et triphasé.

 $w_{obs}$ : vitesse angulaire de rotation du système d'axes biphasés par rapport au système d'axes triphasés.

Et son inverse est défini par :

$$
[P(\theta_e)]^{-1} = \frac{2/3}{c} \begin{bmatrix} \cos(\theta_e) & -\sin(\theta_e) & \frac{1}{\sqrt{2}}\\ \cos(\theta_e - \frac{2\pi}{3}) & -\sin(\theta_e - \frac{2\pi}{3}) & \frac{1}{\sqrt{2}}\\ \cos(\theta_e - \frac{4\pi}{3}) & -\sin(\theta_e - \frac{4\pi}{3}) & \frac{1}{\sqrt{2}} \end{bmatrix}
$$
(D.3)

Où C est une constance qui peut prendre la valeur  $\frac{2}{3}$  pour la transformation avec non conservation de puissance ou la valeur  $\frac{2}{3}$  $\frac{2}{3}$  pour la transformation avec conservation de puissance.

# *Annexe C*

# *Paramètres utilisés dans le système*

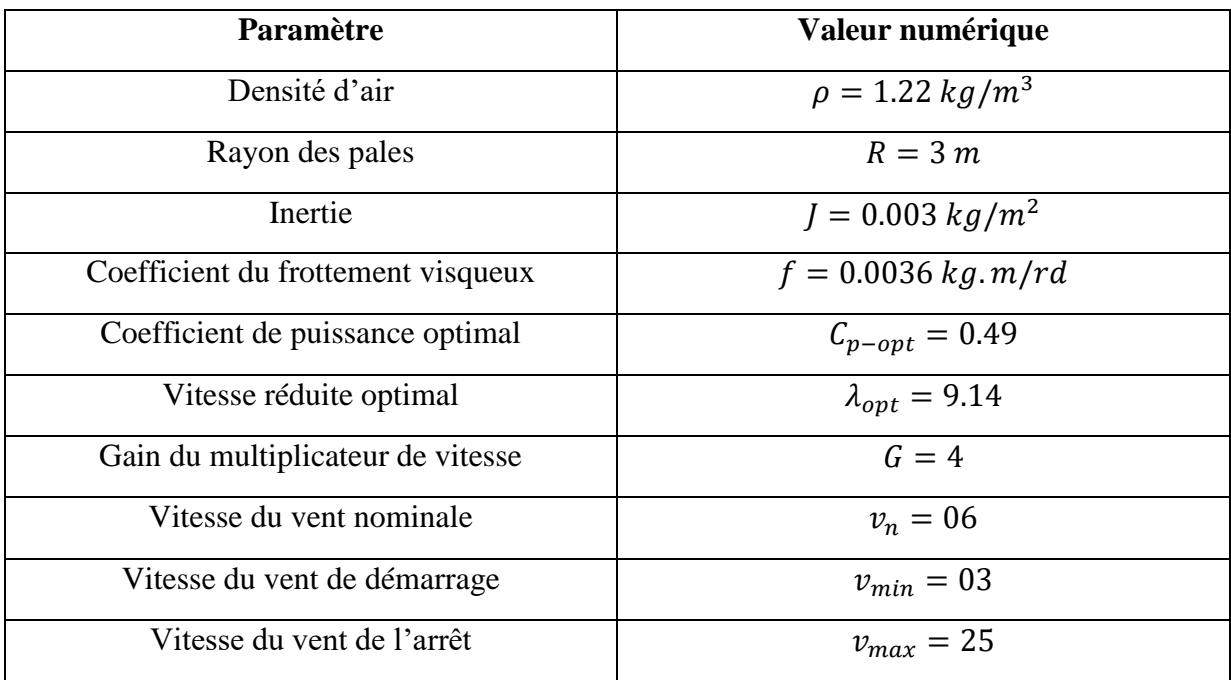

*Tableaux C. 1* **:** *Paramètres de la turbine [03]*

*Tableaux C. 2 : Paramètres de la MADASB (BDFIG), [02]*

| <b>Paramètres</b>                      | <b>MADASB</b>          |
|----------------------------------------|------------------------|
|                                        |                        |
| Puissance nominale                     | $2.5$ KW               |
| Tension simple et complexe             | 220/380 $\nu$          |
| Vitesse synchronisme nominale          | 600 rpm                |
| Fréquence                              | 50 Hz                  |
| Nombre de pair de pole Pp/Pc           | 3/1                    |
| <i>Résistance statorique Rsp/Rsc</i>   | $0.1732/0.1079 \Omega$ |
| Résistance rotorique                   | $0.473 \Omega$         |
| Inductance cyclique statorique Lsp/Lsc | $0.7148/0.1217$ mH     |
| Inductance cyclique rotorique          | $0.1326$ mH            |
| Mutuelle de Park Mp/Mc                 | $0.2421/0.598$ mH      |
| Moment d'inertie                       | 0.53 $kg/m^2$          |
| Coefficient du frottement              | 0.0036 N.ms/rd         |

# *Annexe D*

# *Calcul et synthèse du correcteur*

## *B.I)-Schéma bloc d'un système asservi*

La stratégie de commande adoptée utilise un régulateur proportionnel intégral « PI » C'est un régulateur simple et rapide à mettre en œuvre et donne un bon compromis complexitéperformance. La figure B.I montre un système en boucle fermé corrigé par un régulateur PI.

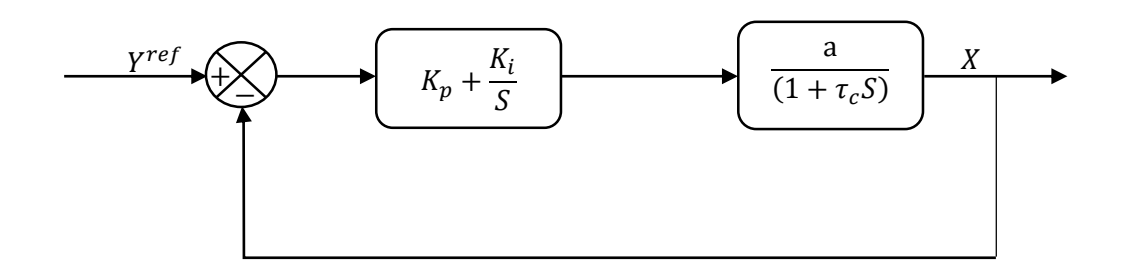

*Figure D. 1* **:** Système régulé par un correcteur proportionnel intégral.

 $\ll K_p + \frac{K_i}{s}$  $\frac{x_i}{S}$ » La fonction de transfert du régulateur proportionnel intégral.

 $\frac{a}{a}$  $\frac{a}{(1+\tau_c s)}$  » : La fonction de transfère du système à régulier.

- *« » : La constante de temps du système avant la régulation*
	- *La fonction de transfert en boucle ouverte :*

$$
F_{BO}(S) = \left(\frac{\kappa_i + \kappa_p S}{S}\right)\left(\frac{1}{f + JS}\right) = \frac{\kappa_i}{f} \left(\frac{1 + \frac{\kappa_p}{\kappa_i} S}{S}\right)\left(\frac{1}{1 + \frac{1}{f} S}\right)
$$
(B.1)

La fonction de transfert en boucle fermée :

$$
F_{BF}(S) = \frac{F_{BO}(S)}{1 + F_{BO}(S)}
$$
(B.2)

# *B.2). Calcul des paramètres du régulateur «PI»*

La régulation d'un système physique régit par une fonction de transfert, consiste à stabiliser et d'améliorer sa réaction par rapport à la commande utilisée, il suffit que la fonction de transfert du système asservis (système + régulateur) doit répondre à quelque performance :

- $\checkmark$  Constante de temps «  $\tau$  » dans le cas d'un système régulé de premier ordre.
- $\checkmark$  Temps de réponse «  $tr \checkmark$  et dépassement «D» dans un système de deuxième ordre.

# *B.2.a)- Système régulé régit par une « FT » du premier ordre*

La fonction de transfert en boucle ouverte du système régulé est donnée par l'équation (B.1), en posant « $\frac{K_p}{K_p}$  $\frac{K_p}{K_i} = \frac{J}{f}$  $\frac{J}{f}$ », la fonction de transfert en boucle ouverte et fermer seront :

$$
\begin{cases}\nF_{BO}(S) = \left(\frac{K_i + K_p.S}{S}\right)\left(\frac{1}{f + JS}\right) = \frac{K_i}{f.S} \\
F_{BF}(S) = \frac{\frac{K_i}{f.S}}{1 + \frac{K_i}{f.S}} = \frac{K_i}{f.S + K_i} = \frac{1}{1 + \frac{f}{K_i.S}}\n\end{cases}
$$
\n(B.3)

La constante de temps est : «  $\tau = \frac{f}{\nu}$  $\frac{V}{K_i}$ » supposons que le temps de réponse «  $tr$  » et sera égale à tr = 3. $\frac{f}{v}$  $\frac{1}{K_i}$ , les gains du régulateur «*PI*» pour un temps de réponse donne seront calculés comme suit :

$$
\begin{cases} t_r = 3 \times \frac{f}{K_i} & \implies K_i = \frac{3 \cdot f}{t_r} \\ \frac{K_p}{K_i} = \frac{J}{f} & \implies K_p = \frac{3 \cdot f}{t_r} \end{cases} \tag{B.4}
$$

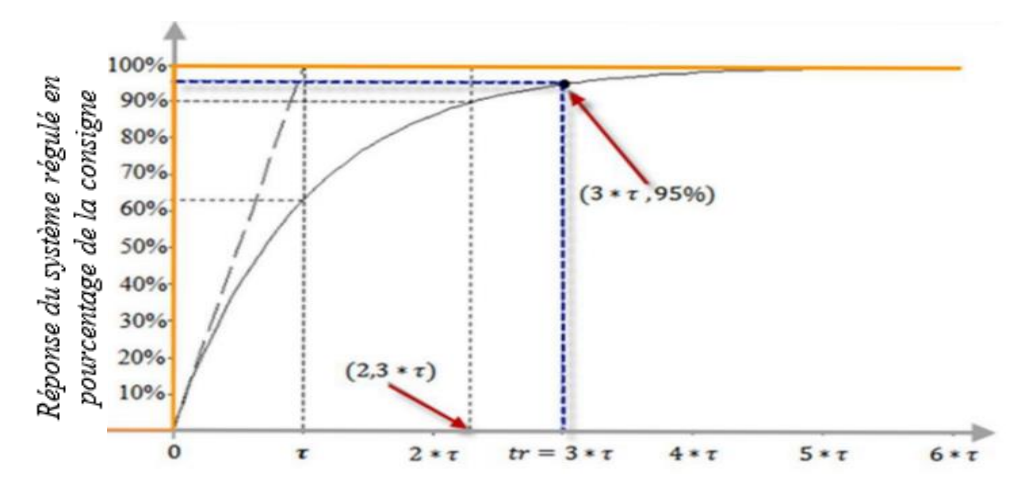

*Figure D. 2* **:** Réponse d'un système régulé de premier ordre.

*«* Cette méthode est dite : méthode de compensation de pôle fon compense le pole du système avec le zéro du correcteur), facile à calculer sauf que le système final sera du premier ordre, moins de performance en le comparant avec un autre de deuxième ordres »

# *B.2.b)- Système régulé régit par une « » du deuxième ordre*

Dans le cas d'un système régulé régit par une « $FT$ » du deuxieme ordre, d'autre performances sont ajoutées telles que : le temps de monté, dépassement, pulsation propre ou pseudo période, temps de réponse réduit etc.

Les paramètres du régulateur «  $Kp \rightarrow et \ll Ki \rightarrow$  seront en fonction de deux grandeurs :

- $\checkmark$  Coefficient d'amortissement : « $\xi$ »
- $\checkmark$  Pulsation propre non amortie : « $\omega_n$ » ou bien «  $\omega_0$  » Calculons la « FTBO » et la «FTBF » sans compensation :

$$
\begin{cases}\nF_{BO}(S) = \left(\frac{K_i + K_p.S}{S}\right)\left(\frac{1}{f+fS}\right) = \frac{K_i + K_p.S}{f.S+f.S^2} \\
F_{BF}(S) = \frac{\frac{K_i + K_p.S}{f.S+f.S^2}}{1 + \frac{K_i + K_p.S}{f.S+f.S^2} = \frac{K_i + K_p.S}{f.S+f.S^2 + K_i + K_p.S}} = \frac{K_i + K_p.S}{f.S^2 + (f+K_p).S + K_i} \\
F_{BF}(S) = \frac{\frac{K_i + K_p.S}{f}}{S^2 + \left(\frac{f+K_p.S}{f}\right).S + \frac{K_i}{f}}\n\end{cases} (B.5)
$$

La fonction de transfert est alors identifiée à une fonction du second ordre sans zéro :

$$
F_{BF}(S) = \frac{a}{s^2 + (2\cdot\xi \cdot \omega_n) \cdot s + \omega_n^2}
$$
 (B.6)

L'identification des gains du régulateur est obtenue en comparant les deux dénominateurs, d'où les paramètres du correcteur « $PI$ » seront

$$
\begin{cases} 2. \xi. \omega_n = \frac{f + K_p}{J} \\ \omega_n^2 = \frac{K_i}{J} \end{cases} \implies \begin{cases} K_p = 2. \xi. \omega_n. J - f \\ K_i = J. \omega_n^2 \end{cases}
$$
 (B.7)

En choisissant minutieusement la valeur du coefficient d'amortissement « $\xi$ » et la pulsation propre « $\omega_n$ » (« $\xi$ » et « $\omega_n$ » doivent être adaptés au système temps de réponse, dépassement, courant, inertie etc.), les paramètres du régulateurs seront définit immédiatement.

#### **الملخص**

الهدف الأساسي من هذه المذكر ة هو تنميط نظام تحكم متين لتحويل الطاقة الهوائية إلى طاقة كهر بائية وذلك بعد إدر اجه في الشبكة الكهربائية، هذا النظام الجديد يعتمد على مولدة ال تزامنية ذات التغذية المزدوجة على مستوى الساكن وذلك بغية التخلص من التماس الانز لاقي الكهربائي كالذي نجده في الآلات اللا تزامنية ذات التغذية المزدوجة التقليدية, وذلك بغية التحصل على مولدة لا تزامنية ذات التغذية المزدوجة على مستوى الساكن بأقل صيانة من تلك الأخير ة، إذا قمنا باستعمال تقنية التحكم الشعاعي في الطاقة الكهربائية المنتجة من طرف المولدة، وهذه التقنية ستتيح لنا التحكم في الطاقتين الفعالة والردية كل على حدا بواسطة مموج التوتر وباستعمال المعدل التناسبي التكاملي. عدة خوارزميات وتقنيات ال خطية ادرجناها على النظام من أجل تحسين الفعالية وكذا متانة التحكم إزاء التغير في المعلمات وهذا كله أعددناه بواسطة برنامج المحاكاة المتلاب.

#### **الكلمات المفتاحية:**

الطاقة الهوائية، مولدة لا تزامنية ذات التغذية المزدوجة على مستوى الساكن، تتبع نقطة الاستطاعة الأعظمية التحكم الشعاعي في الطاقة المنتجة، نظرية االينوف، التحكم المتين في الطاقة المنتجة.

#### **Abstract**

 The main goal this thesis is the Robust Control of a grid-connected brushless doubly-fed induction generator (BDFIG). The considered technology employs to eliminate the brushes and copper rings in the tradition al DFIG. In this case, BDFIG requires lower maintenance. Several algorithms for flexible power flow control are developed. Firstly, the Vector Control or independent control of the active and reactive power flows is achieved by means of inverter, well attended a linear regulating and decoupled manner by PI regulators. In order to achieve a robust control, other approaches of non-linear control are proposed to improve performances and robustness in terms of a nonlinear feedback linearization strategy, classical sliding mode control. The proposed methods are tested with the MATLAB /Simulink.

#### *Keywords:*

Wind energy conversion system, brushless doubly fed induction generator (BDFIG), MPPT, Vector control, Lyapunov theory, Robust Control.

#### **Résumé**

 Le but principal de ce mémoire est de contribuer à la commande robuste d'un système de conversion d'énergie éolienne connecté à un réseau a basé sur la machine asynchrone à double alimentation sans balais (MADASB), son avantage est d'éliminé la partie électrique glissant (les bagues balais), la MADASB exige un entretien moindre a celui de la machine asynchrone à double alimentation classique(MADA). Dans la première partie, une présentation de la commande vectorielle classique a été abordée, qui permet de commander indépendamment la puissance active et réactive à l'aide d'un onduleur de tension, dans la deuxième partie, une nouvelle approche de commandes non linéaires sont proposées afin d'améliorer les performances obtenues , garantir la stabilité et la robustesse aux variation des paramétres.il s'agit plus précisément de la commande robuste par retour d'états, la commande par mode glissant classique . L'ensemble du système est simulé le système dans l'environnement MATLAB/Simulink.

#### *Mots clés :*

Énergie éolienne, Machine asynchrone à double alimentation sans balais(MADASB), MPPT, commande vectorielle, Approche de Lyapunov, commande robuste.